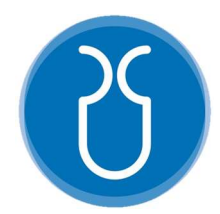

# UNIVERSIDAD DEL AZUAY FACULTAD DE CIENCIA Y TECNOLOGÍA ESCUELA DE INGENIERÍA CIVIL Y GERENCIA DE **CONSTRUCCIONES**

Análisis estático lineal y no lineal de un edificio de hormigón armado de 3 pisos incorporando la influencia de la mampostería, utilizando el método de diagonales equivalentes, mediante SAP2000.

> Trabajo de grado previo a la obtención del título de: INGENIERO CIVIL CON ÉNFASIS EN GERENCIA DE **CONSTRUCCIONES**

> > Autor:

PABLO ARMANDO CABRERA JARA

Director:

ESTEBAN MARCELO CABRERA VÉLEZ

CUENCA-ECUADOR

2021

#### DEDICATORIA

Este trabajo va dedicado a mis padres, quienes con su ayuda y esfuerzo constante me han alentado a cumplir cada una de mis metas; a mi hermana, que me ha enseñado con su ejemplo y sobre todo me ha brindado su apoyo incondicional para lograr alcanzar este objetivo, y finalmente a mi sobrinito, la felicidad más grande de la familia, que sepa que los imposibles no existen, todo con la ayuda de Dios se puede lograr.

Pablo Armando Cabrera Jara

Cabrera Jara  $\rm ii$ 

### AGRADECIMIENTO

Agradecer a Dios que me ha brindado esta felicidad de culminar mi carrera; a toda mi familia que siempre ha estado presta para aconsejarme y ayudarme; a los docentes de la Universidad del Azuay, en especial a mi director de tesis el Ing. Esteban Cabrera, que siempre me apoyó y compartió sus conocimientos.

Pablo Armando Cabrera Jara

Cabrera Jara  $iv$ 

# ÍNDICE DE CONTENIDOS

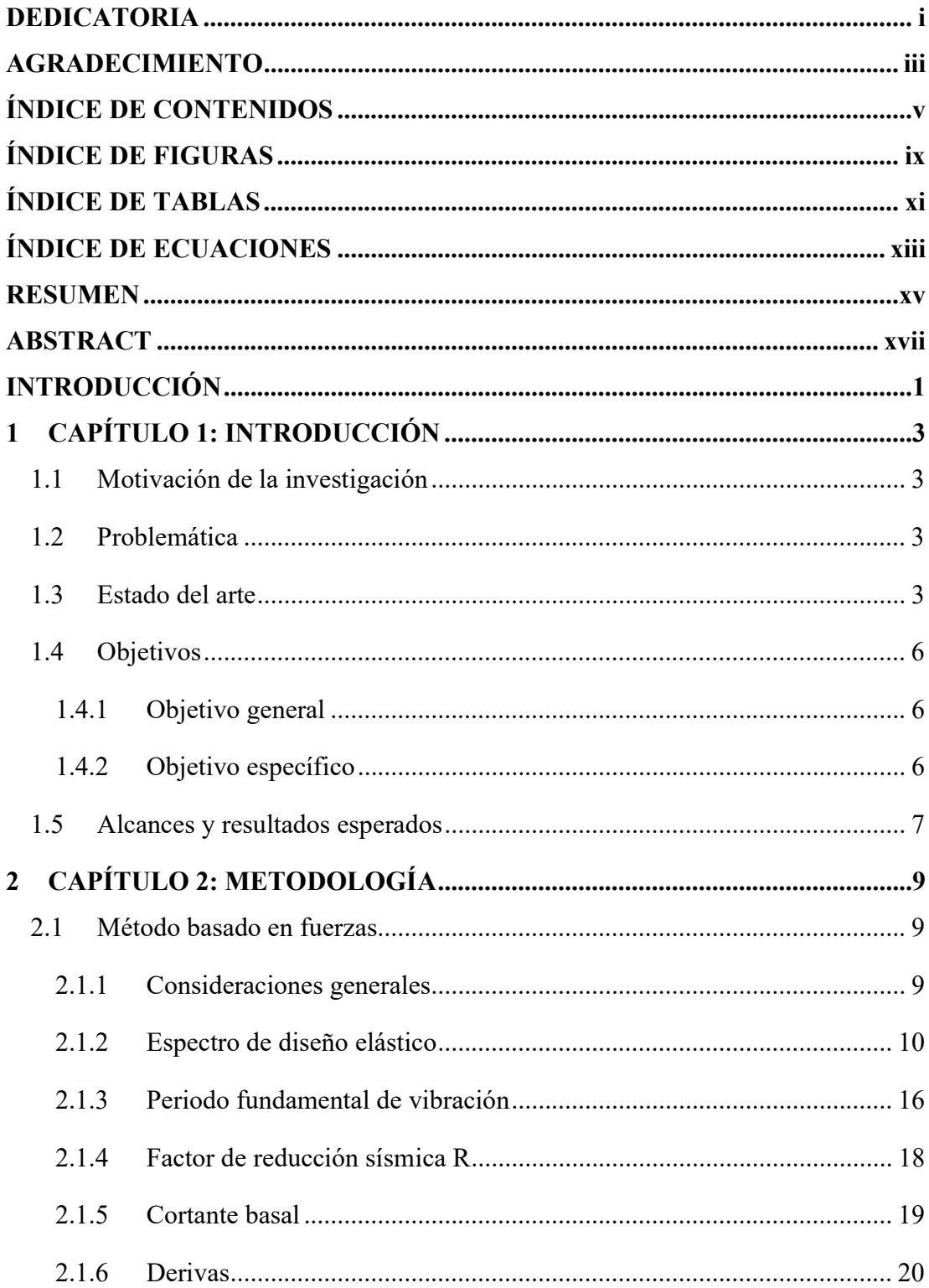

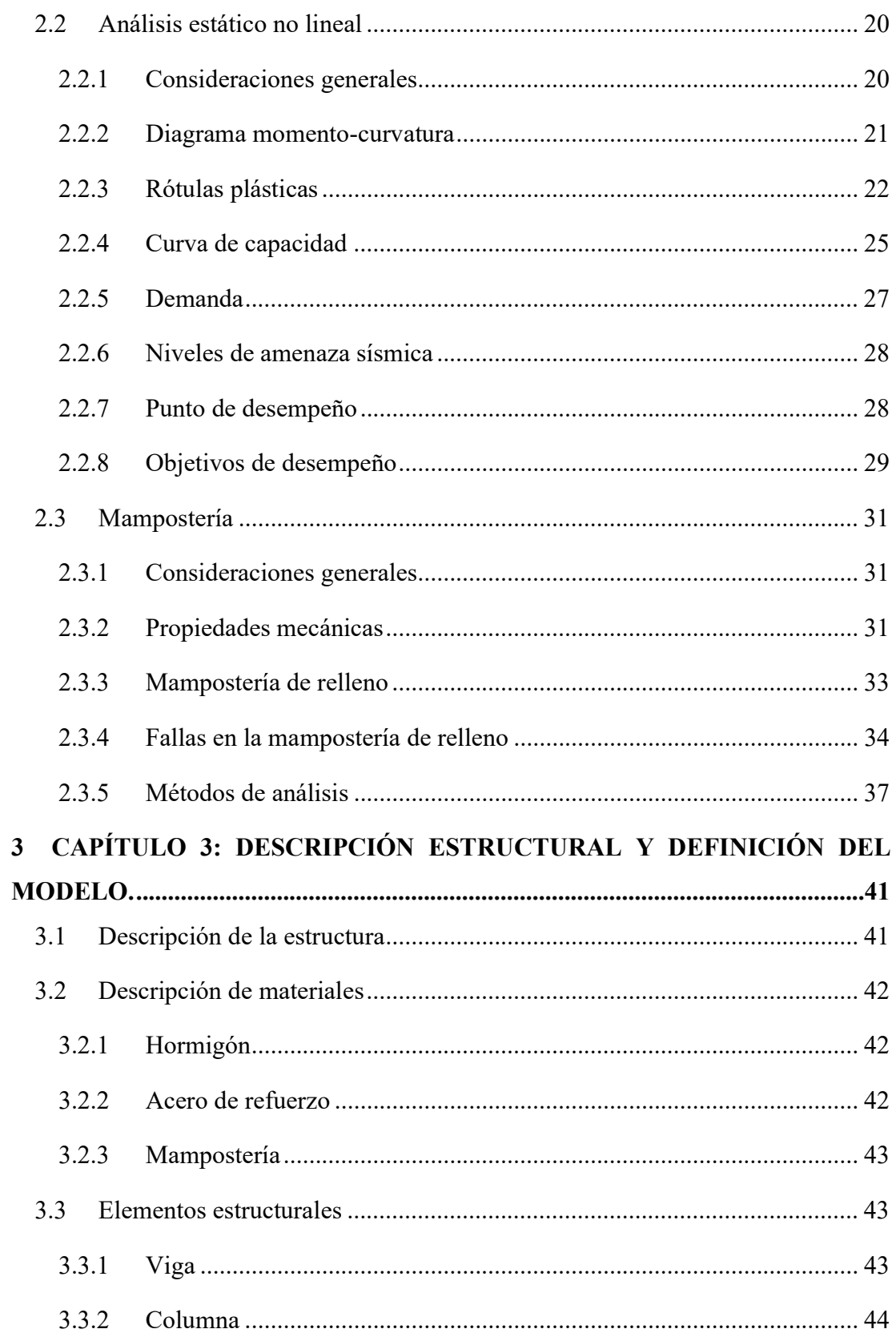

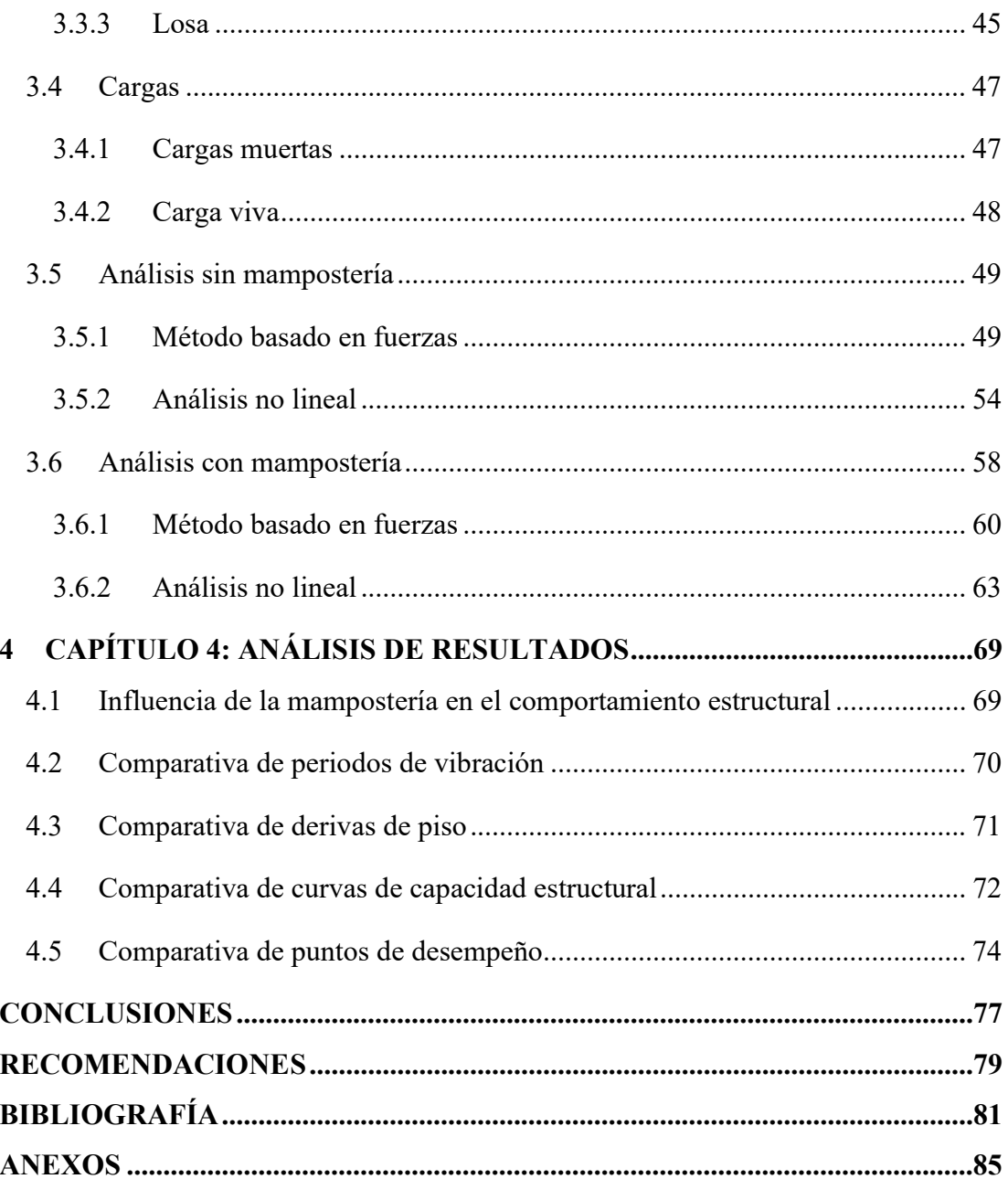

Cabrera Jara viii

# ÍNDICE DE FIGURAS

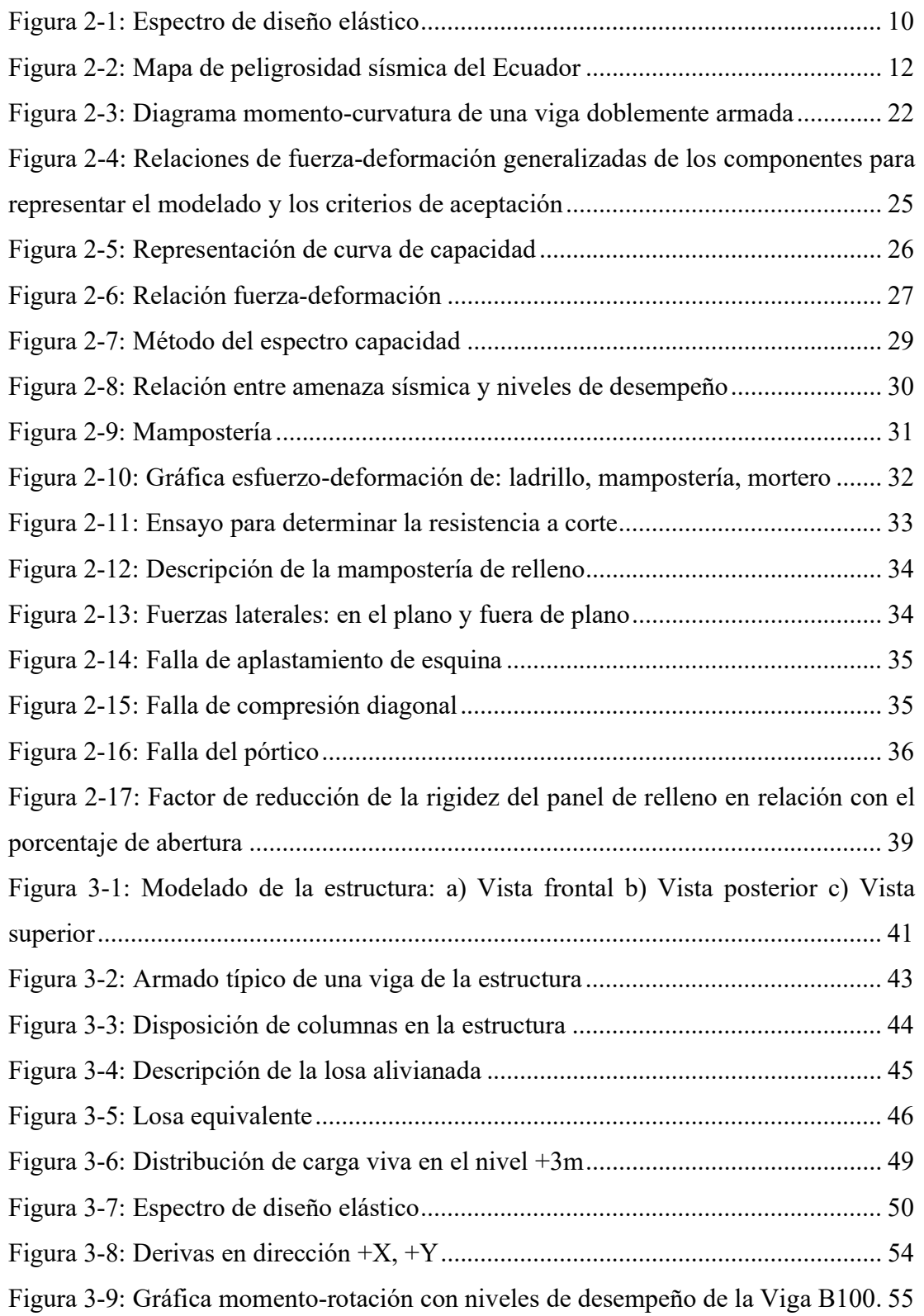

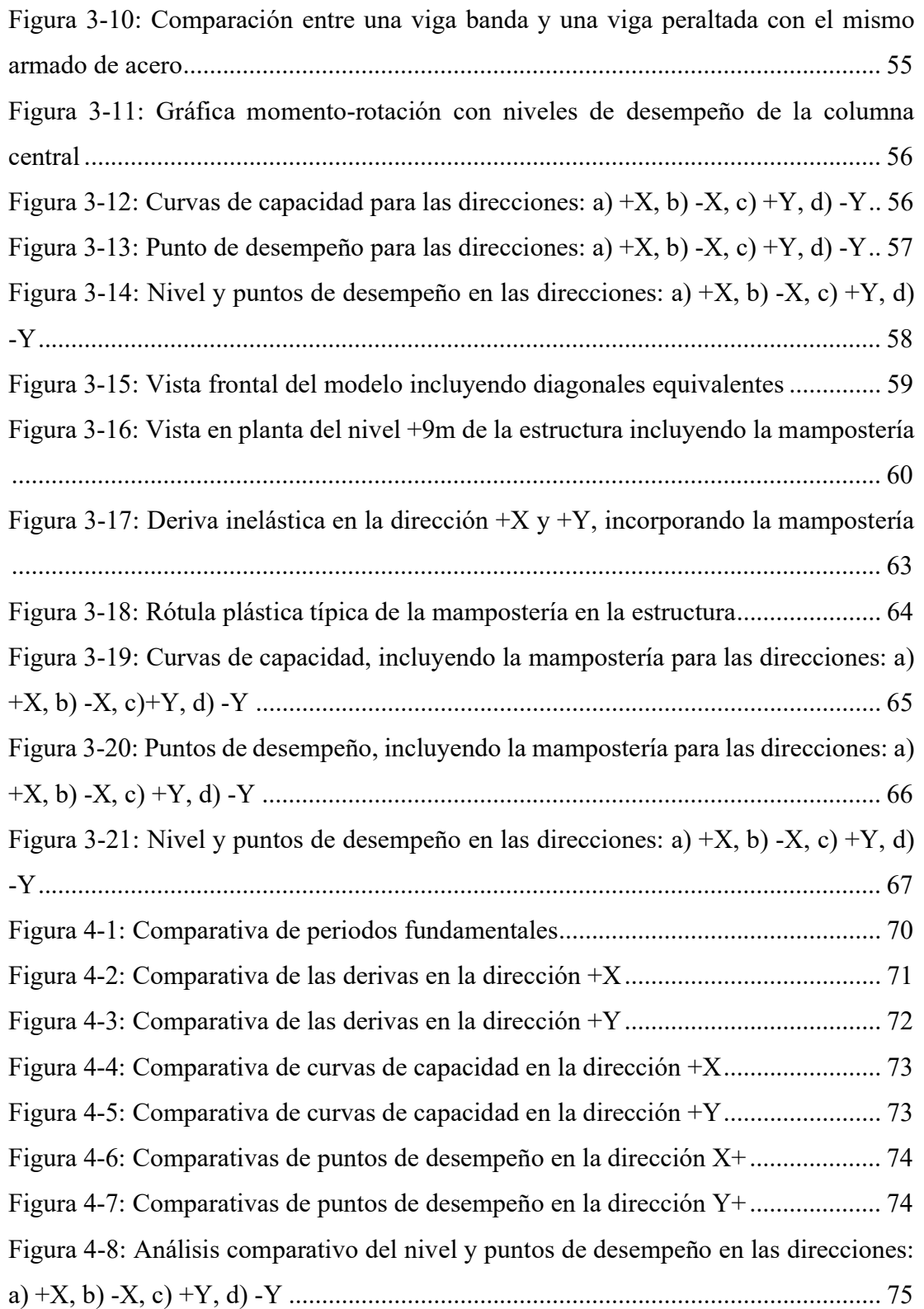

# ÍNDICE DE TABLA

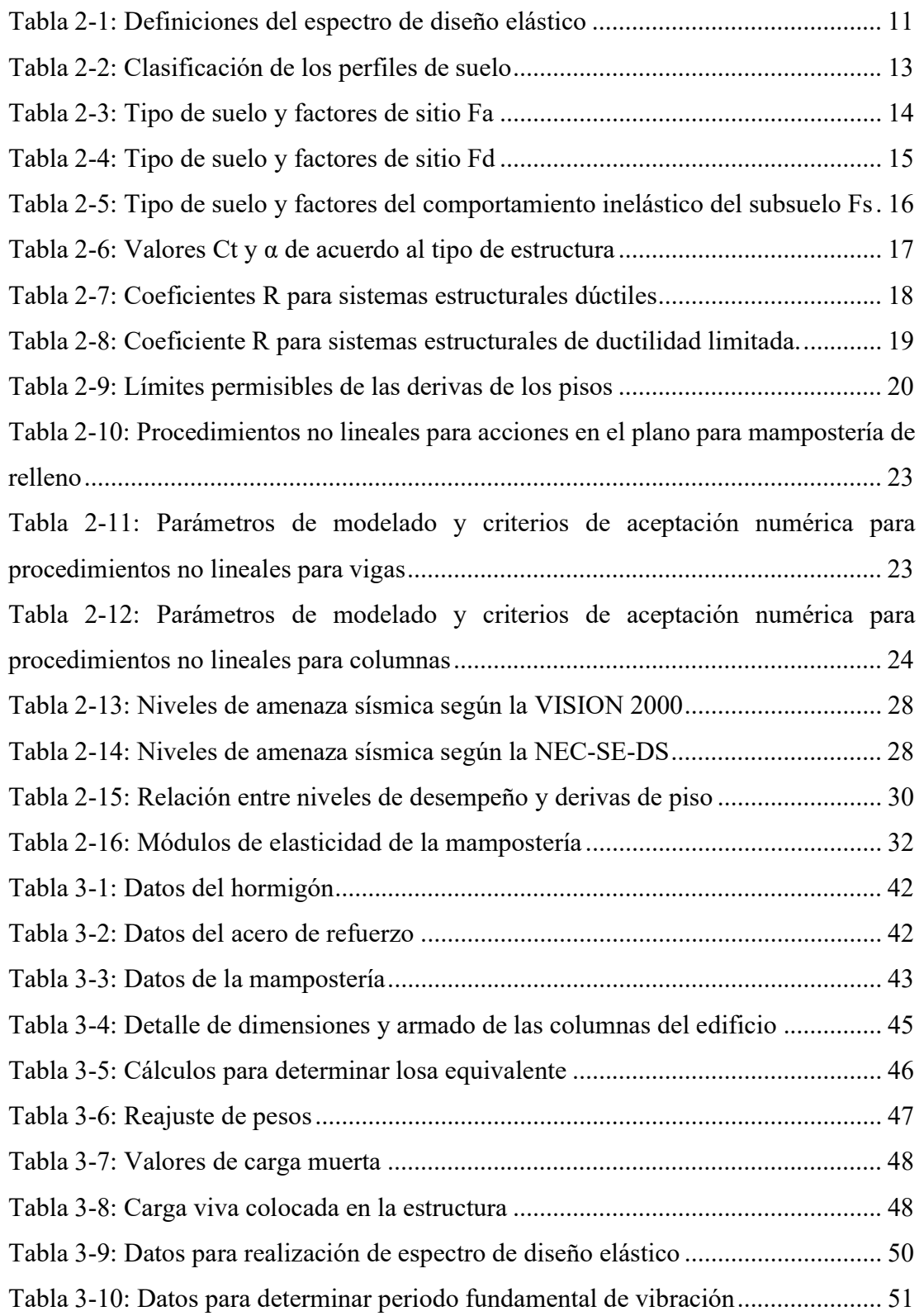

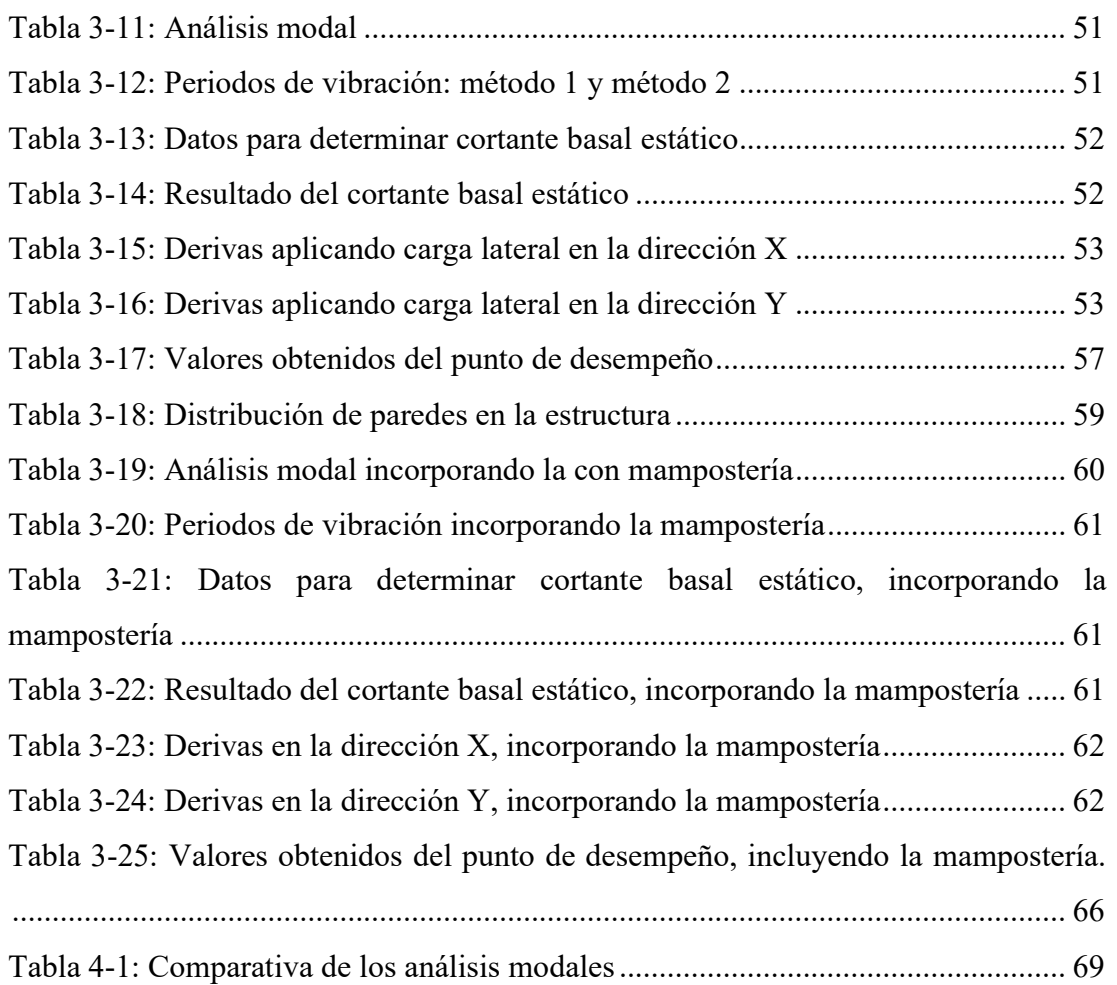

# ÍNDICE DE ECUACIONES

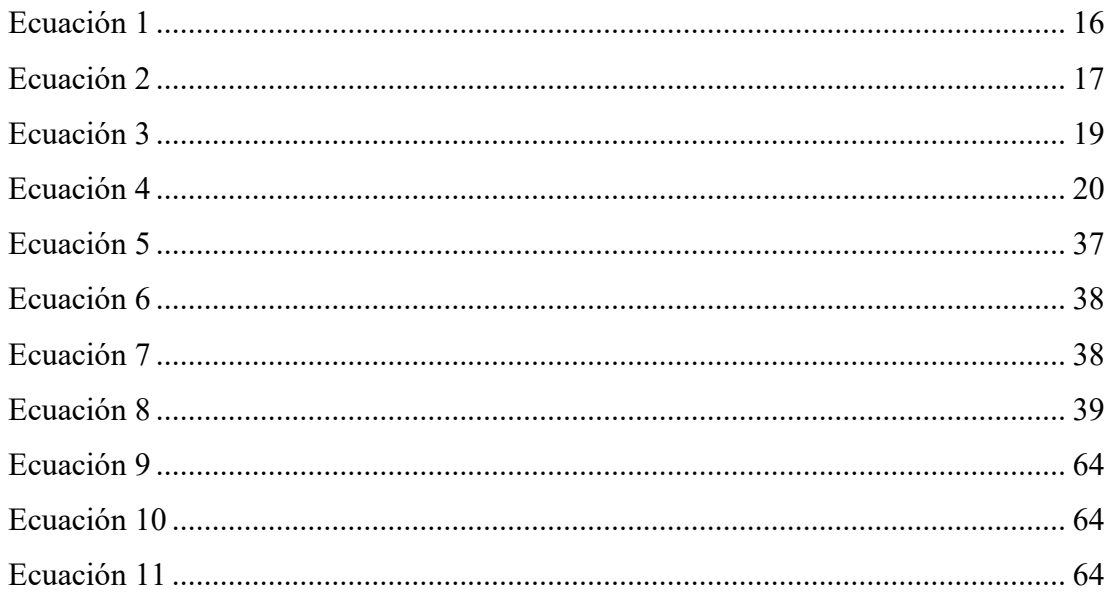

Cabrera Jara xiv

# **ANÁLISIS ESTÁTICO LINEAL Y NO LINEAL DE UN EDIFICIO DE HORMIGÓN ARMADO DE 3 PISOS INCORPORANDO LA INFLUENCIA DE LA MAMPOSTERÍA, UTILIZANDO EL MÉTODO DE DIAGONALES EQUIVALENTES, MEDIANTE SAP 2000.**

#### **RESUMEN**

El objetivo del presente trabajo es comparar la capacidad de la estructura de un edificio de hormigón armado cuando se considera la mampostería en el modelado. Para esto se han definido dos casos, con y sin mampostería, y se han llevado a cabo análisis estáticos lineales y no lineales. Para modelar la mampostería se utilizó el método de diagonales equivalentes de la FEMA-356, complementado con el método descrito por Asteris. Finalmente, según los resultados obtenidos, se observa que al incorporar la mampostería existirá: disminución de periodos de vibración, incremento de fuerzas sísmicas y reducción de derivas de piso, lo cual se refleja en la disminución del punto de desempeño. Esto confirma que las paredes podrían modificar las propiedades dinámicas de la estructura y aportar al sistema estructural.

**Palabras Clave:** mampostería de relleno, rótulas plásticas, diagonales equivalentes, pushover, punto de desempeño.

**Director del Trabajo de Titulación Director de Escuela**

Ing. Esteban Marcelo Cabrera Vélez *Ing. José Fernando Vásquez Calero* 

Pablo Armando Cabrera Jara

**Autor**

Cabrera Jara xvi

# **LINEAR AND NON-LINEAR STATIC ANALYSIS OF A THREE-STORY REINFORCED CONCRETE BUILDING, INCORPORATING THE INFLUENCE OF MASONRY, USING THE EQUIVALENT DIAGONAL METHOD, MODELED IN SAP 2000.**

#### **ABSTRACT**

The objective of the present work was to compare the capacity of a reinforced concrete building when the infilled masonry is considered in the modeling. To this end, two cases have been defined, with and without masonry, and linear and nonlinear static analyzes have been carried out. The FEMA-356 equivalent diagonals method was used to model the masonry, complemented by the method described by Asteris. Finally, according to the results, it was observed that when incorporating the masonry there will be: decrease in periods of vibration, increase of seismic forces and reduction of floor drifts, which is reflected in the decrease of the performance point. This confirmed that the infilled masonry could modify the dynamic properties of the structure and contribute to the structural system.

**Keywords:** infilled masonry, plastic hinges, equivalent diagonals, pushover, performance point.

Ing. Esteban Marcelo Cabrera Vélez *Ing. José Fernando Vásquez Calero* 

**Thesis Director Faculty Director**

**Translated** 

Pablo Armando Cabrera Jara

**Author**

 $6001$ 

Cabrera Jara xviii Cabrera Jara Pablo Armando Trabajo de Titulación Ing. Esteban Cabrera Vélez Mgt. Mayo, 2021

# ANÁLISIS ESTÁTICO LINEAL Y NO LINEAL DE UN EDIFICIO DE HORMIGÓN ARMADO DE 3 PISOS INCORPORANDO LA INFLUENCIA DE LA MAMPOSTERÍA, UTILIZANDO EL MÉTODO DE DIAGONALES EQUIVALENTES, MEDIANTE SAP 2000.

#### INTRODUCCIÓN

Actualmente en el diseño, análisis y construcción de edificaciones de hormigón armado, no se toma en cuenta la rigidez que puede aportar la mampostería no estructural, la misma que se encuentra enmarcada entre vigas y columnas, llamada también "mampostería de relleno". Esta puede causar fenómenos como: disminución de periodos de vibración, alteración de los modos de vibrar, aumento de capacidad estructural, entre otros. Razón por la cual , en una zona altamente sísmica, prima la necesidad de conocer el comportamiento de estos elementos ante la llegada de un posible sismo.

Dentro de este contexto, se pretende con este documento comparar la capacidad estructural de un edificio de hormigón armado con y sin la influencia de la mampostería, realizando análisis lineales y no lineales, basándonos en normativas como la NEC-SE-DS y ASCE 41-13, las mismas que marcarán los procedimientos a seguir, además, se modelará las estructuras en el software SAP2000 y el proceso de datos se lo realizará en el software Matlab.

Cabrera Jara 2

### 1 CAPÍTULO 1: INTRODUCCIÓN

#### 1.1 Motivación de la investigación

En la actualidad el diseño y análisis de edificaciones descartan la influencia de la mampostería de relleno, siendo este un elemento que aporta rigidez de manera considerable al sistema cuando está sometido a cargas laterales (Asteris et al., 2011). Con el trabajo de investigación se busca entender un poco más de cómo se comportaría la edificación al incluir la mampostería, ante la llegada de un posible sismo y así poder evitar fallas antes no consideradas.

#### 1.2 Problemática

Ecuador se encuentra localizado en una de las zonas de mayor sismicidad del mundo denominada "Cinturón de Fuego del Pacifico", dicho fenómeno se origina debido a la subducción de la placa tectónica de Nazca dentro de la placa tectónica Sudamericana. Además, en la zona del austro del país se encuentra la conocida "Falla de Girón", principal amenaza para la capital azuaya, con un gran potencial sísmico que podría provocar grandes movimientos telúricos (Jiménez et al., 2018).

Dentro de este contexto en una de las principales ciudades del país, Cuenca, ubicada en el valle interandino de la Sierra Austral ecuatoriana, está emplazada la estructura que será llevada a estudio. Muchos de los análisis convencionales que se llevan a cabo para estructuras de hormigón armado, consideran solo la influencia de sus elementos principales: vigas, columnas, losas y cimentación; excluyendo el comportamiento de sus paredes o tabiquería. Las paredes normalmente se las coloca solo como una carga gravitacional, ignorando así, el aporte de rigidez que estos elementos darán al sistema global de la estructura, además de la posible variación de: periodos de vibración, derivas, centro de rigidez, entre otros.

#### 1.3 Estado del arte

El estudio de los pórticos con mampostería de relleno, ha sido ampliamente investigado por más de seis décadas. Existen múltiples autores que describen los tipos de falla que se

puede llegar a producir en las paredes de relleno y en los pórticos. Además, comentan varios métodos de modelación dependiendo del grado de detalle que se necesite y estos se clasifican en: micro-modelación, meso-modelación y macro-modelación. A continuación, se mencionan varias investigaciones relevantes en este tema, que han sido realizadas a través de la historia.

La idea fue propuesta por Polyakov en 1956, sugirió la posibilidad de considerar el efecto del relleno como una diagonal equivalente. Después Holmes en 1961, propuso un modelo en el cual la mampostería se reemplazaba por un elemento diagonal articulado en los extremos, con las mismas propiedades mecánicas y el mismo espesor, además, definió que el ancho de la diagonal sería igual a un tercio de la longitud diagonal del muro (Asteris et al., 2011; Leal Graciano et al., 2019).

Posteriormente (Stafford Smith et al., 1970), relacionó el ancho equivalente con las longitudes de contacto (relleno/pórtico) usando una ecuación analítica. Este método fue ampliamente reconocido y varias investigaciones parten de esta teoría por ejemplo, el código canadiense (CSA S304-14, 2014) propone utilizar el método de diagonal equivalente, basándose en dicha teoría, con el objetivo de estimar las fuerzas en los pórticos rellenos (Leal Graciano et al., 2019).

Años más tarde, Mainstone en 1974 apoyándose en resultados experimentales y analíticos, propuso una ecuación para el cálculo del ancho de la diagonal equivalente, teniendo gran aceptación por la mayoría de los investigadores, que analizan los pórticos rellenos de mampostería. Esta metodología consta en las normas FEMA 274, FEMA 306, FEMA356 (FEMA 306, 1998; FEMA 356, 2000; Pachano, 2018).

Crisafulli en 1997, realiza una investigación en su tesis doctoral sobre la influencia de diferentes modelos multi-puntales. Fueron analizados y comparados modelos de uno, dos y tres puntales, llegando a la conclusión de que el modelo de un puntal constituye una herramienta suficiente para la predicción de la respuesta global, y que el modelo de triple puntal es superior en cuanto a precisión, no obstante, señala que el modelo de doble puntal es adecuadamente preciso y menos complicado en comparación al de triple puntal.

En los últimos años, se ha investigado también la influencia de la mampostería de relleno con algún tipo de abertura, ya que las otras metodología antes mencionadas, solo se limitaban a analizar la mampostería completa (sin aberturas) (Pachano, 2018; Sigmund et al., 2013). A continuación, se describe brevemente la investigación más relevante en este tema.

En (Asteris et al., 2011), se presenta un macro-modelado de un pórtico relleno de mampostería con aberturas, junto con un parámetro de reducción que está en función del porcentaje de abertura que exista en la pared, la misma afecta al ancho equivalente y en consecuencia a su rigidez. El estudio concluye demostrando que, al considerar en el análisis la mampostería de relleno con aberturas, el periodo se ve claramente disminuido, lo que a su vez tendrá efecto sobre la carga sísmica a la que estará sometida la estructura. (Asteris et al., 2011).

Varias investigaciones se han desarrollado en nuestra región o cerca de ella, de las cuales se han tomado en cuenta las más relevantes que serán de ayuda para el presente trabajo.

En la investigación de (Carrillo, 2008), en donde se realiza una comparación de la respuesta sísmica incorporando y desacoplando la mampostería, se trataron varios aspectos importantes relacionados con el cambio de comportamiento de las estructuras, entre los cuales podemos destacar: el incremento de las fuerzas sísmicas, la disminución de los desplazamientos laterales, disminución de las velocidades y cambios de los centros de rigidez de las estructuras.

Asimismo (Castro & Carangui, 2018), en su trabajo de titulación sobre la interacción entre paredes de mampostería no reforzada y pórticos dúctiles resistentes a flexión, realizan análisis a pórticos 2d incluyendo las diagonales de mampostería, aplicando la metodología de la FEMA 356. En esta investigación se determinan los efectos que tendrá la mampostería al incluirla en la estructura.

Otro trabajo el de (Lema & Méndez, 2019), en la cual se analizan varias estructuras, sin tener en cuenta la mampostería de relleno y posteriormente teniéndola en cuenta,

basándose en la (FEMA 356, 2000), donde además se realiza el análisis estático no lineal obteniendo las curvas de capacidad y los nivel de desempeño de cada uno de los modelos, para finalmente comparar los cambios que presentan estas.

Entre las investigaciones locales podemos mencionar las de (Borja, 2021; Espinoza & Paredes, 2021), las mismas que contienen análisis estáticos lineales y no lineales para estructuras de hormigón armado que están ubicadas en la ciudad de Cuenca y son afines a este trabajo.

Finalmente, la investigación del EVASS - CCTT (Cabrera Vélez & Andrade Dueñas, 2021) , donde se lleva a cabo el estudio de vulnerabilidad sísmica del edificio de Ciencia y Tecnología ubicado en la ciudad de Cuenca, siendo este fundamental para la investigación que realizaremos, debido a que partiremos de estos datos para validar el modelo que plasmaremos en este estudio.

#### 1.4 Objetivos

#### 1.4.1 Objetivo general

Comparar la capacidad estructural de un edificio de hormigón armado con y sin los efectos de la mampostería.

#### 1.4.2 Objetivo específico

- Modelar y evaluar el edificio de hormigón armado de tres pisos sin la mampostería y determinar: periodos de vibración, cortantes basales, derivas de piso, rótulas plásticas.
- Modelar y evaluar el edificio de hormigón armado de tres pisos con la mampostería y determinar: periodos de vibración, cortantes basales, derivas de piso, rótulas plásticas, diagonales equivalentes.
- Determinar las curvas de capacidad de las variantes con y sin paredes, mediante SAP2000.
- Encontrar el punto de desempeño del edificio para cada una de las variantes.
- Comparar los resultados para cada caso planteado.

#### 1.5 Alcances y resultados esperados

Se espera cumplir a cabalidad cada uno de los objetivos planteados en el trabajo de titulación, el cual constaría de dos momentos fundamentales.

El primer momento, se modelará y evaluará la estructura donde se espera recopilar la mayor cantidad de características para tener un modelo más cercano a la realidad, tomando un interés en la mampostería. Se realizará dos modelos: el primero considerará la influencia de la mampostería y el segundo no la considerará, para así poder compararlos. Utilizáremos el software SAP2000, esta será nuestra herramienta principal para modelar las estructuras.

En el segundo momento, se analizarán los resultados de los dos modelos, comparándolos entre sí. Además, todo esto se realizará con una interfaz gráfica que permita entender de mejor manera los análisis realizados, se utilizará el software Matlab para el proceso de datos y generación de gráficas, tablas y resultados.

En general, con el análisis de la influencia de la mampostería en estructuras aporticadas de hormigón armado, se pretende encontrar resultados que puedan reflejar los cambios de comportamiento que puede sufrir una estructura cuando se considera la mampostería.

Cabrera Jara 8

### 2 CAPÍTULO 2: METODOLOGÍA

#### 2.1 Método basado en fuerzas

#### 2.1.1 Consideraciones generales

El análisis estático lineal es determinado con el método basado en fuerzas (MBF), este es obligatorio para el diseño sismorresistente de todo tipo de estructuras en especial: edificios y puentes. La metodología se basa en que las estructuras deben diseñarse para resistir fuerzas sísmicas y poder determinar los efectos relacionados. Cabe mencionar que la metodología presenta ciertas deficiencias, como la utilización de factores de reducción sísmica R, siendo estos constantes para cada tipología estructural, esto implicará, que la demanda de ductilidad y la sobre resistencia sean iguales para todos los edificios de una misma categoría, asumiendo que el R no cambiará ante la variación del periodo o tipo de suelo, sin embargo, el método basado en fuerzas es en la actualidad el método de mayor uso en el Ecuador y el mundo (NEC-SE-DS, 2015; Suárez, 2009).

Para proceder con el cálculo del MBF se debe realizar los siguientes pasos:

- Determinar el espectro de diseño Sa(T) de acuerdo al lugar de emplazamiento de la estructura y sus características geotécnicas.
- Realizar el cálculo del periodo fundamental de vibración (Ta) de la estructura.
- Determinar del cortante basal (V).
- Determinar la distribución del cortante basal de la estructura.
- Verificar las derivas de la estructura para que no sobrepasen el límite permisible.

#### 2.1.2 Espectro de diseño elástico

El espectro está pensado para el diseño de nuevas estructuras o evaluación de la seguridad sísmica de estructuras existentes, con el fin de que puedan resistir sismos futuros. En términos generales, representa una serie o un conjunto de movimientos del terreno, que han sido registrados en el sitio durante sismos pasados y deberá satisfacer ciertos requisitos (Chopra, 2014). Bajo esta premisa, se calculará el espectro de diseño según la establecido en la (NEC-SE-DS, 2015), el mismo que es expresado como una fracción de la aceleración de la gravedad en el eje de las ordenadas y el periodo de vibración en el eje de las abscisas, tal como se define en la Figura 2-1 y en la Tabla 2-1.

Para poder determinar el espectro de diseño, necesitamos los siguientes datos del sito donde se encuentra la estructura:

- a) El factor de zona sísmica Z.
- b) El tipo de suelo del sitio de emplazamiento de la estructura.
- c) La consideración de los valores de los coeficientes de ampliación del Suelo Fa, Fd, Fs.

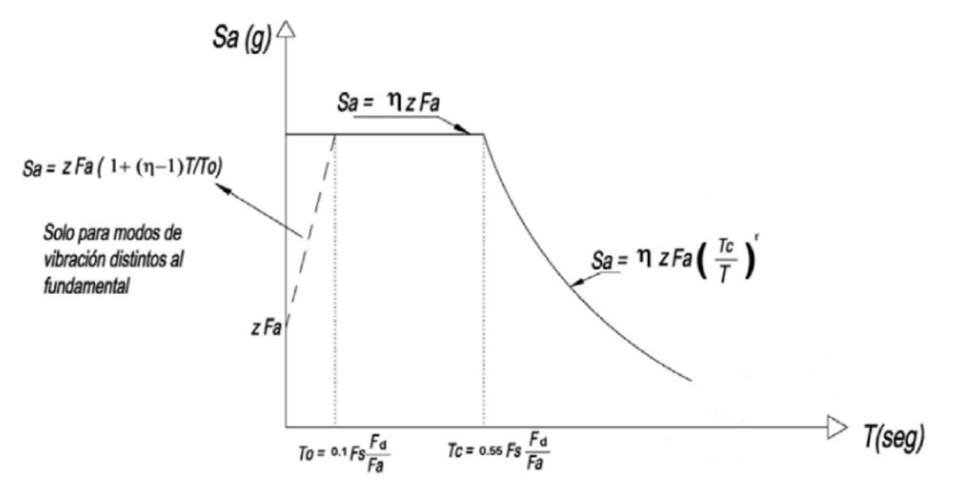

Figura 2-1: Espectro de diseño elástico (Fuente: NEC-SE-DS, 2015)

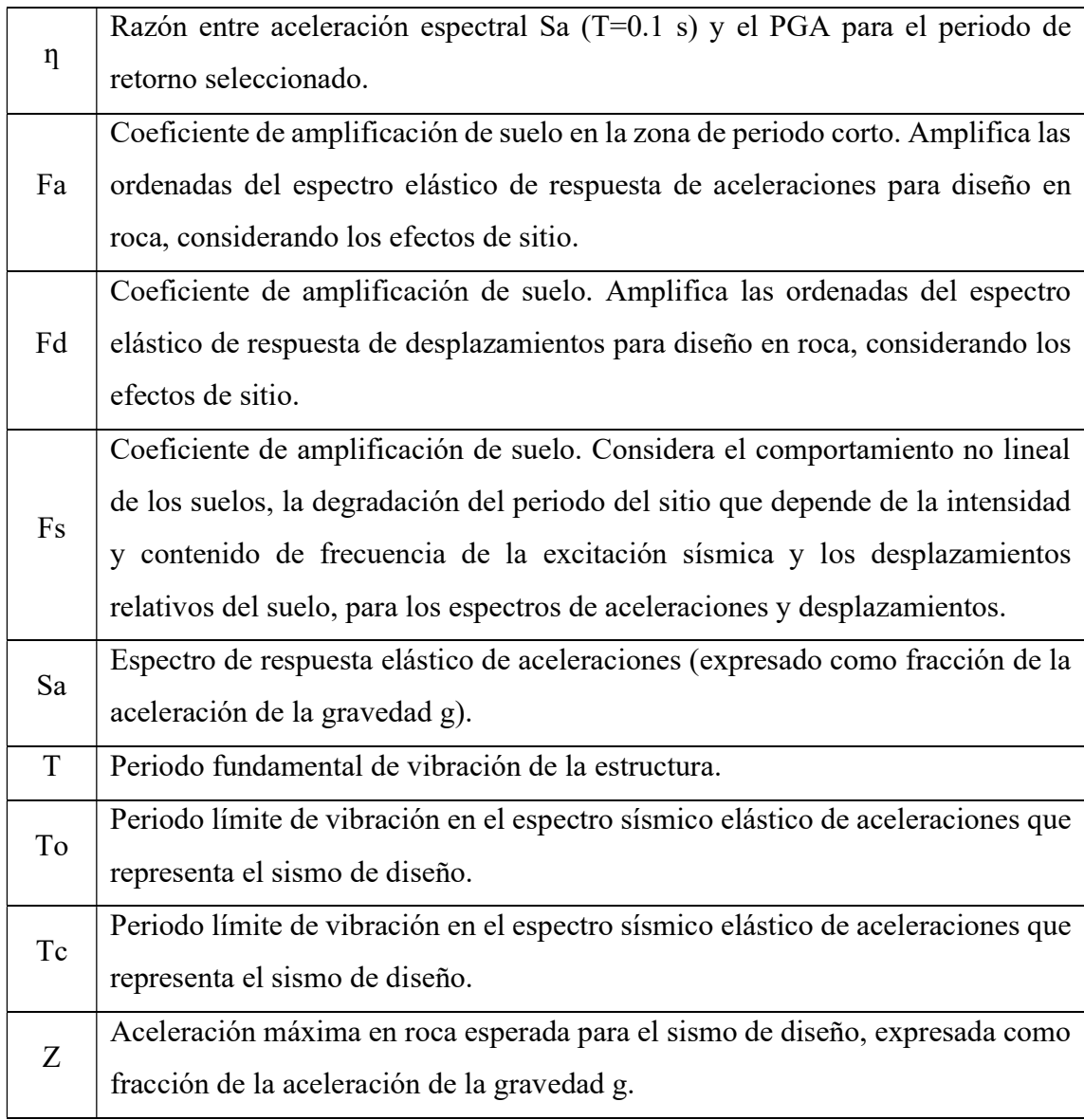

Tabla 2-1: Definiciones del espectro de diseño elástico

Fuente: (NEC-SE-DS, 2015)

#### a) Zonificación sísmica y factor de zona Z

Todo el territorio ecuatoriano está catalogado como amenaza sísmica alta, con excepción del nororiente que presenta una amenaza sísmica intermedia y del litoral ecuatoriano que presenta una amenaza sísmica muy alta. El Ecuador se divide en seis zonas sísmicas caracterizadas por el valor del factor de zona Z que representa la aceleración máxima en roca esperada para el sismo de diseño, la misma que es expresada como fracción de la aceleración de la gravedad (g). En la Figura 2-2 se muestra la representación de las zonas sísmicas y el factor de zona Z (NEC-SE-DS, 2015).

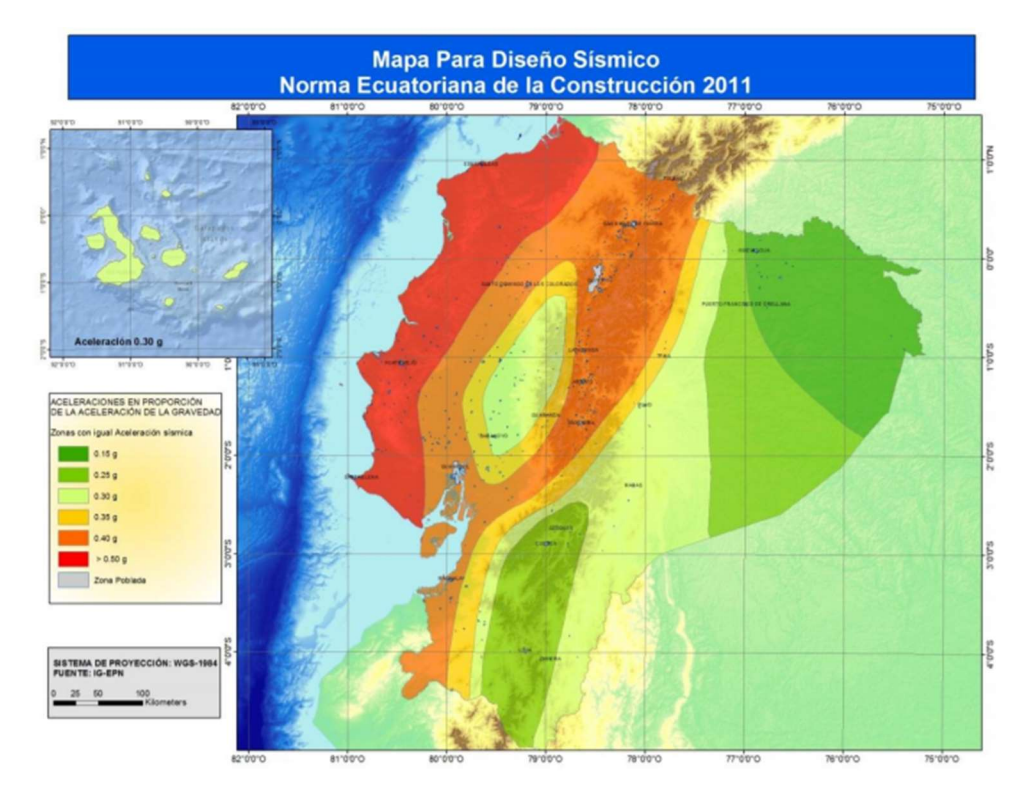

Figura 2-2: Mapa de peligrosidad sísmica del Ecuador (Fuente: NEC-SE-DS, 2015)

### b) Tipos de suelos

Las características geotécnicas de los suelos, de sitios específicos tienen una gran influencia en la estructura, debido al comportamiento que tendrán durante los temblores, es por eso que se definen seis tipos de suelos, los cuales se presentan en la Tabla 2-2 (NEC-REHABILITACIÓN, 2015; NEC-SE-DS, 2015).

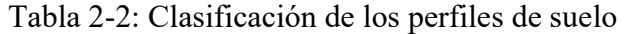

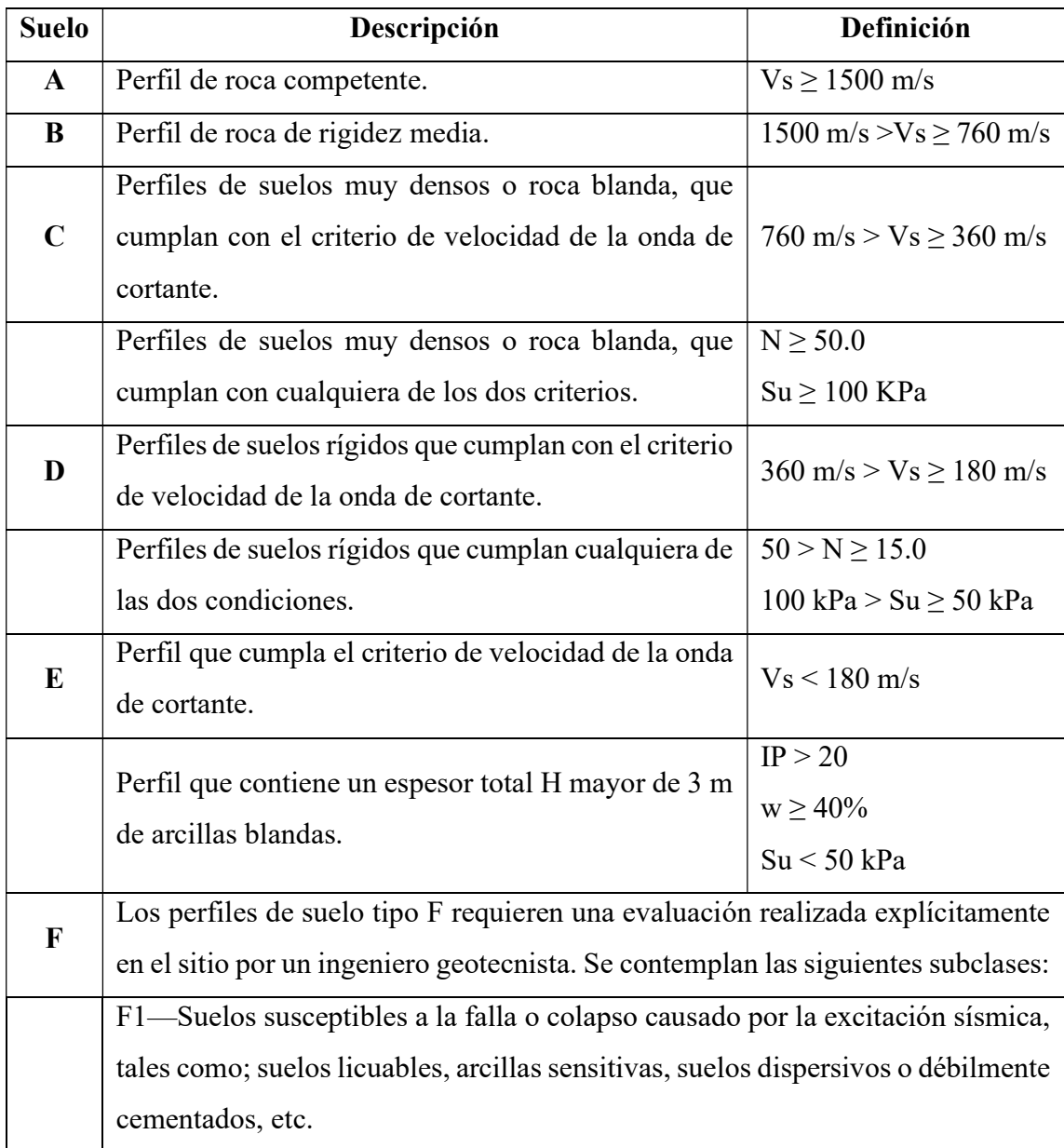

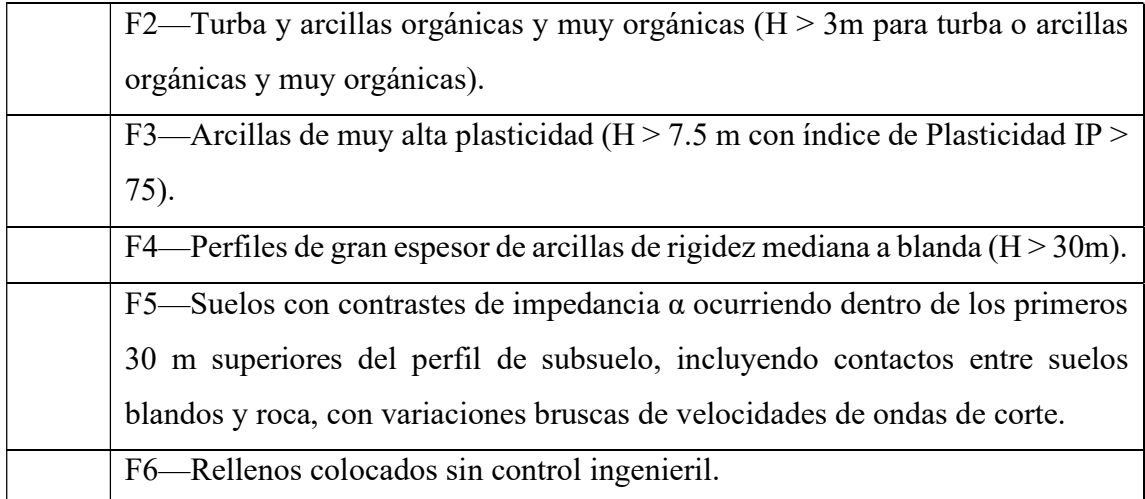

Fuente: (NEC-SE-DS, 2015)

### c) Coeficientes de perfil de suelo Fa, Fd, Fs

### Fa: Coeficiente de ampliación de suelo en la zona de periodo corto

El coeficiente Fa, amplifica las ordenadas del espectro de respuesta elástico de aceleraciones para diseño en roca, como se presenta en la Tabla 2-3.

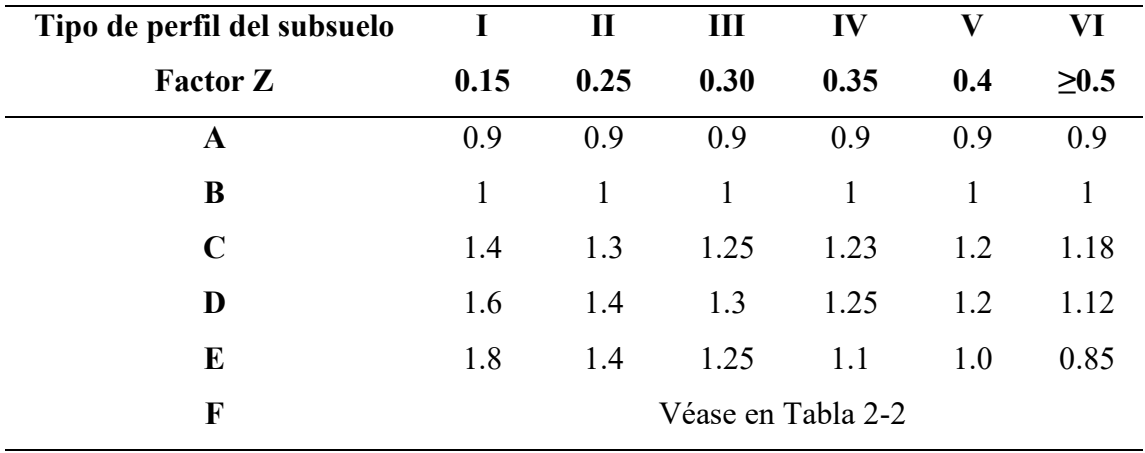

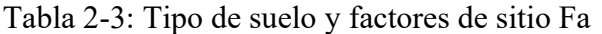

Fuente: (NEC-SE-DS, 2015)

#### Fd: Coeficiente de desplazamiento para diseño en roca

El coeficiente Fd, amplifica las ordenadas del espectro elástico de respuesta de desplazamientos para diseño en roca, considerando los efectos del sitio, cómo se presenta en la Tabla 2-4.

| Tipo de perfil del subsuelo | 1                  | $\mathbf{I}$ | Ш    | IV   | V    | VI         |  |  |  |
|-----------------------------|--------------------|--------------|------|------|------|------------|--|--|--|
| <b>Factor Z</b>             | 0.15               | 0.25         | 0.30 | 0.35 | 0.4  | $\geq 0.5$ |  |  |  |
| $\mathbf A$                 | 0.9                | 0.9          | 0.9  | 0.9  | 0.9  | 0.9        |  |  |  |
| B                           | 1                  | 1            | 1    |      | 1    |            |  |  |  |
| $\mathbf C$                 | 1.36               | 1.28         | 1.19 | 1.15 | 1.11 | 1.06       |  |  |  |
| D                           | 1.62               | 1.45         | 1.36 | 1.28 | 1.19 | 1.11       |  |  |  |
| E                           | 2.1                | 1.75         | 1.7  | 1.65 | 1.6  | 1.5        |  |  |  |
| F                           | Véase en Tabla 2-2 |              |      |      |      |            |  |  |  |

Tabla 2-4: Tipo de suelo y factores de sitio Fd

Fuente: (NEC-SE-DS, 2015)

### Fs: Comportamiento no lineal de los suelos

El coeficiente Fs considera el comportamiento no lineal de los suelos, la degradación del periodo del sitio que depende de la intensidad y contenido de la frecuencia de la excitación sísmica y los desplazamientos relativos del suelo, para los espectros de aceleraciones y desplazamientos, presentado en la Tabla 2-5.

| Tipo de perfil del subsuelo | I                  | $\mathbf{I}$ | Ш    | IV   | $\mathbf V$ | VI         |  |  |  |
|-----------------------------|--------------------|--------------|------|------|-------------|------------|--|--|--|
| <b>Factor Z</b>             | 0.15               | 0.25         | 0.30 | 0.35 | 0.4         | $\geq 0.5$ |  |  |  |
| A                           | 0.75               | 0.75         | 0.75 | 0.75 | 0.75        | 0.75       |  |  |  |
| B                           | 0.75               | 0.75         | 0.75 | 0.75 | 0.75        | 0.75       |  |  |  |
| $\mathcal{C}$               | 0.85               | 0.94         | 1.02 | 1.06 | 1.11        | 1.23       |  |  |  |
| D                           | 1.02               | 1.06         | 1.11 | 1.19 | 1.28        | 1.40       |  |  |  |
| E                           | 1.5                | 1.6          | 1.7  | 1.8  | 1.9         | 2          |  |  |  |
| F                           | Véase en Tabla 2-2 |              |      |      |             |            |  |  |  |

Tabla 2-5: Tipo de suelo y factores del comportamiento inelástico del subsuelo Fs

Fuente: (NEC-SE-DS, 2015)

#### 2.1.3 Periodo fundamental de vibración

La estimación del periodo natural de vibración de una estructura de hormigón armado es un procedimiento esencial en el diseño o evaluación sísmica, la misma depende de la altura, rigidez y masa de la estructura (Carrillo León, 2009). Se describen dos métodos para determinar el periodo de vibración aproximado de la estructura, según la (NEC-SE-DS, 2015), el valor obtenido será una estimación razonable que permitirá el cálculo de fuerzas sísmicas que serán aplicadas a la estructura. Los periodos se podrán calcular con la Ecuación 1 y Ecuación 2, descritas a continuación.

#### a) Método 1 (Empírico)

$$
T = C_t * h_n^{\alpha}
$$
 *Ecuación 1*

- $C_t$  Coeficiente que depende del tipo de edificio
- $h_n$  Altura máxima de la edificación de n pisos, medida desde la base de la estructura, en metros
- Periodo de vibración
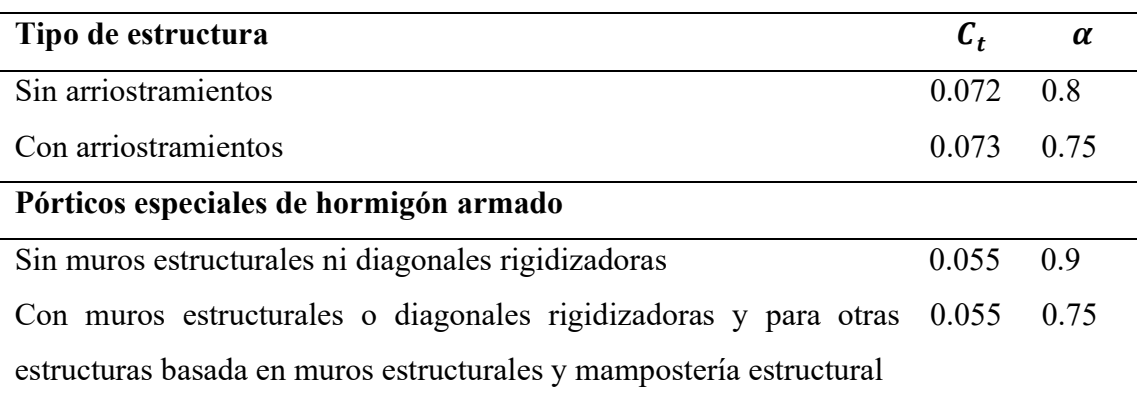

Tabla 2-6: Valores Ct y α de acuerdo al tipo de estructura

Fuente: (NEC-SE-DS, 2015)

## b) Método 2 (Analítico)

El método 2 considera las propiedades estructurales y las características de la deformación, convirtiéndolo en un método adecuado para le determinación del periodo fundamental de la estructura, para ello necesitamos la Ecuación 2 o también lo podremos determinar por medio de un análisis modal.

$$
T_a = 2\pi * \sqrt{\frac{\sum_{i=1}^n w_i * \delta_i^2}{g * \sum_{i=1}^n f_i * \delta_i^2}}
$$
 *Ecuación 2*

Donde:

- $f_i$  Representa cualquier distribución aproximada de las fuerzas laterales en el piso i, de acuerdo con los principios descritos en el presente capítulo, o cualquiera otra distribución racional.
- $\delta_i$  Deflexión elástica del piso i, calculada utilizando las fuerzas laterales fi.
- $w_i$  Peso aginado al piso o nivel i de la estructura, siendo una fracción de la carga reactiva W (incluye la fracción de la carga viva correspondiente) peso: w / cargas: W.

# 2.1.4 Factor de reducción sísmica R

El factor R permite una reducción de fuerzas sísmicas de diseño y se utilizará para el cálculo del cortante basal, siempre y cuando la estructura sea diseñada cumpliendo todos los requisitos de diseño sismo-resistente. Además, en el caso de que el sistema resistente estructural resulte una combinación de varios sistemas, como los descritos en la Tabla 2-7 y Tabla 2-8, debe tomarse el menor de los valores R (NEC-SE-DS, 2015).

Tabla 2-7: Coeficientes R para sistemas estructurales dúctiles

| <b>Sistemas duales</b>                                                             | $\bf R$ |
|------------------------------------------------------------------------------------|---------|
| Pórticos especiales sismo resistentes, de hormigón armado con vigas descolgadas    |         |
| y con muros estructurales de hormigón armado o con diagonales rigidizadoras        | 8       |
| (sistemas duales).                                                                 |         |
| Pórticos especiales sismo resistentes de acero laminado en caliente, sea con       |         |
| diagonales rigidizadoras (excéntricas o concéntricas) o con muros estructurales de | 8       |
| hormigón armado.                                                                   |         |
| Pórticos con columnas de hormigón armado y vigas de acero laminado en caliente     | 8       |
| con diagonales rigidizadoras (excéntricas o concéntricas).                         |         |
| Pórticos especiales sismo resistentes, de hormigón armado con vigas banda, con     | $\tau$  |
| muros estructurales de hormigón armado o con diagonales rigidizadoras.             |         |
| Pórticos resistentes a momentos                                                    |         |
| Pórticos especiales sismo resistentes, de hormigón armado con vigas descolgadas.   | 8       |
| Pórticos especiales sismo resistentes, de acero laminado en caliente o con         | 8       |
| elementos armados de placas.                                                       |         |
| Pórticos con columnas de hormigón armado y vigas de acero laminado en caliente.    | 8       |
| Otros sistemas estructurales para edificaciones                                    |         |
| Sistemas de muros estructurales dúctiles de hormigón armado.                       | 5       |
| Pórticos especiales sismo resistentes de hormigón armado con vigas banda.          | 5       |
| Fuente: (NEC-SE-DS, 2015)                                                          |         |

| Pórticos resistentes a momento                                                  | $\mathbb{R}$ |
|---------------------------------------------------------------------------------|--------------|
| Hormigón armado con secciones de dimensión menor a la especificada en la NEC-   | 3            |
| SE-HM, limitados a viviendas de hasta 2 pisos con luces de hasta 5 metros.      |              |
| Hormigón armado con secciones de dimensión menor a la especificada en la NEC-   | 2.5          |
| SE-HM con armadura electrosoldada de alta resistencia.                          |              |
| Estructuras de acero conformado en frío, aluminio, madera, limitados a 2 pisos. | 2.5          |
| Muros estructurales portantes                                                   |              |
| Mampostería no reforzada, limitada a un piso.                                   |              |
| Mampostería reforzada, limitada a 2 pisos.                                      | 3            |
| Mampostería confinada, limitada a 2 pisos.                                      | 3            |
| Muros de hormigón armado, limitados a 4 pisos.                                  | 3            |
| $ATRA$ $ATRO$ $AO15$                                                            |              |

Tabla 2-8: Coeficiente R para sistemas estructurales de ductilidad limitada.

Fuente: (NEC-SE-DS, 2015)

# 2.1.5 Cortante basal

El cortante basal es la fuerza total aplicada en la base de la estructura, resultado de la suma de todas las fuerzas horizontales del edificio, generadas por la acción del sismo con o sin reducción de acuerdo con las especificaciones, aplicadas a la estructura en una dirección especifica (NEC-SE-DS, 2015). Para obtenerlo aplicamos la Ecuación 3.

$$
V = \frac{I * S_a(T_a)}{R * \emptyset_P * \emptyset_E} * W
$$
 *Ecuación 3*

Donde:

 $S_a(T_a)$  Espectro de diseño en aceleración

 $\varphi_{P}$  &  $\varphi_{E}$  Coeficientes de configuración en planta y elevación

- Coeficiente de importancia
- Factor de reducción de resistencia sísmica
- $V$  Cortante basal total de diseño
- $W$  Carga sísmica reactiva
- $T_a$  Periodo de vibración

## 2.1.6 Derivas

La deriva es el desplazamiento lateral relativo de un piso, causado por la acción de una fuerza horizontal, con respecto al piso consecutivo y dividida para la altura de entrepiso. En cuanto al control de derivas se deberá realizar una revisión de deformaciones, a través del cálculo de derivas inelásticas máximas de piso, considerando las secciones agrietadas (NEC-SE-DS, 2015). El cálculo de derivas está definido a continuación mediante la Ecuación 4 y deberá cumplir los limites descritos en la Tabla 2-9.

$$
\Delta_m = 0.75 * R * \Delta_E
$$
 **Equación 4**

Donde:

 $\Delta_m$  Deriva máxima inelástica

- $\Delta_F$  Desplazamiento obtenido en aplicación de las fuerzas laterales de diseño reducidas
- Factor de reducción de resistencia

Tabla 2-9: Límites permisibles de las derivas de los pisos

| <b>Estructuras de:</b>                             | $\Delta_m$ máxima (sin unidad) |
|----------------------------------------------------|--------------------------------|
| Hormigón armado, estructuras metálicas y de madera | 0.02                           |
| De mampostería                                     | 0.01                           |
| $E_{\text{rel}}$ $\sim$ $\Lambda$ IEO CE DC $2015$ |                                |

Fuente: (NEC-SE-DS, 2015)

## 2.2 Análisis estático no lineal

#### 2.2.1 Consideraciones generales

Durante los últimos años se han logrado avances significativos en los métodos de la ingeniería basadas en el desempeño, los mismos que se apoyan en procedimientos de análisis estático no lineal (NSP). Aunque un análisis elástico da una buena predicción de la capacidad elástica de la estructura e indica donde ocurrirá su primera fluencia, este no podrá predecir los mecanismos de falla y tampoco podrá redistribuir las fuerzas durante

una fluencia progresiva. Por su parte, el análisis inelástico ayudará a demostrar cómo funcionan realmente los edificios al identificar modos de falla y la evaluación de un posible colapso, teniendo así, una mejor comprensión de las estructuras cuando estén sujetas a movimientos sísmicos de gran magnitud, donde se asume que la estructura excederá la capacidad elástica, conduciendo a soluciones más confiables y eficientes (ATC-40, 1996; FEMA 440, 2005). En el análisis estático no lineal se estudian dos enfoques: el de la Fema 356, en la que utilizan un procedimiento conocido como "Método del coeficiente", y el de la ATC-40 conocido como "Método de espectro de capacidad". Estos enfoques son esencialmente los mismo cuando se trata de encontrar la curva de capacidad, sin embargo, difieren en la técnica utilizada para determinar la demanda de desplazamiento inelástico, el mismo que representa el movimiento del suelo (FEMA 440, 2005).

#### 2.2.2 Diagrama momento-curvatura

El diagrama momento-curvatura  $(M - \emptyset)$  es fundamental en un análisis estático no lineal, ya que tiene como fin conocer: la capacidad de ductilidad por curvatura  $(\mu_{\emptyset})$ , la máxima capacidad a flexión del elemento  $(M<sub>u</sub>)$ , para comparar con las demandas que se tiene en el diseño. La importancia radica en analizar la capacidad de ductilidad, por ejemplo, cuando la estructura entre en el rango no lineal y un elemento tiene poca capacidad de ductilidad por curvatura, esta presentará una falla frágil, lo cual es no deseable. Lo ideal es que tenga una alta ductilidad, para que la estructura pueda disipar la mayor energía y sea posible una redistribución de momentos, llegando a tener un comportamiento óptimo (Aguiar, 2003).

## Esquema general de un diagrama momento-curvatura

En Figura 2-3, se muestra un diagrama momento-curvatura, utilizando el modelo de Park (1982) para el hormigón y el modelo tri-lineal para el acero. Se han definido 4 puntos notables, los mismos que se explican a continuación:

- El punto A: es cuando el hormigón llega a su esfuerzo máximo a la tracción, se aprecia que la capacidad a flexión del punto A es muy baja, por este motivo muchas veces se lo ignora, pero estrictamente es el comienzo del rango elástico.
- El punto Y: simboliza cuando el acero a tracción alcanza el punto de fluencia, definido por un esfuerzo  $(f_y)$  y una deformación  $(\varepsilon_y)$ .
- El punto S: representa cuando el acero a tracción se encuentra al inicio de la zona de endurecimiento.
- El punto U: significa cuando el hormigón llega a su máxima deformación útil a compresión  $(\varepsilon_u)$ .

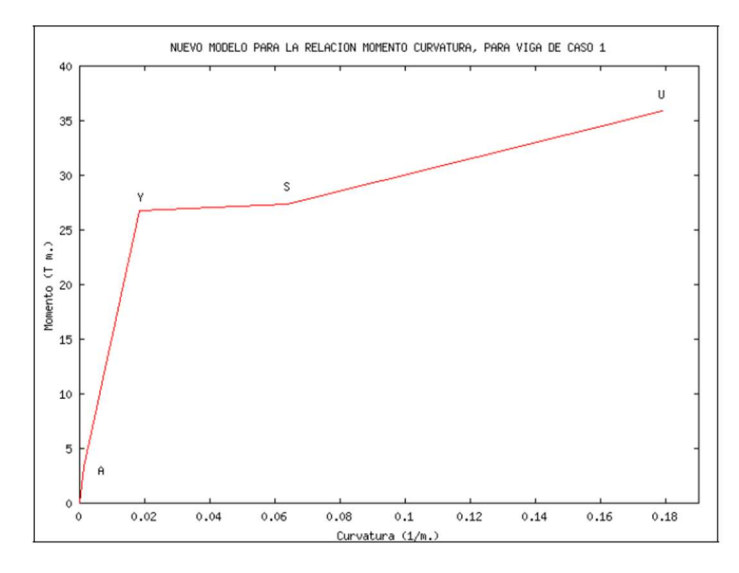

Figura 2-3: Diagrama momento-curvatura de una viga doblemente armada (Fuente:(Aguiar, 2003))

#### 2.2.3 Rótulas plásticas

El ASCE 41-13 facilita la realización de rótulas plásticas ya que establece simplificaciones y criterios que necesitamos para la obtención de las mismas. Establece en el caso del hormigón armado la Tabla 2-11 y Tabla 2-12, las mismas que son parámetros de modelado y criterios de aceptación numérica para procedimientos no lineales para vigas y columnas, respectivamente. Mientras para el caso de la mampostería establece las relaciones de la Tabla 2-10 , para poder con ello establecer las rótulas plásticas en las diagonales. Es de gran importancia el conocimiento de estas tablas ya que el software SAP2000, se basa en la utilización de las mismas.

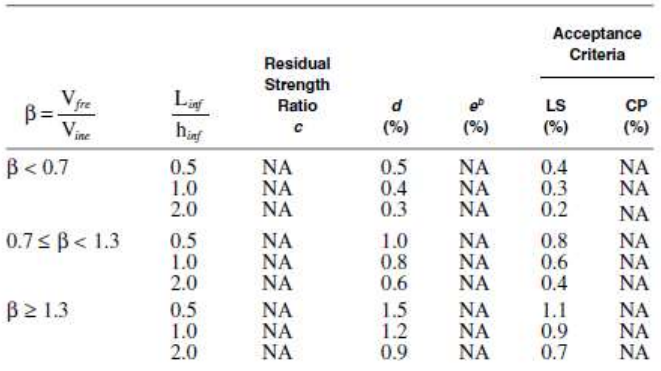

Tabla 2-10: Procedimientos no lineales para acciones en el plano para mampostería de relleno

> "Interpolation shall be used between table values. In this table, NA means not available.<br>by the specific of the equal to  $d$ .

## Fuente: (ASCE 41-13, 2014)

# Tabla 2-11: Parámetros de modelado y criterios de aceptación numérica para procedimientos no lineales para vigas

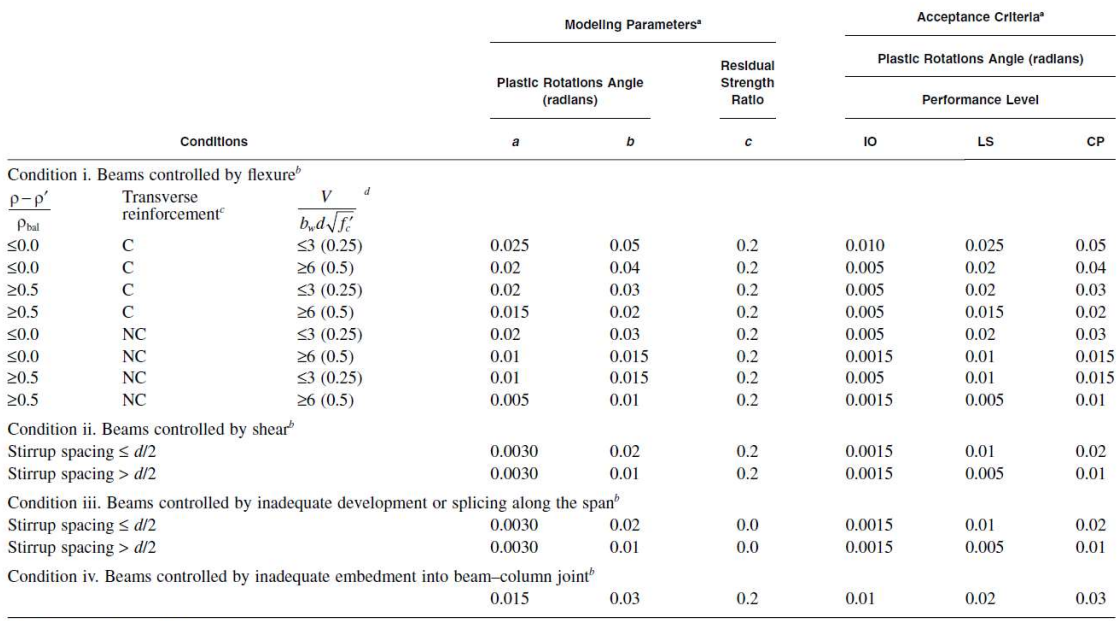

NOTE:  $f'_c$  in lb/in.<sup>2</sup> (MPa) units.<br>"Values between those listed in the table should be determined by linear interpolation.<br>"Where more than one of conditions i, ii, iii, and iv occur for a given component, use the mini

Fuente: (ASCE 41-13, 2014)

Tabla 2-12: Parámetros de modelado y criterios de aceptación numérica para procedimientos no lineales para columnas

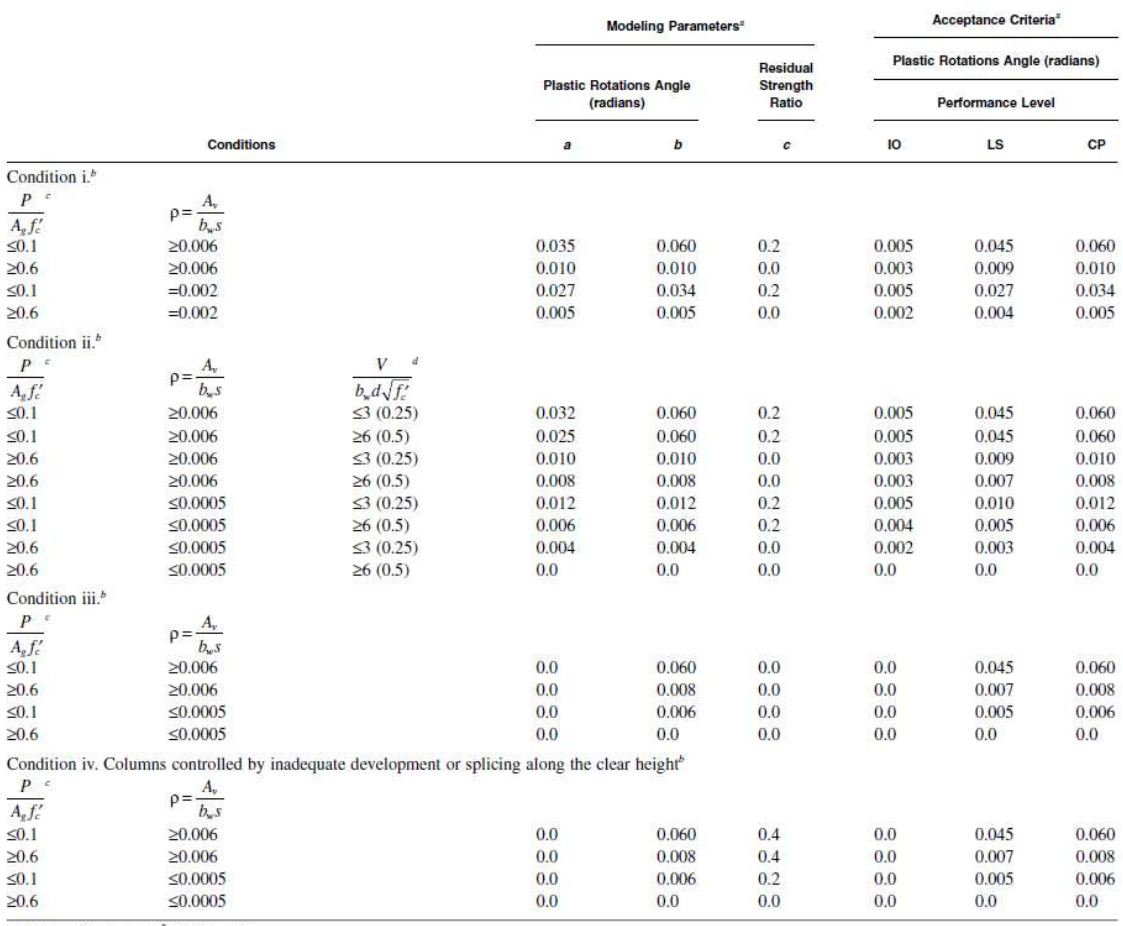

NOTE:  $f'_e$  is in lb/in.<sup>2</sup> (MPa) units.<br>"Values between those listed in the table should be determined by linear interpolation.<br>"Values between those listed in the table should be determined by linear interpolation.<br>"Ref

#### Fuente: (ASCE 41-13, 2014)

Mediante las tablas se podrá generar las gráficas que relacionan fuerza-deformación generalizada, como se puede ver en la Figura 2-4. Cada grafica está compuesta por tramos donde la respuesta lineal se representa entre el punto A y un punto de fluencia efectivo B. La pendiente del punto B al punto C es típicamente un pequeño porcentaje (0% a 10%) de la pendiente elástica y se incluye para representar fenómenos como endurecimiento por deformación. El punto C tiene una ordenada que representa la resistencia del elemento y un valor de abscisas igual a la deformación donde comienza la degradación significativa

de la resistencia (línea CD). Más allá del punto D, el elemento responde con una resistencia sustancialmente reducida al punto E. En deformaciones mayores que el punto E, la resistencia sísmica del elemento es esencialmente cero (ASCE 41-13, 2014).

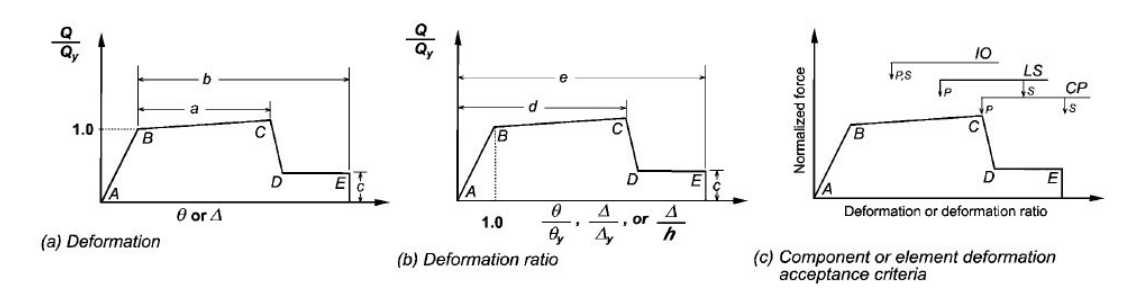

Figura 2-4: Relaciones de fuerza-deformación generalizadas de los componentes para representar el modelado y los criterios de aceptación (Fuente: ASCE41-13)

Para algunos componentes, es conveniente prescribir criterios de aceptación en términos de deformación (como  $\theta$   $\varphi$   $\Delta$ ), mientras que para otros es más conveniente dar criterios en términos de relaciones de deformación (deriva). Para acomodar estas diferentes convenciones, en las Figura 2-4 (a) y (b) se utilizan dos tipos de curvas de fuerza idealizadas versus curvas de deformación. La Figura 2-4 (a) muestra la fuerza normalizada  $Q/Q_y$  frente a la deformación ( $\theta$   $\alpha$ ) y los parámetros a, b y c. La Figura 2-4 (b) muestra la fuerza normalizada  $Q/Q_y$  frente a la relación de deformación ( $\theta$ /  $\theta_{\nu}$ ,  $\Delta/\Delta_{\nu}$ ,  $\Delta/h$ ), y los parámetros d, e y c. Además, también se establece los criterios de aceptación, prevención de colapso (CP), seguridad de vida (LS) y ocupación inmediata (IO) correspondientes a los niveles de desempeño del edificio tal como se muestra en la Figura 2-4 (c) (ASCE 41-13, 2014).

#### 2.2.4 Curva de capacidad

La capacidad total de la estructura depende de la capacidad de resistencia y deformación de los componentes individuales de la estructura. Para determinar capacidades más allá de los límites elásticos, se requiere alguna forma de análisis no lineal, como el procedimiento análisis "pushover". Este procedimiento utiliza una serie de análisis elásticos secuenciales, donde se aplica una carga lateral incremental, generando una relación fuerza-deformación no lineal inelástica de la estructura a nivel

global. El proceso de incremento de carga continuará hasta que la estructura se vuelve inestable, o hasta que se alcanza un límite predeterminado (ATC-40, 1996).

En la Figura 2-5 se puede observar la curva de capacidad con sus parámetros de cortante en la base y el desplazamiento del techo, utilizan esta relación fuerzadesplazamiento para representar el comportamiento de un oscilador simple de un solo grado de libertad (FEMA 440, 2005).

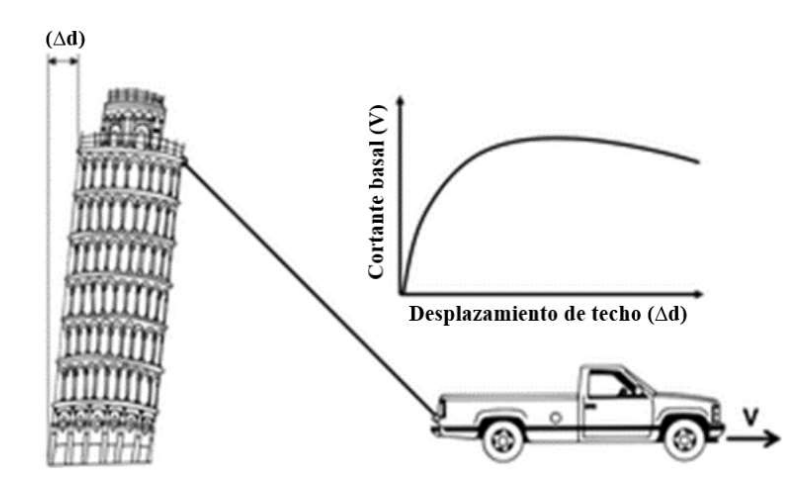

Figura 2-5: Representación de curva de capacidad (Fuente: ATC-40)

Además, debemos considerar la no linealidad tanto del material del que está hecho la estructura ,como también la no linealidad geométrica a la cual incurrirá la estructura.

## a) No linealidad del material.

La no linealidad del material ocurre cuando ya no se satisface la ley de Hooke y los esfuerzos dejaran de ser proporcionales a las deformaciones, es decir, se superó el rango lineal del material. Esta transición presenta primero un comportamiento lineal elástico hasta el límite de elasticidad, por lo tanto, cuando se aplique una fuerza en este rango de resiliencia, el material lo soportará y regresará a su forma inicial, por otro lado, si se supera el límite de fluencia, el material tendrá un comportamiento inelástico y por lo tanto no lineal, en este rango el material no se recuperará del todo y presentará deformaciones plásticas. Todo lo antes mencionado se puede observar en la Figura 2-6 (Mejía & Rivera, 2020).

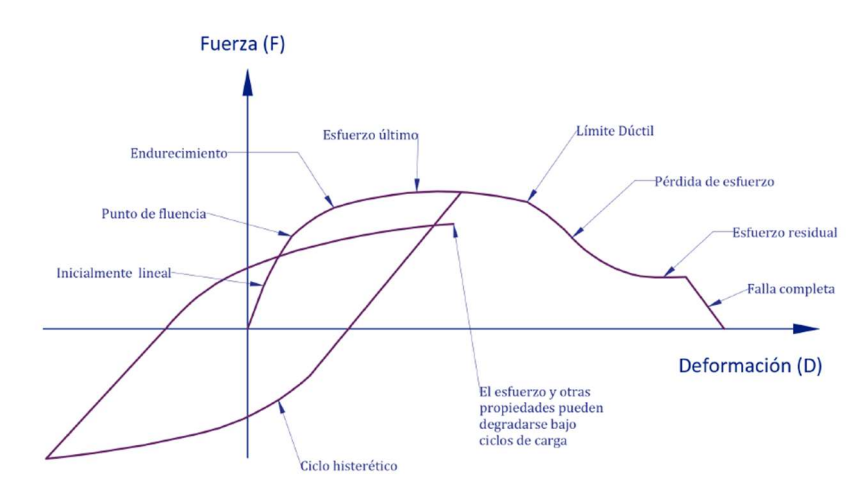

Figura 2-6: Relación fuerza-deformación (Fuente:(Mejía & Rivera, 2020)

## b) No linealidad geométrica

#### Efectos P-Delta

Es un efecto de segundo orden que también se lo conoce como no linealidad geométrica. El efecto debe ser considerado cuando la estructura tenga grandes desplazamientos y toma aún más importancia cuando la estructura tenga un número considerable de pisos. Estos efectos son fundamentales para el análisis estáticos no lineales y análisis dinámicos no lineales (Dhawale & Narule, 2016).

## 2.2.5 Demanda

La demanda es una representación del movimiento del suelo del terremoto. Dicho movimiento quedará registrado en acelerogramas (gráficos de aceleración de un punto en la superficie del suelo en función del tiempo), los mismos que ayudarán a la creación de los espectros de respuesta y cabe recalcar que en la práctica ingenieril, se utiliza la pseudoaceleracion en lugar de la aceleración espectral real. Las normativas Fema 356, ATC-40 permiten el uso de los espectros de diseño aproximados que representaran una simplificación de los espectros de igual riesgo en una ubicación especifica. Los espectros de diseño tienen formas estandarizadas y se pueden evaluar en función de valores mapeados a nivel nacional de aceleraciones espectrales, durante periodos cortos y largos (ATC-40, 1996).

## 2.2.6 Niveles de amenaza sísmica

La VISION 2000 (SEAOC,1995), define cuatro tipos de terremotos, es decir cuatro niveles de amenaza sísmica en base a consideraciones probabilísticas, como se puede observar en la Tabla 2-13, a continuación.

| <b>Sismo</b>     | Probabilidad de excedencia | Periodo de retorno Tr (años) |
|------------------|----------------------------|------------------------------|
| <b>Frecuente</b> | $50\%$ en 30 años          | 43                           |
| <b>Ocasional</b> | $50\%$ en 50 años          | 72                           |
| Raro             | $10\%$ en 50 años          | 475                          |
| Muy raro         | $10\%$ en $100$ años       | 950                          |

Tabla 2-13: Niveles de amenaza sísmica según la VISION 2000

Fuente: (SEAOC,1995)

Además cabe mencionar, la clasificación de los niveles de amenaza sísmica de la (NEC-SE-DS, 2015), presentados en la Tabla 2-14.

| <b>Sismo</b>     | Probabilidad de excedencia | Periodo de retorno Tr (años) |
|------------------|----------------------------|------------------------------|
| Frecuente        | $50\%$ en 50 años          | 72                           |
| <b>Ocasional</b> | $20\%$ en 50 años          | 225                          |
| Raro             | $10\%$ en 50 años          | 475                          |
| Muy raro         | $2\%$ en 50 años           | 2500                         |

Tabla 2-14: Niveles de amenaza sísmica según la NEC-SE-DS

Fuente: (NEC-SE-DS, 2015)

## 2.2.7 Punto de desempeño

El punto de desempeño representa la condición para la cual, la capacidad sísmica de la estructura, es igual a la demanda sísmica impuesta a la estructura por el movimiento del suelo especificado. Además de representar un desplazamiento estructural máximo esperado para el movimiento del suelo del terremoto de demanda, como se observa en la Figura 2-7 (ATC-40, 1996).

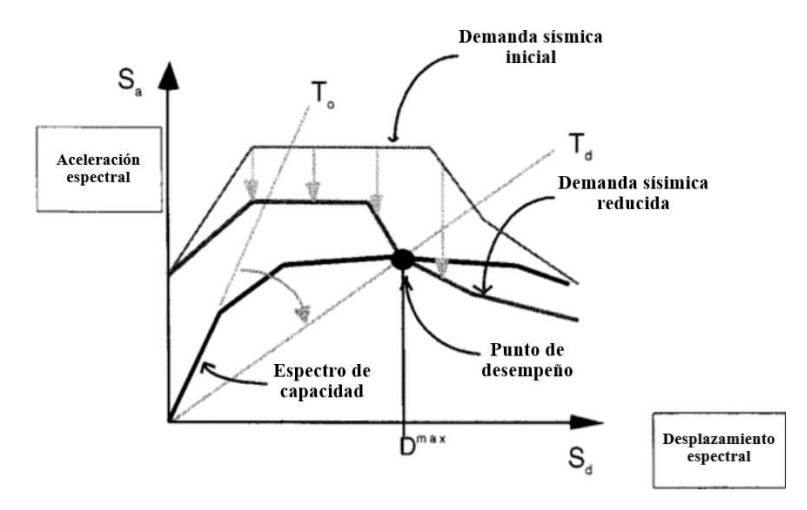

Figura 2-7: Método del espectro capacidad (Fuente: ATC-40)

## 2.2.8 Objetivos de desempeño

Según la VISION2000 (SEAOC,1995), se precisan cuatro niveles de desempeño, estos describen los diferentes estados de daño en la estructura y se definen en forma cualitativa, siendo los siguientes:

• Totalmente operativo (TO)

En este nivel la estructura se mantiene en servicio continuo, el daño será despreciable para elementos estructurales y no-estructurales; respuesta prácticamente elástica.

• Operativo  $(O)$ 

Presentará un daño ligero, donde se encontrará fisuración o fluencia menor en algunos elementos estructurales, sin embargo, la mayoría de las actividades y servicios podrán reanudarse luego del terremoto.

Seguridad de vida (SV)

Para este nivel la estructura presentará un daño severo, debido a la reducción en la resistencia y rigidez, por lo mismo puede quedar fuera de servicio, pero podrá ser evacuada. El edificio podrá optar por la reparación, pero el costo puede ser muy elevado.

• Prevención de colapso (PC)

La estructura tendrá un daño severo, en el cual los elementos no-estructurales pueden caer o fallar, no obstante, se evitará el colapso.

La edificación según su importancia deberá cumplir con los objetivos de desempeño, tal como se presenta en la Figura 2-8.

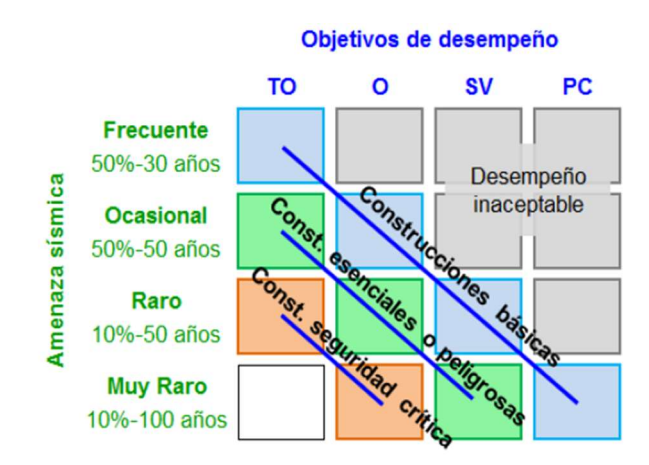

Figura 2-8: Relación entre amenaza sísmica y niveles de desempeño (Fuente: SEAOC, 1995;(F. Crisafulli, 2018))

Además, para poder definir de una forma más precisa, se relacionan los niveles de desempeño con la deriva de piso tal como se presenta en la Tabla 2-15.

| Nivel de desempeño     | Deriva de piso    |
|------------------------|-------------------|
| Totalmente operativo   | $\leq 0.2\%$      |
| Operativo              | $0.2\%$ a $0.5\%$ |
| Seguridad de vida      | $0.5\%$ a $1.5\%$ |
| Prevención del colapso | $1.5\%$ a $2.5\%$ |

Tabla 2-15: Relación entre niveles de desempeño y derivas de piso

Fuente: (SEAOC, 1995)

## 2.3 Mampostería

## 2.3.1 Consideraciones generales

La mampostería ha sido ampliamente usada a lo largo de historia desde las civilizaciones más antiguas que utilizaban dimensiones masivas para poder soportar las cargas gravitacionales y cargas laterales. Esta presenta beneficios como: aislamiento térmico/acústico, protección contra incendios y proporciona división de espacios . La mampostería está conformada por: las unidades de ladrillos y el mortero, que tendrá la función de entrelazar cada uno de ellos formando una sola unidad, como se observa en la Figura 2-9 (F. J. Crisafulli, 1997).

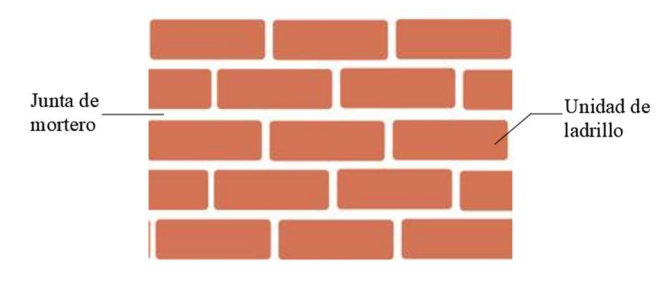

Figura 2-9: Mampostería (Fuente: Autor)

## 2.3.2 Propiedades mecánicas

## Resistencia a la compresión de la mampostería (f'm)

La resistencia a la compresión es uno de los parámetros más importantes que se utilizan para poder cuantificar las características de la mampostería, la misma que presenta un comportamiento óptimo ante cargas de compresión. Existe una amplia variabilidad ya que esta depende de: la resistencia del mortero, la resistencia de las unidades de ladrillo, el espesor de la mampostería y un factor muy importante, la mano de obra. Cuando la mampostería está sujeta a fuerzas de compresión, el mortero y el ladrillo se expanden lateralmente, pero ambos materiales tienen diferentes propiedades. El mortero usualmente presenta un bajo módulo de elasticidad y un alto coeficiente de Poisson, comparado con el ladrillo. La Figura 2-10 muestra las resistencias a compresión típicas que se suelen encontrar para el ladrillo, mampostería y mortero. Usualmente la resistencia de

compresión de la mampostería es inferior a la del ladrillo y superior al mortero (F. J. Crisafulli, 1997).

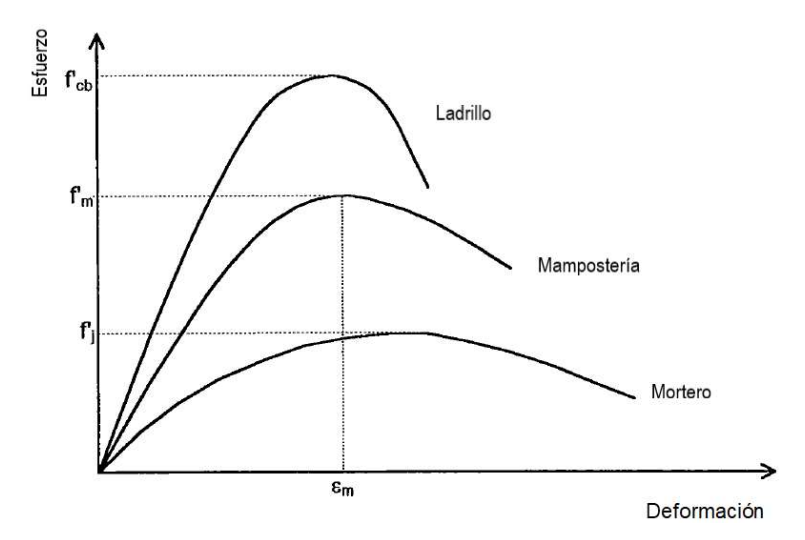

Figura 2-10: Gráfica esfuerzo-deformación de: ladrillo, mampostería, mortero (Fuente:Crisafully,1997)

## Módulo de elasticidad de la mampostería.

Varias expresiones han sido expuestas por diferentes autores, dividiéndose en dos grandes categorías : analíticas y empíricas. Las expresiones analíticas están en función de los materiales con los que se conforma la mampostería siendo éstos: ladrillo y mortero. De igual forma , las expresiones empíricas han sido trabajadas a lo largo de los años y son muy prácticas para analizar el comportamiento de la mampostería (F. J. Crisafulli, 1997). Algunas de estas expresiones están descritas en la Tabla 2-16 a continuación:

Tabla 2-16: Módulos de elasticidad de la mampostería

| Ecuación                 | Autor                |
|--------------------------|----------------------|
| $E_m = 750 f'm$          | Paulay and Priestley |
| $E_m = 500 f'm$          | San Bartolome        |
| $E_m = 1180 f' m^{0.83}$ | Sinha and Pedreschi  |
| $E_m = 2116\sqrt{f'm}$   | Schubert             |

Fuente: (Crisafully,1997)

#### Resistencia al corte de la mampostería (v'm)

La resistencia al corte es otro parámetro necesario debido a que existen situaciones en las que la mampostería estará sometida a compresión diagonal, por ejemplo: en acciones sísmicas o asentamientos diferenciales. Este parámetro normalmente se determina a través de un ensayo donde se aplica una carga de compresión diagonal vertical, al mismo tiempo que produce esfuerzos de tracción en la diagonal perpendicular, como se observa en la Figura 2-11 (Idrogo Salazar, 2015).

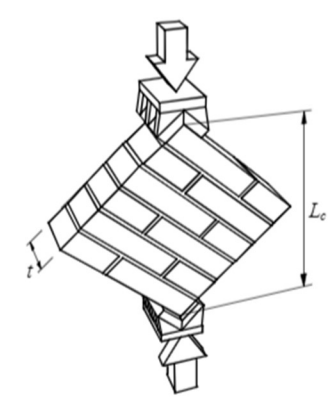

Figura 2-11: Ensayo para determinar la resistencia a corte (Fuente:(Idrogo Salazar, 2015))

#### 2.3.3 Mampostería de relleno

La mampostería de relleno es aquella que se encuentra enmarcada por vigas y columnas, como se observa en la Figura 2-12. Su proceso constructivo comienza cuando el pórtico está construido, generando una junta fría, esta es una principal diferencia respecto a la mampostería confinada (Leal Graciano et al., 2019). La mampostería de relleno restringe la deformación del pórtico, entonces la rigidez y la resistencia de la combinación (pórtico-mampostería) suele ser mayores que la suma de sus componentes tomadas individualmente. La mampostería no reforzada, por su parte, presenta un comportamiento frágil y de baja resistencia ante la acción sísmica, es por ello que ante la combinación (pórtico-mampostería) mejorará el comportamiento. Debido a esta acción compuesta, aumentará la rigidez y proporcionará resistencia ante cargas laterales, lo que reducirá la deformación lateral en comparación con la de un pórtico desnudo. Además, pueden ocurrir consecuencias desfavorables cuando se descuida la influencia de la mampostería de relleno, ya que es muy rígida, incluso si el espesor es pequeño, alterando drásticamente la respuesta de la estructura y creando nuevos posibles mecanismos de falla (F. J. Crisafulli, 1997).

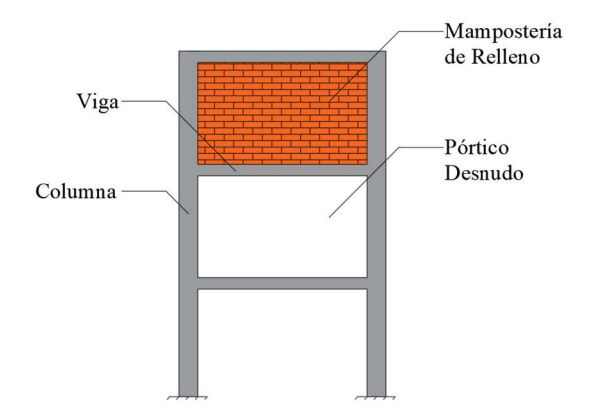

Figura 2-12: Descripción de la mampostería de relleno (Fuente : Autor)

#### 2.3.4 Fallas en la mampostería de relleno

Diferentes tipos de fuerzas pueden actuar sobre los pórticos rellenos cuando forman parte de un edificio, por ejemplo, las cargas de gravedad, producirán esfuerzos de compresión en la dirección vertical, mientras que, las fuerzas laterales (provocadas por vientos o sismos), inducen efectos de corte y flexión. Estas acciones generalmente se agrupan en fuerzas en el plano y fuera de plano, tal como se observa en la Figura 2-13 (F. J. Crisafulli, 1997). En el presente trabajo solo se tomarán en cuenta las fallas en el plano.

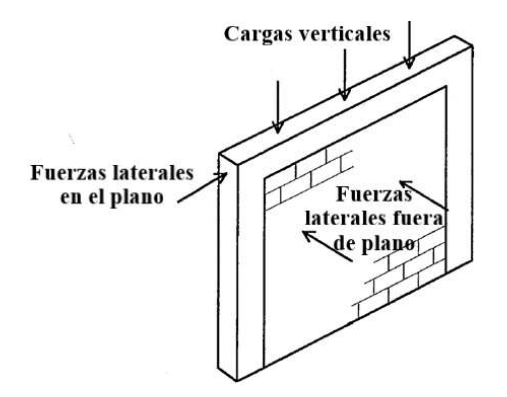

Figura 2-13: Fuerzas laterales: en el plano y fuera de plano (Fuente: Crisafully,1997)

#### Fallas en el plano

#### Aplastamiento de la esquina

Esta falla se da cuando una de las esquinas del relleno o las dos al mismo tiempo fallan por aplastamiento, generalmente, esta falla ocurre cuando se tiene un relleno débil, rodeando por un pórtico de juntas débiles y miembros fuertes, como se puede observar en la Figura 2-14 (Asteris et al., 2011).

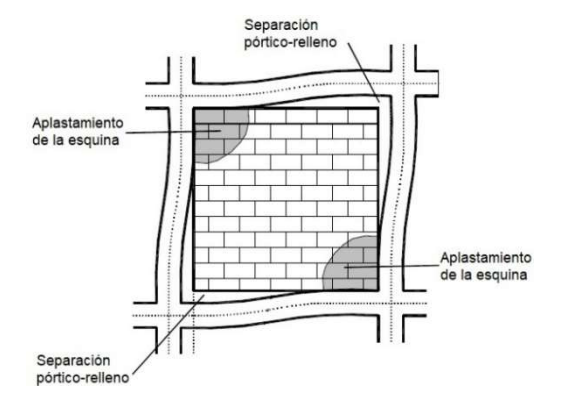

Figura 2-14: Falla de aplastamiento de esquina (Fuente: Asteris,2011)

#### Compresión diagonal

Sucede cuando el aplastamiento se da en el área central de la mampostería de relleno, la mayoría de los casos acontecen cuando se tiene una mampostería relativamente esbelta, donde la falla resulta del pandeo fuera del plano del relleno, descrito en la Figura 2-15 (Asteris et al., 2011).

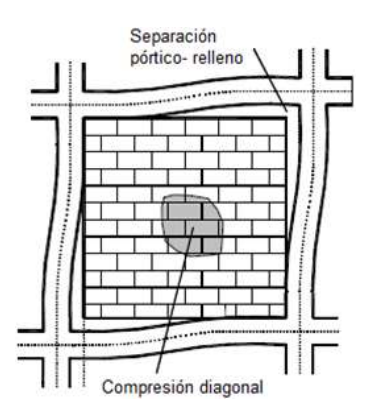

Figura 2-15: Falla de compresión diagonal (Fuente: Asteris,2011)

#### El deslizamiento a corte

La falla de deslizamiento a corte se produce a través de las juntas de mortero del relleno de mampostería, frecuentemente esta falla se da por un mortero débil en las juntas, y un pórtico fuerte (Asteris et al., 2011).

#### Agrietamiento diagonal

Esta falla se desarrolla como una grieta a lo largo de la diagonal comprimida de la mampostería de relleno, comúnmente, tiene lugar con el inicio simultaneo del modo anterior (deslizamiento a corte). Por lo regular esta falla se da en pórticos de baja resistencia o en pórticos con uniones débiles, pero con rellenos bastante fuertes (Asteris et al., 2011).

#### La falla del pórtico

Habitualmente se manifiesta con la aparición de rótulas plásticas que se desarrollan en columnas o en las conexiones viga-columna. Las fallas del pórtico están vinculadas a columnas y vigas débiles o pórticos con uniones débiles, pero con rellenos fuertes, se puede observar en la Figura 2-16.

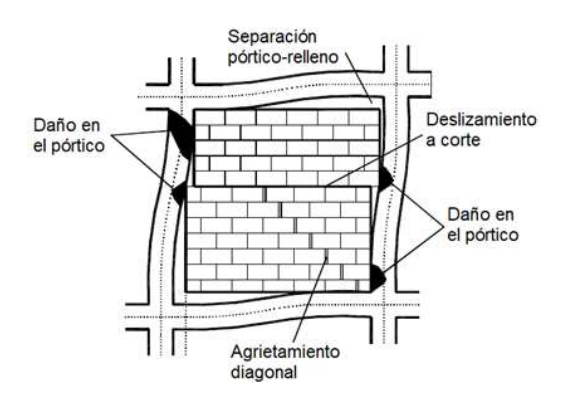

Figura 2-16: Falla del pórtico (Fuente: Asteris,2011)

Además (Asteris et al., 2011), menciona que solo las fallas de compresión diagonal y el deslizamiento por corte son de importancia práctica; el resto de modos de falla considera de menor importancia, además, enfatiza que estos modos de falla son para rellenos completos que no tengan ninguna abertura.

## 2.3.5 Métodos de análisis

## Método Stanford-Smith & Carter

El método de análisis de (Stafford Smith et al., 1970), recalca que el comportamiento compuesto de un pórtico de relleno proporciona una rigidez lateral y una resistencia, que no solo dependen de las propiedades separadas del pórtico y el relleno, sino también de su rigidez relativa. Además, el ancho efectivo de un relleno que actúa como un puntal diagonal, está influenciado por los siguientes factores:

- La rigidez relativa de la columna y el relleno.
- La longitud: altura proporcional del relleno
- La relación de esfuerzo / deformación del material
- El valor de la carga diagonal que actúa sobre el relleno

También plantea la siguiente expresión que viene dado por la Ecuación 5:

$$
\lambda = \left(\frac{E_I * t * sen2\theta}{4 * E * I * h'}\right)^{1/4}
$$
 *Equation 5*

Donde:

- $\lambda$  Rigidez relativa
- $E_I$ Módulo de elasticidad de la mampostería
- Espesor de la mampostería de relleno
- $\bm{h}'$ Altura de la mampostería de relleno
- $\theta$  Es la pendiente de la diagonal del relleno a la horizontal
- $E$  Módulo de elasticidad del material usado en el pórtico
- I Momento de inercia de la columna

## Método Fema 356

El código 356 de la Agencia Federal para el manejo de emergencias (FEMA), explica con claridad como tener en cuenta los rellenos de mampostería, también, comenta que los rellenos se pueden considerar mediante el análisis de elementos finitos o el método alternativo, el del puntal diagonal equivalente de relleno (Amato et al., 2009). Describe dos ecuaciones: la Ecuación 6, basado en datos experimentales y analíticos del método de Mainstone (1974), la cual es una ecuación empírica para el cálculo de la anchura del puntal; y la Ecuación 7, basada en el método de Stanford-Smith & Carter (FEMA 356, 2000). Las dos ecuaciones se describen a continuación:

$$
a = 0.175(\lambda_1 * h_{col})^{-0.4} * r_{inf}
$$
 *E*cuación 6

Donde:

 $\lambda_1$  Rigidez relativa

 $h_{col}$  Altura de la columna entre las líneas centrales de vigas

 $r_{inf}$  Longitud diagonal del panel de relleno

$$
\lambda_1 = \left(\frac{E_m * t * sen2\theta}{4 * E_c * I_{col} * h_{infill}}\right)^{1/4}
$$
 *Ecuación 7*

Donde:

 $\lambda_1$  Rigidez relativa

 $E_m$  Módulo de elasticidad de la mampostería

Espesor de la mampostería de relleno

 $h_{infill}$  Altura de la mampostería de relleno

- $\theta$  Ángulo de inclinación de la diagonal de la mampostería de relleno con respecto a la horizontal.
- $\mathbf{E}_c$  Módulo de elasticidad del material usado en el pórtico
- $I_{col}$  Momento de inercia de la sección transversal de las columnas respecto al eje centroidal perpendicular al plano del pórtico

#### Método de Asteris

Actualmente varias normativas contienen disposiciones para el cálculo de la rigidez de pórticos con rellenos de mampostería sólidos, sin embargo, no analizan pórticos rellenos con presencia de aberturas. Según (Asteris et al., 2011), propone un parámetro de reducción (Ecuación 8) que está en función del porcentaje de abertura del panel de relleno, el mismo que reducirá el ancho equivalente del puntal . En la investigación se basan en una técnica de elementos finitos y se presentan resultados analíticos sobre la influencia del tamaño de la abertura en la respuesta sísmica de los pórticos con mampostería de relleno, tal como se observar puede en la Figura 2-17:

$$
\lambda = 1 - 2\alpha_w^{0.54} + \alpha_w^{1.14}
$$
 *Equación 8*

Donde:

Factor de reducción

 $\alpha_w$  Porcentaje de abertura de la pared de relleno

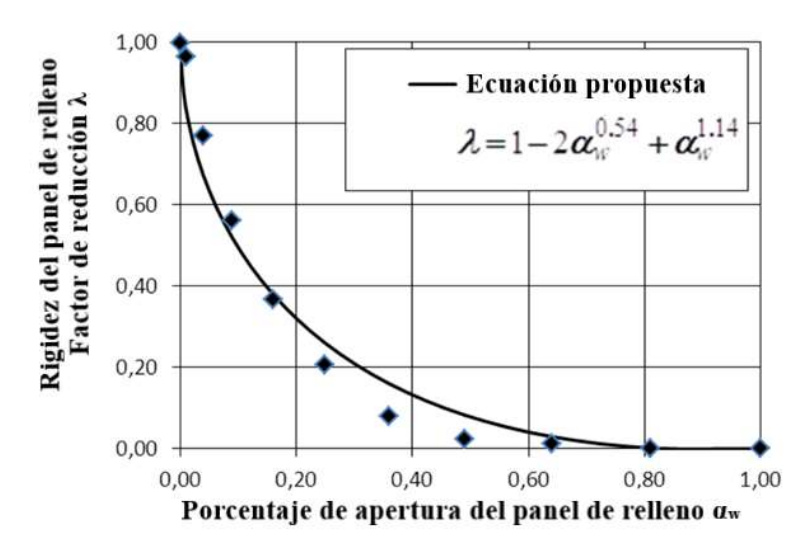

Figura 2-17: Factor de reducción de la rigidez del panel de relleno en relación con el porcentaje de abertura (Fuente: (Asteris et al., 2011))

Se debe mencionar que se recomienda en la investigación de (Asteris et al., 2011), que aberturas mayores al 50% no se deben considerar, debido al poco aporte de rigidez que tendrá.

Cabrera Jara 40

# 3 CAPÍTULO 3: DESCRIPCIÓN ESTRUCTURAL Y DEFINICIÓN DEL MODELO.

## 3.1 Descripción de la estructura

La edificación analizada se encuentra ubicada en la ciudad de Cuenca-Ecuador, construida en el año de 1996. Entre las principales características podemos decir que es una estructura aporticada de hormigón armado, que fue concebida con el objetivo de que funcione como un centro educativo, por tal motivo, en la actualidad cuenta en su interior con una gran disposición de: aulas, laboratorios y centros de investigación. La misma está compuesta de tres pisos altos y una planta baja, cada uno con una altura de entrepiso de tres metros, llegando a una altura total de doce metros, tal como se observa en la Figura 3-1. Cabe mencionar que existen estudios previos que han sido realizados a la estructura como el EVASS - CCTT (Cabrera Vélez & Andrade Dueñas, 2021) , del cual nos apoyaremos para la presente investigación.

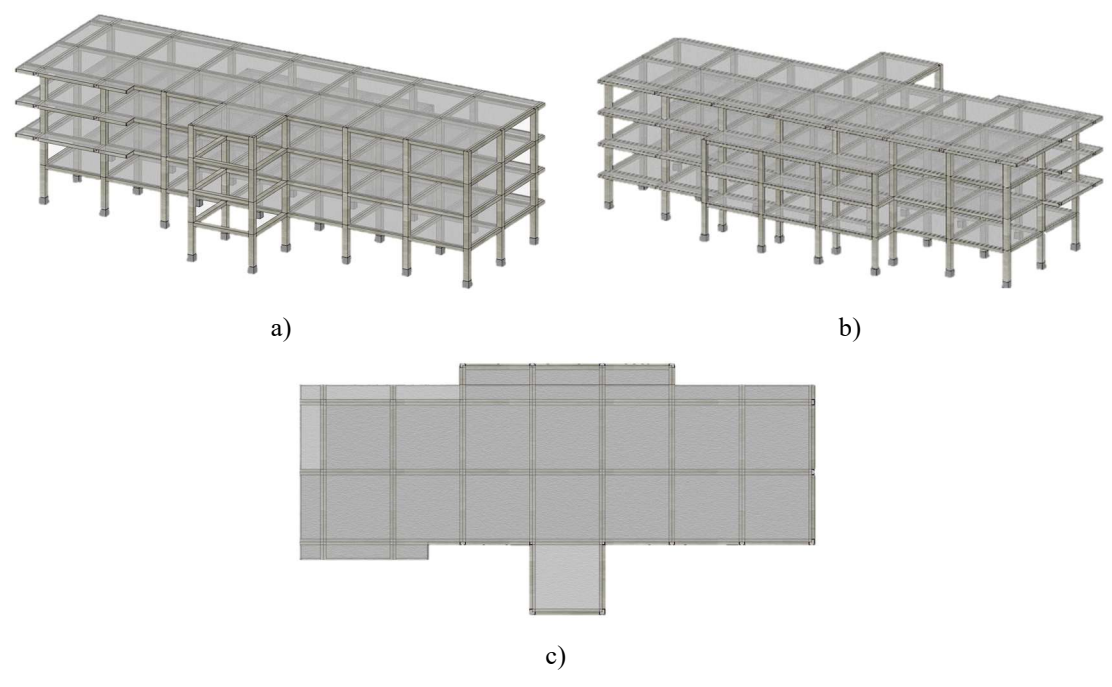

Figura 3-1: Modelado de la estructura: a) Vista frontal b) Vista posterior c) Vista superior (Fuente: Autor)

## 3.2 Descripción de materiales

## 3.2.1 Hormigón

Para el hormigón utilizaremos la resistencia a la compresión que se ha encontrado en los planos estructurales, y para los datos faltantes nos guiaremos en las normas (ACI 318- 19, 2019; NEC-SE-DS, 2015). Los datos y expresiones utilizadas para el hormigón se encuentran en la Tabla 3-1.

Tabla 3-1: Datos del hormigón

| Propiedades del hormigón                |                   |                     |
|-----------------------------------------|-------------------|---------------------|
| Resistencia a la compresión (f'c)       | 210               | kgf/cm <sup>2</sup> |
| Módulo de elasticidad del hormigón (Ec) | $15100\sqrt{f'c}$ | kgf/cm <sup>2</sup> |
| Relación de poisson $(v)$               | 0.2               |                     |
| Peso específico del hormigón $(\gamma)$ | 2400              | $kgf/m^3$           |
|                                         |                   |                     |

Fuente: (ACI 318-19, 2019; NEC-SE-DS, 2015)

## 3.2.2 Acero de refuerzo

Se definirá las propiedades del acero de refuerzo según lo encontrado en planos estructurales, además nos basaremos en la (ACI 318-19, 2019; NEC-SE-DS, 2015) para determinar los datos faltantes, todo esto se define en la Tabla 3-2.

Tabla 3-2: Datos del acero de refuerzo

| Propiedades del acero                                              |        |            |
|--------------------------------------------------------------------|--------|------------|
| Resistencia a la fluencia $(fy)$                                   | 4200   | $kgf/cm^2$ |
| Módulo de elasticidad del acero $(Es)$                             | 200000 | MPa        |
| Relación de poisson $(v)$                                          | 0.3    |            |
| Peso específico del acero $(\gamma)$                               | 7850   | $kgf/m^3$  |
| $F \rightarrow \Lambda$ ( $\Lambda$ CL 210 10 2010 MFC CF BC 2015) |        |            |

Fuente: (ACI 318-19, 2019; NEC-SE-DS, 2015)

## 3.2.3 Mampostería

La mampostería como ya se indicó en la sección 2.3.2, requiere de sus propiedades mecánicas para poder llevar a cabo la modelación, por lo tanto, varios datos de los seleccionados serán de las investigaciones de (F. J. Crisafulli, 1997; Leal Graciano et al., 2019). Los datos utilizados se muestran en la Tabla 3-3, a continuación.

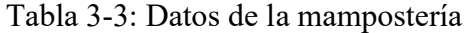

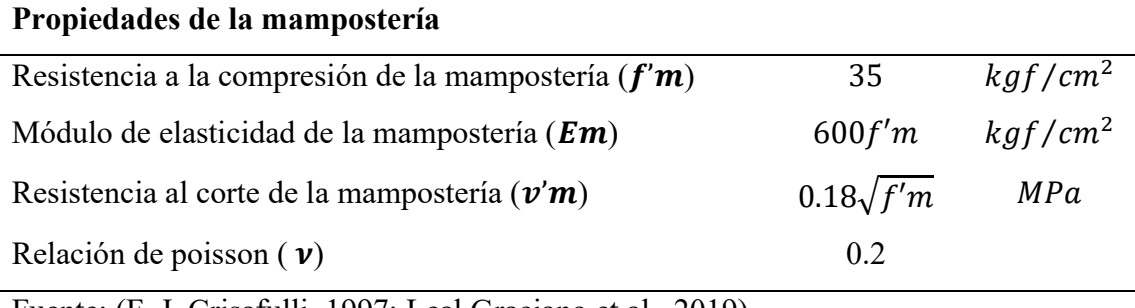

Fuente: (F. J. Crisafulli, 1997; Leal Graciano et al., 2019)

## 3.3 Elementos estructurales

#### 3.3.1 Viga

En todos los pisos la estructura contiene vigas banda, lo que significa que la base de la viga es mayor que su altura, igualmente, se ha identificado que todas tienen una sección típica de 50 cm de base y 30 cm de alto, sin embargo, se puede señalar que tendrán variantes en cuanto al armado de acero. Además, cabe acotar que la losa tiene la misma altura que las vigas, por lo tanto, quedarán embebidas. A continuación, en la Figura 3-2 se describe una viga típica con su armado de acero.

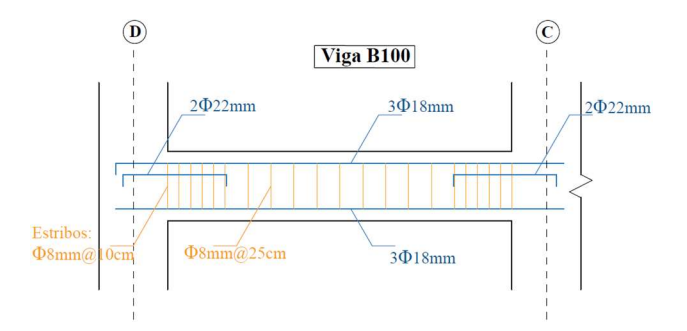

Figura 3-2: Armado típico de una viga de la estructura (Fuente: Planos estructurales)

Se puede observar en la Figura 3-2, el armado transversal compuesto por estribos de 8mm, esto se debe a que la norma constructiva de ese tiempo (construcción año 1996) permitía estribos de 8mm, pero en la actualidad quedo desactualizado este parámetro, y según el ACI-318-19 & NEC-15 (normas actuales), se requiere un estribo mínimo de 10mm. Además, también se puede mencionar que la geometría de viga banda, limita la capacidad de resistir esfuerzos que se podrían generar en estos elementos.

## 3.3.2 Columna

Como lo describe la investigación del EVASS - CCTT (Cabrera Vélez & Andrade Dueñas, 2021), la estructura consta de 3 diferentes tipos de columnas, de las cuales la mayoría con una geometría de 50 cm x 50 cm ubicadas en el centro y laterales de las estructura, mientras que, columnas de 50 cm x 30 cm se encuentran en las partes menos cargadas, al exterior de la edificación. En la Figura 3-3, se puede apreciar una vista en planta de la edificación, donde se identifica la geometría de las columnas. Además, en la Tabla 3-4 se puede observar más a detalle el armado de acero de las columnas.

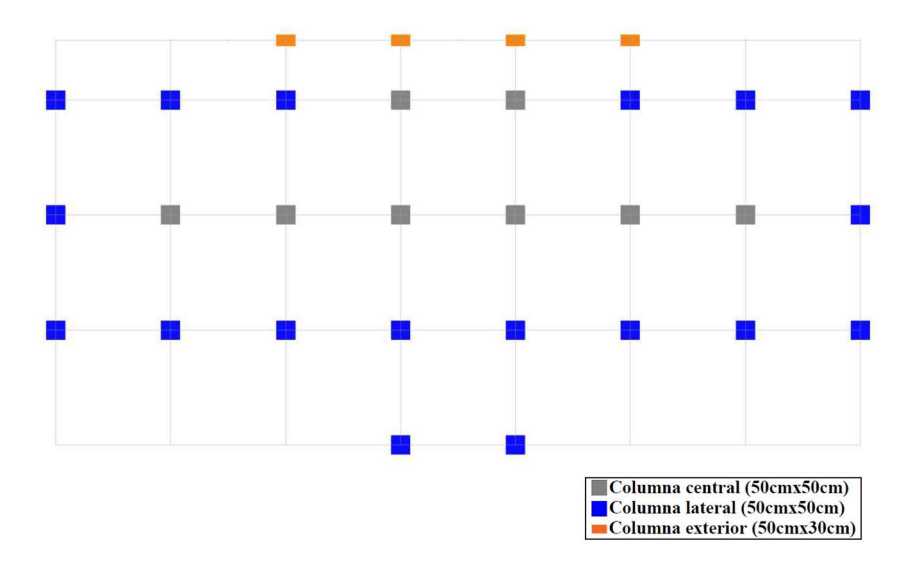

Figura 3-3: Disposición de columnas en la estructura (Fuente: Autor)

| Columna         | <b>Dimensiones</b> | Armado(mm)   |                       | Detalle de |            |  |
|-----------------|--------------------|--------------|-----------------------|------------|------------|--|
|                 | (cm)               | Longitudinal | <b>Transversal</b>    | armado     | $\rho(\%)$ |  |
| Central         | 50x50              | 16622        | $1\phi 8\omega 10$ cm |            | 2.43       |  |
| Lateral         | 50x50              | $12\phi22$   | $1\phi 8\omega 10$ cm | ۰          | 1.82       |  |
| <b>Exterior</b> | 50x30              | 8ф22         | $1\phi 8@10cm$        | ٠          | 2.03       |  |

Tabla 3-4: Detalle de dimensiones y armado de las columnas del edificio

Fuente: (Cabrera Vélez & Andrade Dueñas, 2021)

#### 3.3.3 Losa

La estructura contiene losa alivianada de bloque de pómez, la misma se compone de 5cm de loseta de compresión y 25 cm de nervadura, llegando a una altura total de 30cm, tal como se describe en la Figura 3-4.

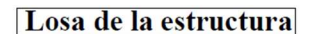

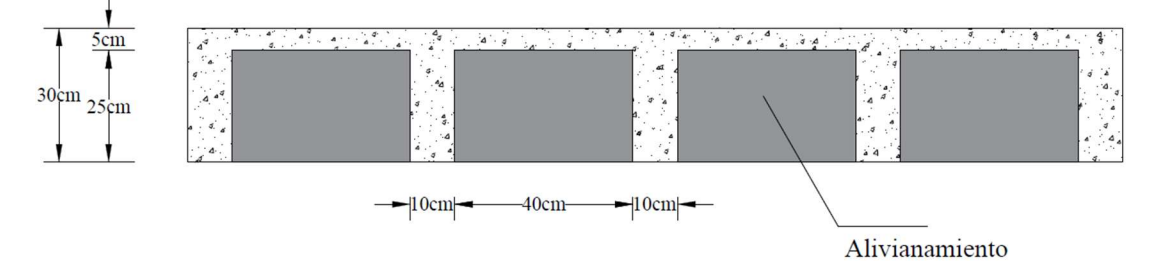

Figura 3-4: Descripción de la losa alivianada (Fuente: Autor)

Para poder introducir en el programa SAP2000, procedemos a transformar la losa alivianada a losa equivalente, además, se realizará un ajuste de peso, para que la losa equivalente pese igual a la losa alivianada, y así poder asemejarla de mejor manera. El procedimiento se detalla a continuación en la Figura 3-5, Tabla 3-5 y Tabla 3-6.

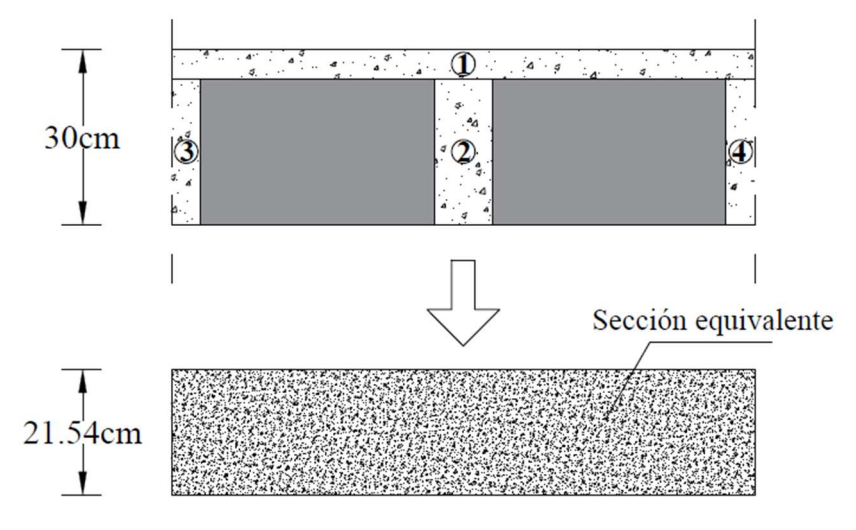

Figura 3-5: Losa equivalente (Fuente: Autor)

En la Tabla 3-5 se determina la altura de la losa equivalente, que igualará en inercia a la sección de la losa alivianada.

| <b>Elemento</b>    | Area                         | $\mathbf{v}$    | $A * y$                    | $\boldsymbol{d}$ |                            | $I + A * d^2$      |
|--------------------|------------------------------|-----------------|----------------------------|------------------|----------------------------|--------------------|
|                    | $\left(\textit{cm}^2\right)$ | $\epsilon$ (cm) | $\left(\text{cm}^3\right)$ | $\epsilon$ (cm)  | $\left(\text{cm}^4\right)$ | (cm <sup>4</sup> ) |
|                    | 500                          | 27.5            | 13750                      | 7.5              | 1041.67                    | 29166.67           |
| $\overline{2}$     | 250                          | 12.5            | 3125                       | 7.5              | 13020.83<br>27083.33       |                    |
| 3                  | 125                          | 12.5            | 1562.5                     | 6510.42<br>7.5   |                            | 13541.67           |
| $\overline{4}$     | 125                          | 12.5            | 1562.5                     | 6510.42<br>7.5   |                            | 13541.67           |
| Σ                  | 1000                         |                 | 20000                      |                  |                            | 83333.33           |
| Altura equivalente |                              | 21.54           | cm                         |                  |                            |                    |

Tabla 3-5: Cálculos para determinar losa equivalente

Fuente: (Autor)

Para el reajuste de pesos, se comparan en un metro cuadrado las dos losas, consiste en determinar el volumen de cada una de ellas y multiplicarlas para el peso específico del hormigón, obteniendo así su peso, posteriormente se procede a encontrar su diferencia.

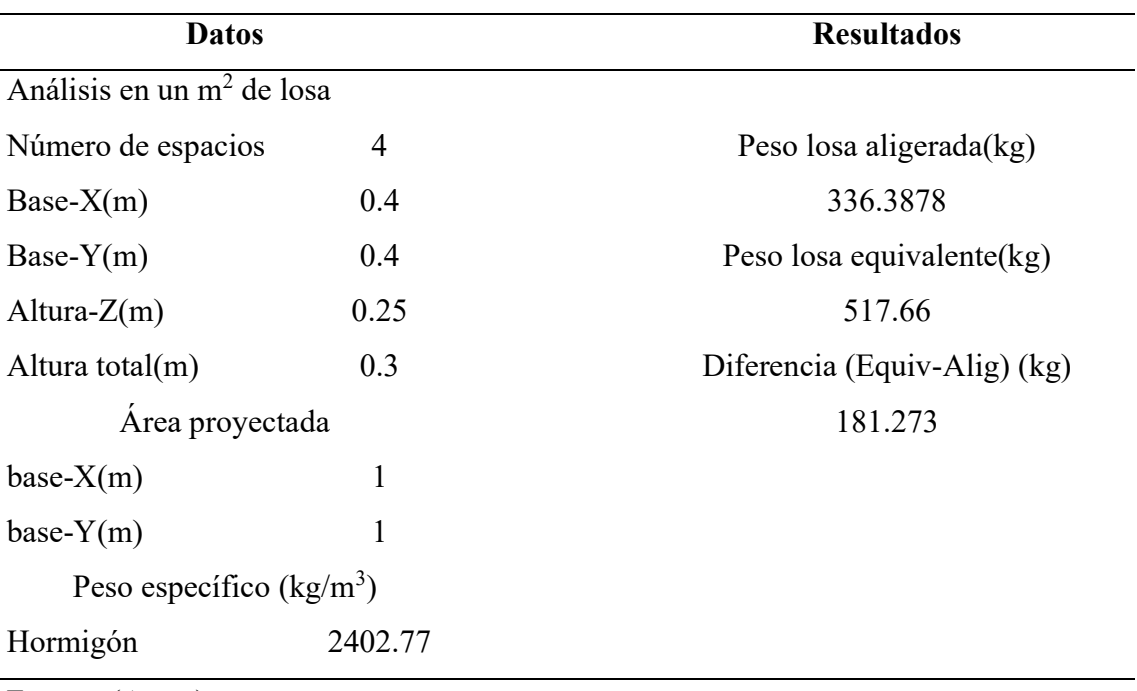

Tabla 3-6: Reajuste de pesos

Fuente: (Autor)

#### 3.4 Cargas

Para modelar la estructura se analizarán tres tipos de cargas: cargas muertas, cargas vivas y cargas accidentales. Para esta primera parte arrancaremos definiendo las dos primeras, que constituirá el éxito de este trabajo. Cabe mencionar, que las cargas serán las mismas del estudio EVASS - CCTT (Cabrera Vélez & Andrade Dueñas, 2021), ya que en esta investigación, se llega a determinar minuciosamente cada carga.

#### 3.4.1 Cargas muertas

Las cargas muertas son aquellas que actúan toda la vida en la estructura, es por eso que, el peso de la estructura, paredes, instalaciones y acabados; compondrán la carga muerta. El peso de la estructura será analizado automáticamente por SAP2000, según los materiales y geometría que se ha introducido, con su respectiva comprobación. Para las paredes se ha determinado el peso minuciosamente, se ha verificado la geometría de las mismas (completas o con aberturas), además se ha comprobado la localización de cada una de ellas y se ha distribuido linealmente si recae sobre una viga, caso contrario, se ha procedido a colocar como carga distribuida, y como lo menciona la investigación del EVASS - CCTT (Cabrera Vélez & Andrade Dueñas, 2021), para la obtención del peso volumétrico del ladrillo hueco, se ha tomado en cuenta 14 kN/m<sup>3</sup>. En cuanto a instalaciones y acabados, se ha procedido a colocar como carga distribuida. Varios de los valores de carga muerta colocados en la estructura se indican en la Tabla 3-7.

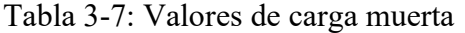

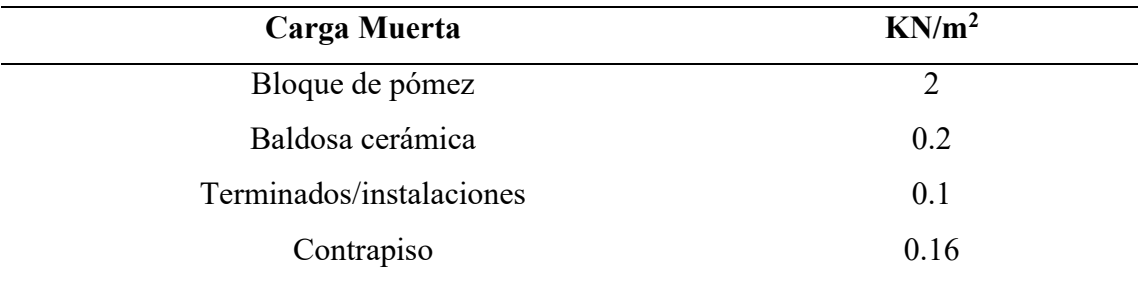

Fuente: (Planos Estructurales ; Cabrera Vélez & Andrade Dueñas, 2021)

## 3.4.2 Carga viva

Las cargas vivas son las cargas gravitacionales probables u ocasionales que dependen del uso que se le dará a la estructura, y como se mencionó antes esta será de uso educativo. La estructura cuenta con varias aulas en su interior, laboratorios y grandes corredores. Para la cuantificación de la carga viva nos guiaremos en lo estipulado en la NEC-SE-CG. En la Tabla 3-8 se observa las cargas para diferentes zonas del edificio y en la Figura 3-6 se puede observar la asignación de carga viva para el primer piso.

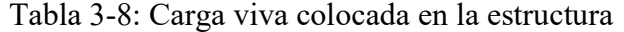

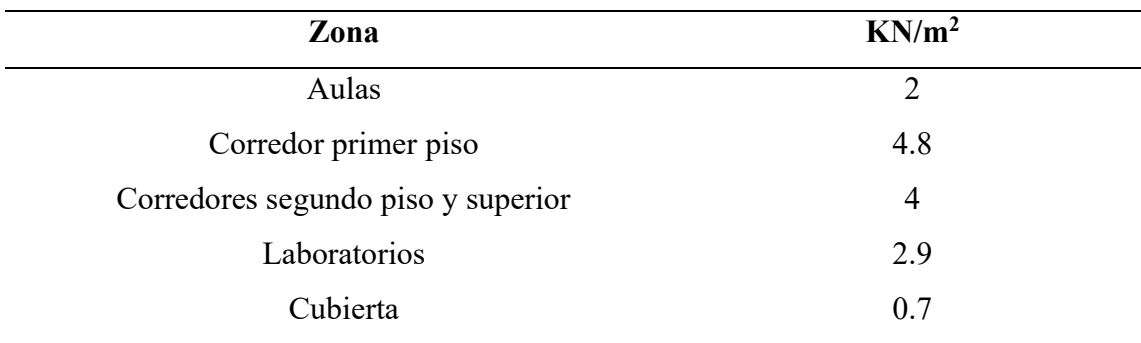

Fuente: (NEC-SE-CG ; Cabrera Vélez & Andrade Dueñas, 2021)

|                                                                                                    | 0.00, 0.00, $-2.90$ 0.00, 0.00, $-2.90$ 0.00, 0.00, $-2.90$ |  | 0.00, 0.00, $-2.00$ 0.00, 0.00, $-2.00$ |
|----------------------------------------------------------------------------------------------------|-------------------------------------------------------------|--|-----------------------------------------|
| $0.00, 0.00, -2.90$ $0.00, 0.00, -2.90$ $0.00, 0.00, -2.90$ $0.00, 0.00, -2.90$ $0.00, 0.00, 0.00, -2.90$ $0.00, 0.00, -2.00$ $0.00, 0.00, -2.00$ |                                                             |  |                                         |
| $0.00, 0.00, -2.90$ $0.00, 0.00, -2.00$ $0.00, 0.00, -2.00$ $0.00, -0.00, -4.80$ $0.00, 0.00, -2.00$ $0.00, 0.00, -2.00$ $0.00, 0.00, -2.00$      |                                                             |  |                                         |
|                                                                                                    |                                                             |  |                                         |

Figura 3-6: Distribución de carga viva en el nivel +3m (Fuente: Autor)

# 3.5 Análisis sin mampostería

Para la primera parte, en el análisis sin mampostería, se procederá a realizar un cálculo tradicional, sin considerar aún la rigidez de las paredes, solo se la incluirá como una carga gravitacional. Esta sección incluye análisis lineales y no lineales donde se determinarán: periodos de vibración, cortantes basales, derivas de piso, curvas de capacidad, puntos y niveles de desempeño. Todos los análisis serán realizados con la ayuda del software SAP2000 y para el proceso de datos se utilizará el software Matlab.

## 3.5.1 Método basado en fuerzas

Como se describió en la sección 2.1, se procederá a determinar el método basado en fuerzas. A continuación, se observa un breve resumen de lo que se realizará:

- Se determinará el espectro de diseño Sa(T) de acuerdo al lugar de emplazamiento de la estructura y sus características geotécnicas.
- Se realizará el cálculo del periodo fundamental de vibración (Ta) de la estructura.
- Determinación del cortante basal (V).
- Verificación de derivas de la estructura para que no sobrepasen el límite permisible.

## Espectro de diseño elástico

Así como lo mencionado en la sección 2.1.2, se calculará el espectro de diseño elástico, según las especificaciones descritas en la NEC-SE-DS. La estructura se encuentra ubicada en la ciudad de Cuenca, y tiene un suelo de arcillas de alta compresibilidad, clasificado en SUCS como CH. Para el presente estudio, lo identificaremos como suelo tipo E. La Tabla 3-9, contiene los datos que se han establecido para realizar el espectro de diseño elástico.

|                | Descripción                                                             | <b>Datos</b> |  |
|----------------|-------------------------------------------------------------------------|--------------|--|
|                | Tipo de Suelo                                                           | E            |  |
| $\mathbf{z}$   | Factor de zona                                                          | 0.25         |  |
| Fa             | Coeficiente de ampliación de suelo en la zona de periodo corto          | 1.4          |  |
| Fd             | Coeficiente de desplazamiento para diseño en roca                       | 1.75         |  |
| $\mathbf{F}$ s | Comportamiento no lineal de los suelos                                  | 1.6          |  |
| $\mathbf n$    | Relación de ampliación espectral                                        | 2.48         |  |
| r              | Factor usado en el espectro de diseño elástico, depende de la ubicación | 1.5          |  |
|                | geográfica                                                              |              |  |

Tabla 3-9: Datos para realización de espectro de diseño elástico

Fuente: (Autor)

Finalmente, se ha procedido a determinar el espectro de diseño, que se ve representado en la Figura 3-7.

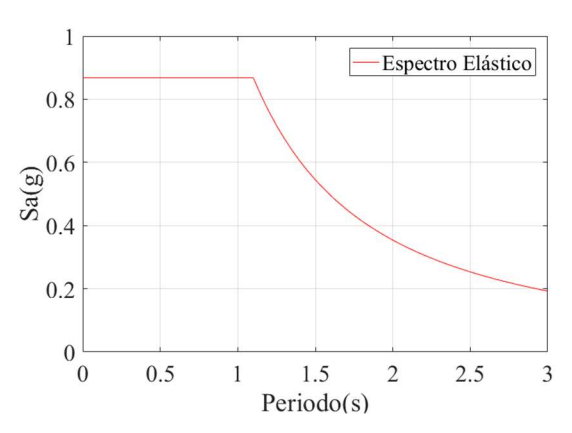

Figura 3-7: Espectro de diseño elástico (Fuente: Autor)

# Periodo fundamental de vibración

Se determinarán los dos métodos descritos en la sección 2.1.3, los mismos que están en la NEC-SE-DS, por lo tanto, para definir el método 1 (método empírico), debemos aplicar la Ecuación 1 y además conocer los datos de la estructura, los mismos que se pueden observar en la Tabla 3-10, a continuación:

Tabla 3-10: Datos para determinar periodo fundamental de vibración

|                | Descripción                                       | Datos |
|----------------|---------------------------------------------------|-------|
|                | Coeficiente que depende del tipo de edificio      | 0.055 |
|                | Altura máxima de la edificación de n pisos        | 12m   |
| α              | Factor que varía de acuerdo al tipo de estructura | 0.9   |
| $\blacksquare$ | $\Delta$ IDO $\Delta$ DO $\Delta$                 |       |

Fuente: (NEC-SE-DS; Autor)

Para el método 2, se determinará mediante un análisis modal, se lo realizará con la ayuda del programa SAP2000 y se presentará en la Tabla 3-11. Además, los resultados del método 1 y método 2, se mostrarán en la Tabla 3-12.

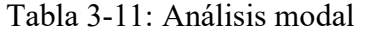

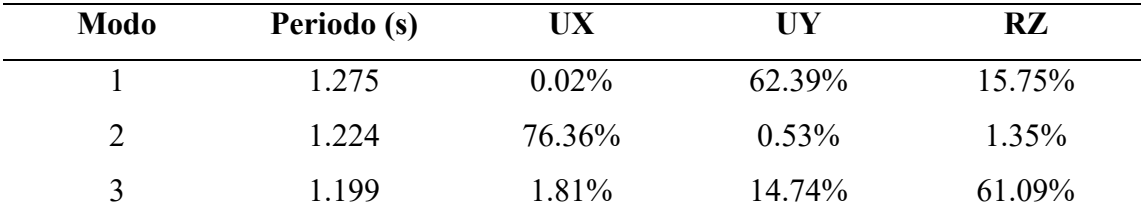

Fuente: (Autor)

Tabla 3-12: Periodos de vibración: método 1 y método 2

| Descripción                | <b>Resultado</b> |
|----------------------------|------------------|
| Método 1 (Método Empírico) | $0.515$ s        |
| Método 2 (Análisis modal)  | $1.275$ s        |

Fuente: (Autor)

# Cortante basal

Para el cortante basal estático de la estructura, procederemos como se definió en la sección 2.1.5, además debemos tener en cuenta, la Ecuación 3 y los datos propios de la estructura que formarán parte de la ecuación. Entre los datos seleccionados están: un factor de importancia de 1.3, ya que la que la estructura es de uso educativo; un factor R de 4 porque la estructura además de contar con vigas banda, presenta estribos transversales de 8mm, incumpliendo el mínimo de 10mm, razón por la cual, se ha seleccionado un factor más bajo del estipulado; coeficiente de elevación  $\varphi_F$  de 1 y un coeficiente de planta  $\mathcal{O}_P$  de 0.9, debido a una irregularidad que presenta el edificio; finalmente, el peso  $W$  (D+0.25L), que se ha determinado con la ayuda del software SAP2000, para poder tener una mayor exactitud. Todos los valores antes mencionados están definidos en la Tabla 3-13.

Tabla 3-13: Datos para determinar cortante basal estático

|                                                      | Descripción                                         | <b>Datos</b> |  |
|------------------------------------------------------|-----------------------------------------------------|--------------|--|
| $T_a$                                                | Periodo de vibración                                | 1.275 s      |  |
| $S_a(T_a)$                                           | Espectro de diseño en aceleración                   | 0.695        |  |
| $\varphi_{\rm p}$ & $\varphi_{\rm F}$                | Coeficientes de configuración en planta y elevación | 0.9 & 1      |  |
|                                                      | Coeficiente de importancia                          | 1.3          |  |
| R                                                    | Factor de reducción de resistencia sísmica          | 4            |  |
| W                                                    | Carga sísmica reactiva                              | 2464.865 ton |  |
| $E_{\text{total}}$ (NIEC CE DC, $A_{\text{total}}$ ) |                                                     |              |  |

Fuente: (NEC-SE-DS; Autor)

Con los datos de la Tabla 3-13, se procede a utilizar la Ecuación 3, para poder determinar el cortante basal estático, dando como resultado lo descrito en la Tabla 3-14.

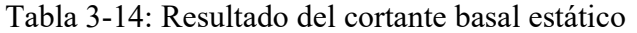

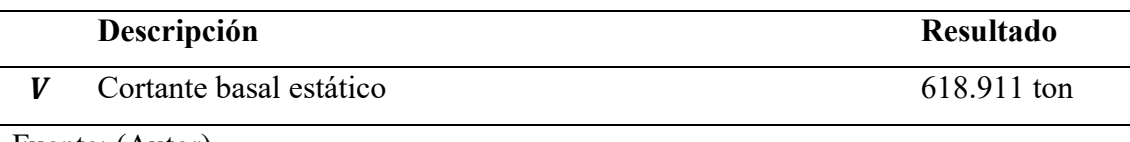

Fuente: (Autor)
# Derivas

Para encontrar las derivas, se aplicó dos casos de cargas laterales, tanto en la dirección X, como en la dirección Y, además, se ha tomado en cuenta la condición de secciones agrietadas de 0.5 en vigas y 0.8 en columnas, como lo establece la NEC-SE-DS. Con la ayuda de SAP2000, se ha procedido a identificar cada uno de los desplazamientos de piso que tendrá la estructura, cuando se apliquen los casos de carga tanto en la dirección X como en la dirección Y, finalmente, como se estableció en la sección 2.1.6, se procederá a calcular las derivas inelásticas, con el propósito de identificar el cumplimiento de los límites permisibles de desplazamiento. En la Tabla 3-15, la Tabla 3-16 y Figura 3-8 se describen los resultados del cálculo realizado.

| Piso           | Desplazamiento<br>(mm) | Deriva elástica<br>$\left( \frac{0}{0} \right)$ | Deriva inelástica<br>$(\%)$ | Estado    |
|----------------|------------------------|-------------------------------------------------|-----------------------------|-----------|
| P <sub>4</sub> | 160.89                 | 1.31                                            | 3.92                        | No Cumple |
| P <sub>3</sub> | 121.65                 | 1.62                                            | 4.86                        | No Cumple |
| P <sub>2</sub> | 73.05                  | 1.60                                            | 4.80                        | No Cumple |
| P1             | 25.00                  | 0.83                                            | 2.50                        | No Cumple |

Tabla 3-15: Derivas aplicando carga lateral en la dirección X

Fuente: Autor

Tabla 3-16: Derivas aplicando carga lateral en la dirección Y

| Piso           | Desplazamiento<br>(mm) | Deriva elástica<br>$(\%)$ | Deriva inelástica<br>$(\%)$ | <b>Estado</b> |
|----------------|------------------------|---------------------------|-----------------------------|---------------|
| P <sub>4</sub> | 184.28                 | 1.57                      | 4.71                        | No Cumple     |
| P <sub>3</sub> | 137.14                 | 1.84                      | 5.52                        | No Cumple     |
| P <sub>2</sub> | 81.97                  | 1.80                      | 5.39                        | No Cumple     |
| P1             | 28.08                  | 0.94                      | 2.81                        | No Cumple     |

Fuente: Autor

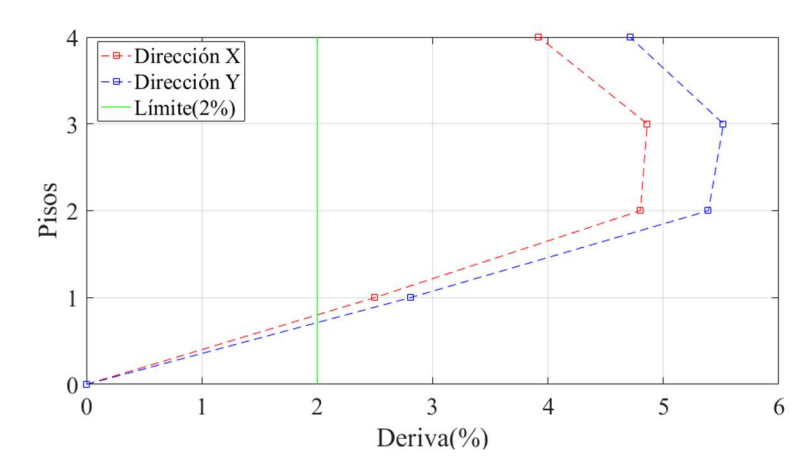

Figura 3-8: Derivas en dirección +X, +Y (Fuente: Autor)

### 3.5.2 Análisis no lineal

Para el análisis estático no lineal, primero realizaremos la curva de capacidad utilizando la técnica de empuje "Pushover", considerando la no linealidad del material y la no linealidad geométrica, tal como se describió en la sección 2.2.4, además, se definirán los diagramas momento-rotación y criterios de aceptación, según las tablas de la normativa ASCE 41-13. Para la segunda parte, determinaremos el punto y el nivel de desempeño, según el método establecido en el ATC-40 (Método del espectro de capacidad), en el cual compara la capacidad de la estructura para resistir fuerzas laterales con, la demanda sísmica, todo transformado al formato ADRS ("Acceleration-Displacement Response Spectra"). Todos los análisis se realizarán para las direcciones:  $+X,-X,+Y,-Y.$ 

#### Rótulas plásticas

Para poder determinar la curva de capacidad, primero estableceremos las rótulas plásticas tanto en vigas como en columnas, según las especificaciones de las tablas del ASCE 41-13. Se procederá con la generación de las gráficas momento-rotación, de cada uno de los elementos de la estructura, para un mejor entendimiento del proceso. Como se puede ver en la Figura 3-9, se realiza la gráfica momento-rotación con sus niveles de desempeño, de una viga típica de la estructura. La misma que, al ser viga banda, tendrá una capacidad reducida como se mencionó anteriormente. Para que se entienda las

diferencias de capacidades, se realizó una comparación entre una viga banda y una viga peraltada, con un mismo armado de acero en la Figura 3-10. Se adicionó, además, un código de programación en el ANEXO 2, en el cual se describe más a detalle cómo se obtuvo las rotulas plásticas de las vigas.

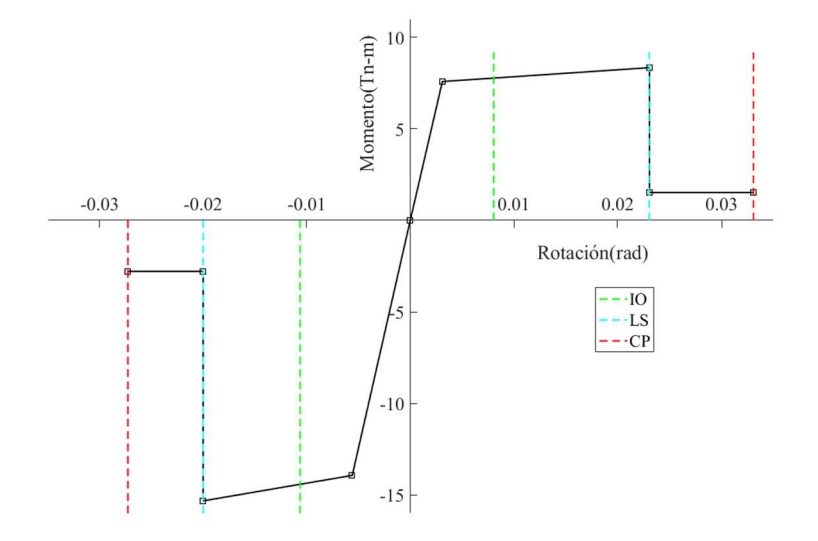

Figura 3-9: Gráfica momento-rotación con niveles de desempeño de la Viga B100 (Fuente: Autor)

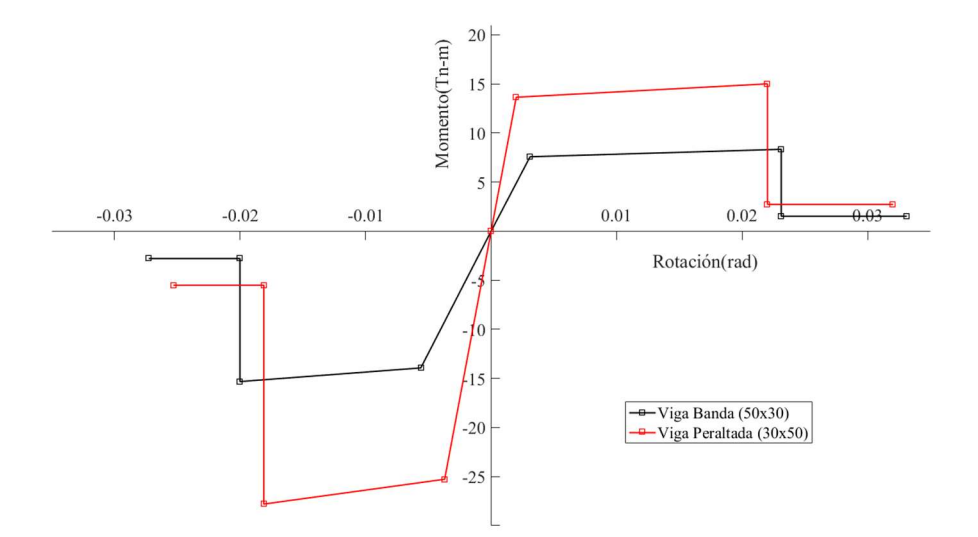

Figura 3-10: Comparación entre una viga banda y una viga peraltada, con el mismo armado de acero (Fuente: Autor)

Asimismo, se ha determinado la gráfica momento-rotación de una de las columnas centrales con sus niveles de desempeño, como se puede ver en la Figura 3-11.

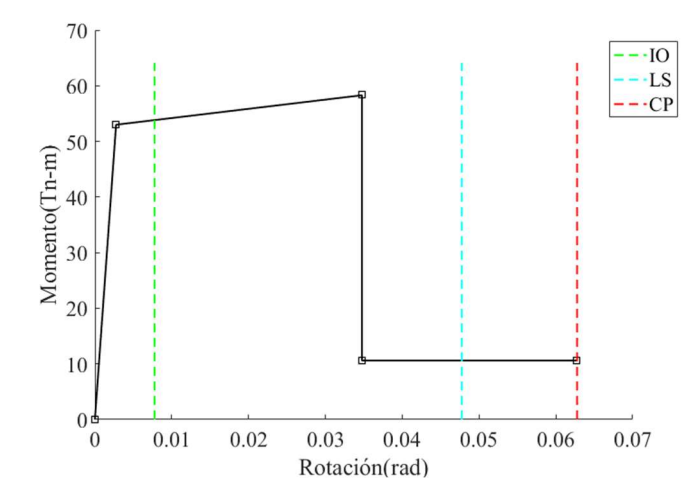

Figura 3-11: Gráfica momento-rotación con niveles de desempeño de la columna central (Fuente: Autor)

# Curva de capacidad

Se ha determinado las curvas de capacidad para todas las direcciones, las mismas que están definidas por la fuerza cortante en el eje de las abscisas y el desplazamiento en el eje de las ordenadas, además, se ha identificado el punto máximo de la gráfica, como se observa en la Figura 3-12.

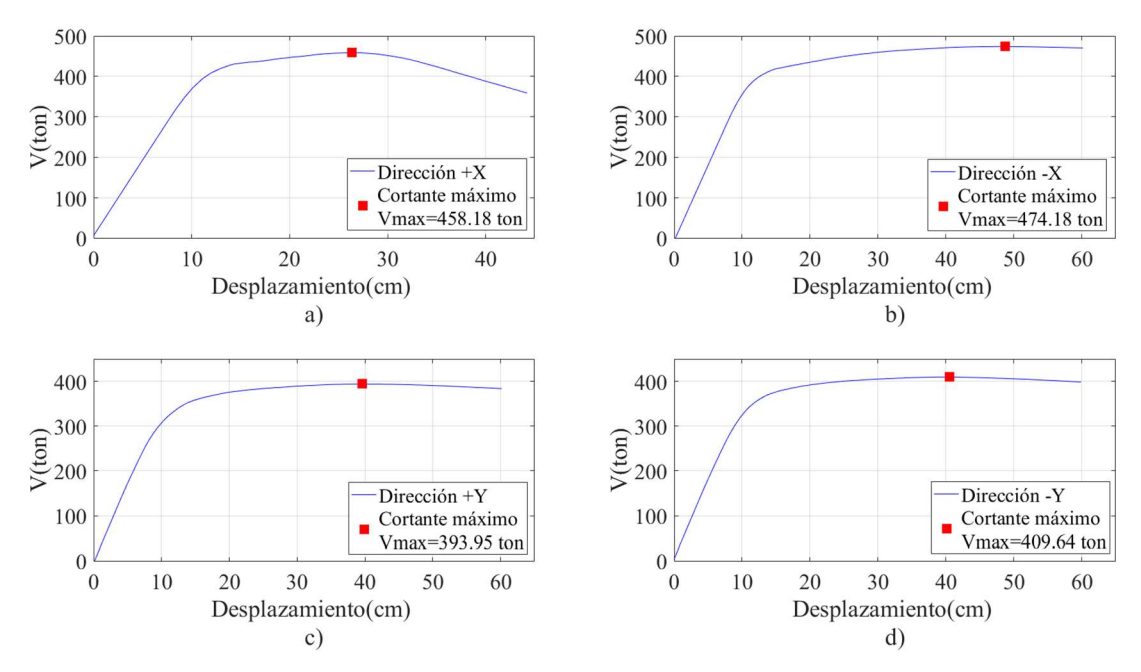

Figura 3-12: Curvas de capacidad para las direcciones: a) +X, b) -X, c) +Y, d) -Y (Fuente: Autor)

### Punto de desempeño

Para poder determinar el punto de desempeño, primero se ha procedido a transformar todo en formato ADRS, para poder relacionar el espectro de capacidad, con el espectro de demanda de un sismo de diseño (Tr=475 años), así pues, utilizando el método de la ATC-40 y mediante el software SAP2000, determinaremos el punto de desempeño para la todas las direcciones, como se observa en la Figura 3-13.

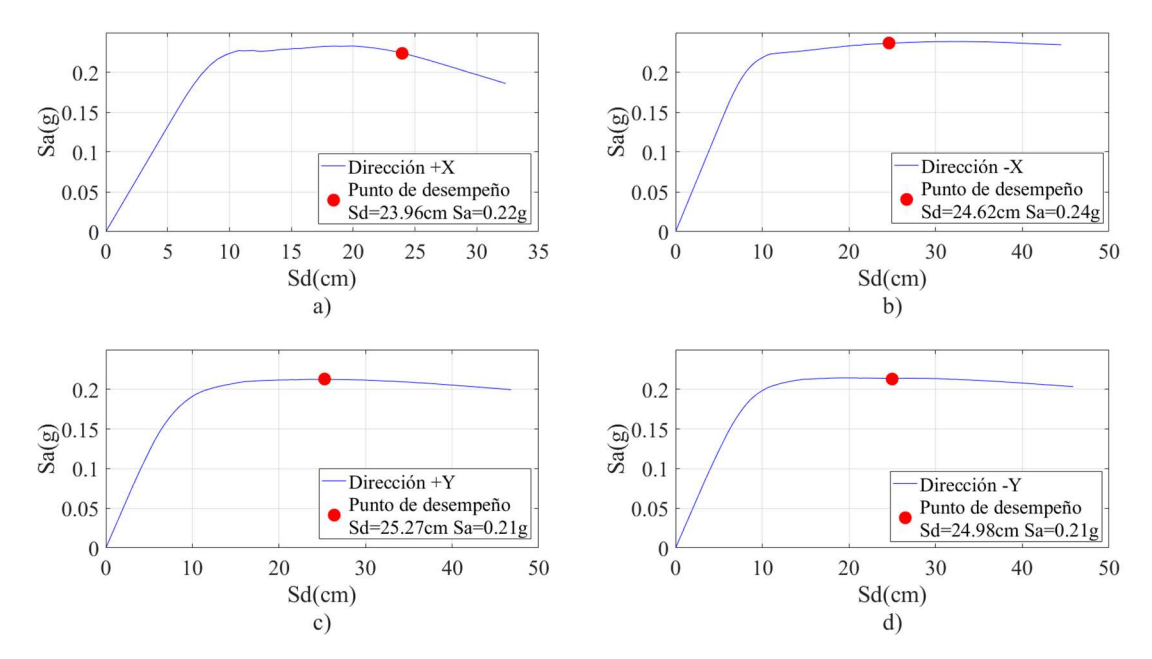

Figura 3-13: Punto de desempeño para las direcciones: a) +X, b) -X, c) +Y, d) -Y (Fuente: Autor)

En la Tabla 3-17, se presentan los valores de los puntos de desempeño descritos anteriormente en la Figura 3-13.

|            | Sd(cm) | Sa(g) | Desplazamiento(cm) | V(ton) |
|------------|--------|-------|--------------------|--------|
| $+{\bf X}$ | 23.96  | 0.22  | 32.33              | 441.37 |
| $-X$       | 24.62  | 0.24  | 33.31              | 464.27 |
| $+Y$       | 25.27  | 0.21  | 31.7               | 390.72 |
| $-Y$       | 24.98  | 0.21  | 32.03              | 406.51 |

Tabla 3-17: Valores obtenidos del punto de desempeño

Fuente: (Autor)

Por otro lado, para las gráficas cortante-deriva (Figura 3-14), se determinarán para el eje de las abscisas, la deriva máxima de entrepisos, la misma que será la deriva máxima total de la estructura, y para el eje de las ordenadas, el cortante en la base. Además, se realizarán los análisis para las diferentes direcciones y se incluirá los niveles de desempeño antes descritos en la sección 2.2.8, finalmente, se introducirá el punto de desempeño con el objetivo de visualizar el comportamiento de la estructura.

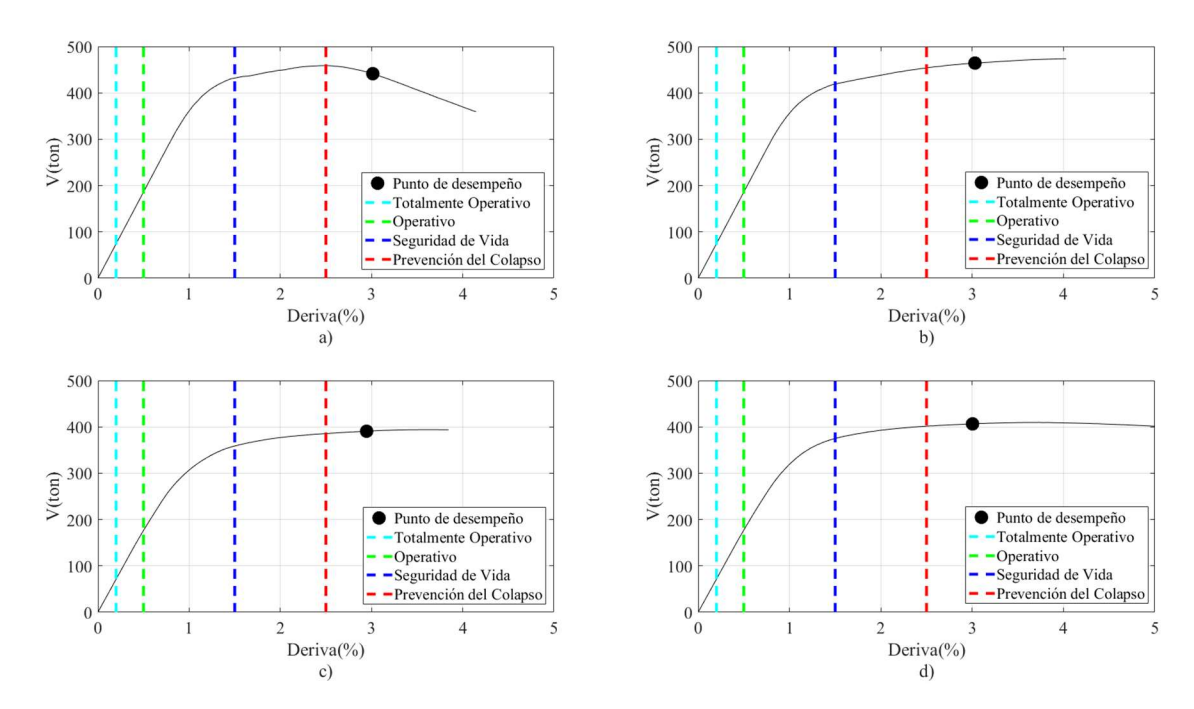

Figura 3-14: Nivel y puntos de desempeño en las direcciones: a) +X, b) -X, c) +Y, d) -Y (Fuente: Autor)

#### 3.6 Análisis con mampostería

Para esta segunda parte del análisis, se incorporará el aporte de las paredes que se encuentran en el edificio, se ocupará los métodos: Fema 356, para paredes completas y el método de Asteris, para paredes con aberturas; antes descritos en la sección 2.3.5. De igual forma, las propiedades de la mampostería serán las mencionadas en la sección 3.2.3.

Las paredes se encuentran distribuidas indistintamente y después de una previa recopilación de datos, se ha determinado que la estructura en su lado más largo (eje X), cuenta con el aporte de 7 paredes, mientras que, en su lado más pequeño (eje Y), cuenta con el aporte de 28 paredes, como lo indica la Tabla 3-18. Asimismo, se tomará en cuenta la condición de pared completa o pared con aberturas. Tal como se observa más adelante en la Figura 3-16.

| Número<br>Paredes completas |             | Paredes con aberturas |             |                             |
|-----------------------------|-------------|-----------------------|-------------|-----------------------------|
| paredes                     | Dirección X | Dirección Y           | Dirección X | Dirección Y                 |
| 12                          | 4           | $\mathcal{D}$         |             | b                           |
| 8                           |             | 6                     | 0           |                             |
|                             | $\theta$    |                       |             | $\mathcal{D}_{\mathcal{L}}$ |
| 8                           |             |                       |             |                             |
| 35                          | 6           | 18                    |             | 10                          |
|                             |             |                       |             |                             |

Tabla 3-18: Distribución de paredes en la estructura

Fuente: (Autor)

Para modelar en SAP 2000, se utilizará el elemento "frame" , además se liberará el momento en los extremos de su conexión. También cabe mencionar, que los puntales deben ser ubicados de manera que contrarresten el caso de carga que va a ser aplicado, ya que los puntales trabajarán a compresión, mientras que, a tracción tendrá un comportamiento reducido o inexistente. Por último, una vez que se halla incluido las paredes mediante el método de diagonales equivalentes, se realizarán los análisis lineales y no lineales, similares a los de la primera parte, para posteriormente, poder determinar la influencia de la mampostería. En la Figura 3-15 se puede observar el modelado de la estructura incluyendo la mampostería.

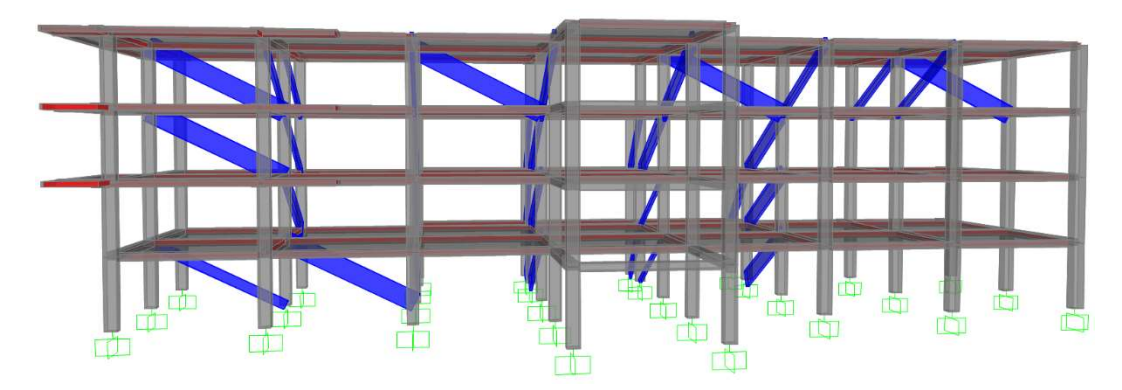

Figura 3-15: Vista frontal del modelo incluyendo diagonales equivalentes (Fuente: Autor)

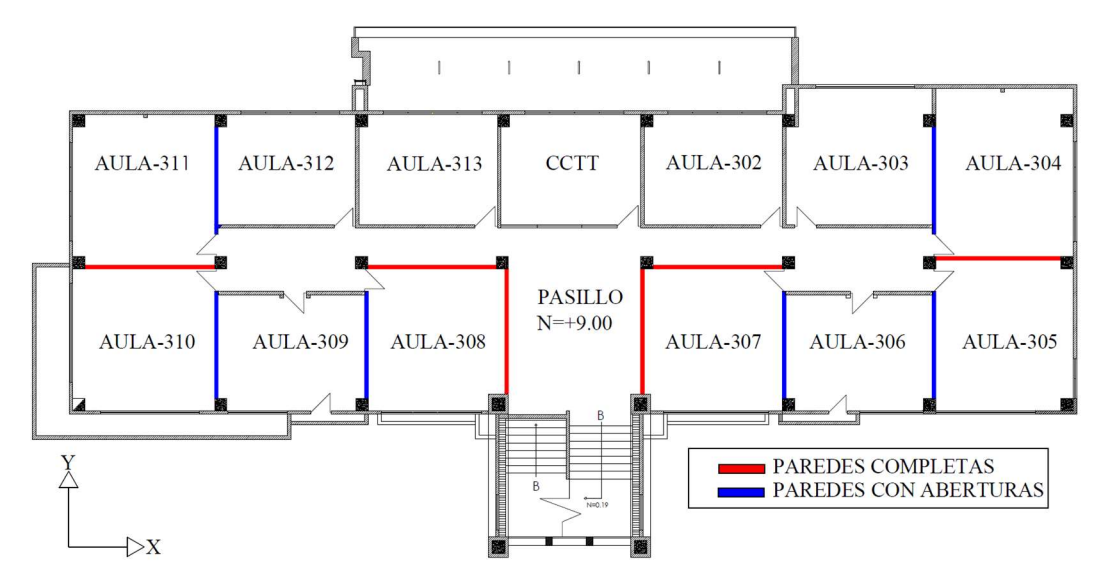

Figura 3-16: Vista en planta del nivel +9m de la estructura incluyendo la mampostería (Fuente: Autor)

### 3.6.1 Método basado en fuerzas

# Periodo fundamental de vibración

Para determinar el periodo de vibración solo se realizará el análisis modal (Método 2), ya que el método empírico, coincidirá con el de la sección 3.6.1. Los resultados del análisis modal se presentarán en la Tabla 3-19, donde se pueden observar los primeros tres modos de vibrar con sus respetivos comportamientos traslacionales y rotacionales.

| Modo | Periodo (s) | UX       | UY       | <b>RZ</b> |
|------|-------------|----------|----------|-----------|
|      | 1.069       | 80.60%   | $0.00\%$ | $0.00\%$  |
|      | 0.962       | $0.00\%$ | $0.00\%$ | 80.50%    |
|      | 0.781       | $0.00\%$ | 82.30%   | $0.00\%$  |

Tabla 3-19: Análisis modal incorporando la con mampostería

Fuente: (Autor)

De esta forma, cuando ya se ha determinado el análisis modal para el modelo que incorpora la mampostería, se procederá a mostrar los resultados del periodo de vibración en la Tabla 3-20.

| Descripción                | <b>Resultado</b> |
|----------------------------|------------------|
| Método 1 (Método Empírico) | $0.515$ s        |
| Método 2 (Análisis modal)  | 1.069 s          |

Tabla 3-20: Periodos de vibración incorporando la mampostería

Fuente: (Autor)

# Cortante basal

Para este apartado, se ha realizado el cálculo del cortante basal estático, para el modelo que incorpora la mampostería, es por ello que, tendrá una reducción en cuanto al periodo de vibración y un aumento en la aceleración espectral, el resto de datos se mantendrán iguales a los considerados en la primera parte, como se puede observar en la Tabla 3-21.

Tabla 3-21: Datos para determinar cortante basal estático, incorporando la mampostería

|                              | Descripción                                         | <b>Datos</b> |
|------------------------------|-----------------------------------------------------|--------------|
| $T_a$                        | Periodo de vibración                                | 1.069 s      |
| $S_a(T_a)$                   | Espectro de diseño en aceleración                   | 0.868        |
| $\emptyset_P \& \emptyset_F$ | Coeficientes de configuración en planta y elevación | 0.9 & 1      |
|                              | Coeficiente de importancia                          | 1.3          |
| R                            | Factor de reducción de resistencia sísmica          | 4            |
| W                            | Carga sísmica reactiva                              | 2464.865 ton |

Fuente: (NEC-SE-DS; Autor)

Finalmente, en la Tabla 3-22 se puede observar el cortante basal estático, que ha sido determinado con la Ecuación 3, dejando ver un incremento significativo en cuanto a la fuerza cortante.

Tabla 3-22: Resultado del cortante basal estático, incorporando la mampostería

| Descripción             | <b>Resultado</b> |
|-------------------------|------------------|
| Cortante basal estático | 772.598 ton      |

Fuente: (Autor)

# Derivas

Se ha realizado el chequeo de derivas en la dirección X y en la dirección Y, teniendo en cuenta que al igual que la primera parte, la deriva no debe exceder el 2%. Como se puede observar en la Tabla 3-23, habrá una reducción de las derivas en la dirección X, sin embargo, todas las derivas sobrepasan el límite establecido del 2%,

| <b>Nodo</b>    | Desplazamiento<br>$(\mathbf{mm})$ | Deriva elástica<br>(%) | Deriva inelástica<br>$(\%)$ | Estado    |
|----------------|-----------------------------------|------------------------|-----------------------------|-----------|
| P <sub>4</sub> | 144.37                            | 0.81%                  | 2.43%                       | No Cumple |
| P <sub>3</sub> | 120.04                            | 1.43%                  | 4.28%                       | No Cumple |
| P <sub>2</sub> | 77.24                             | 1.68%                  | 5.05%                       | No Cumple |
| P1             | 26.72                             | $0.89\%$               | 2.67%                       | No Cumple |

Tabla 3-23: Derivas en la dirección X, incorporando la mampostería

Fuente: (Autor)

Aplicando la carga lateral en la dirección Y, se puede notar una reducción más marcada, son menores al 2% en el piso bajo y el piso más alto, sin embargo, son mayores en los pisos intermedios, como se observa en la Tabla 3-24.

| <b>Nodo</b>    | Desplazamiento | Deriva elástica | Deriva inelástica | <b>Estado</b> |
|----------------|----------------|-----------------|-------------------|---------------|
|                | (mm)           | $(\%)$          | $(\%)$            |               |
| <b>P4</b>      | 90.77          | 0.56%           | 1.68%             | Cumple        |
| P <sub>3</sub> | 73.97          | 0.83%           | 2.50%             | No Cumple     |
| P <sub>2</sub> | 48.95          | 1.01%           | 3.02%             | No Cumple     |
| P <sub>1</sub> | 18.79          | 0.63%           | 1.88%             | Cumple        |

Tabla 3-24: Derivas en la dirección Y, incorporando la mampostería

Fuente: (Autor)

Los resultados de la Tabla 3-23 y Tabla 3-24 se pueden observar de manera gráfica en la Figura 3-17.

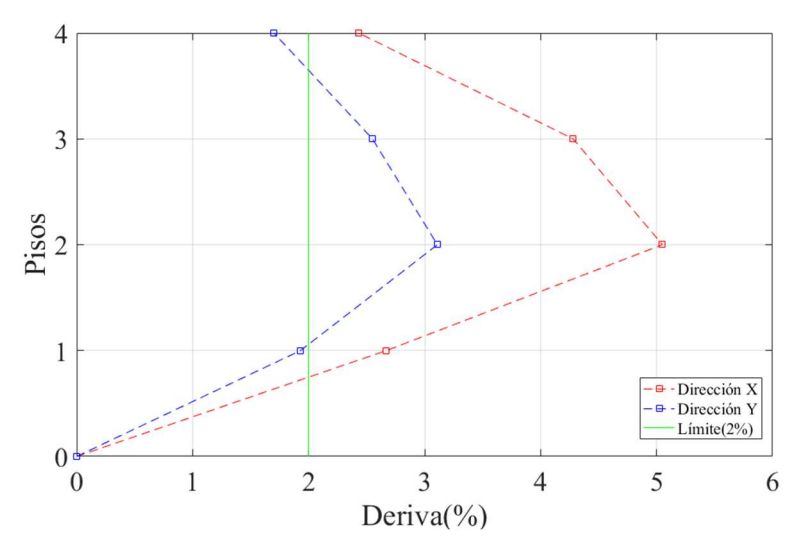

Figura 3-17: Deriva inelástica en la dirección +X y +Y, incorporando la mampostería (Fuente: Autor)

Cabe mencionar que para la deriva inelástica se ha utilizado el R definido previamente, asumiendo que la pared tiene ductilidad, sin embargo, como veremos más adelante, las paredes tienen un comportamiento frágil.

### 3.6.2 Análisis no lineal

#### Rótula plástica en diagonales

Para el procedimiento no lineal y la aplicación de rótulas plásticas en mampostería, nos basaremos en la norma ASCE 41-13. Como se describió en la sección 2.2.3, utilizaremos la Tabla 2-10, con la cual podremos determinar las rótulas plásticas para las diagonales equivalentes, que representan la mampostería de relleno ubicada en la estructura. Para ello, tenemos que tener claro que las diagonales solo trabajaran a compresión y no a tracción , además, la relación fuerza-deformación constará de diferentes tramos, una parte lineal, hasta llegar a un límite, más allá de eso la mampostería entrará en comportamiento no lineal y posteriormente colapsará, por lo cual, describiremos las condiciones que son necesarias para la utilización de la Tabla 2-10 y se verán reflejadas en la Ecuación 9 y Ecuación 10, finalmente, se graficará una rótula plástica aplicando las condiciones indicadas y se podrá observar en la Figura 3-18.

## a) Condición 1

$$
\beta = \frac{V_{fre}}{V_{ine}}
$$
 *Ecuación 9*

 $V_{fre}$  Es la resistencia a cortante esperada del marco desnudo

 $V_{ine}$  La resistencia al corte de la mampostería.

b) Condición 2

$$
\frac{L_{inf}}{h_{inf}}
$$
 **E**cuación 10

 $L_{inf}$  Longitud del relleno.

 $h_{inf}$  Altura del relleno.

Se debe mencionar que para el punto donde la relación fuerza-deformación cambia del comportamiento lineal a no lineal, llamado "Punto de cedencia", se utilizará la Ecuación 11, descrita a continuación.

$$
Q_{CE} = V_{ine} = A_{ni} * f_{vie}
$$
 *Ecuación 11*

 $A_{ni}$  Área de la sección neta con mortero / lechada a través del panel de relleno  $f_{\textit{vie}}$  Resistencia al corte esperada del relleno de mampostería

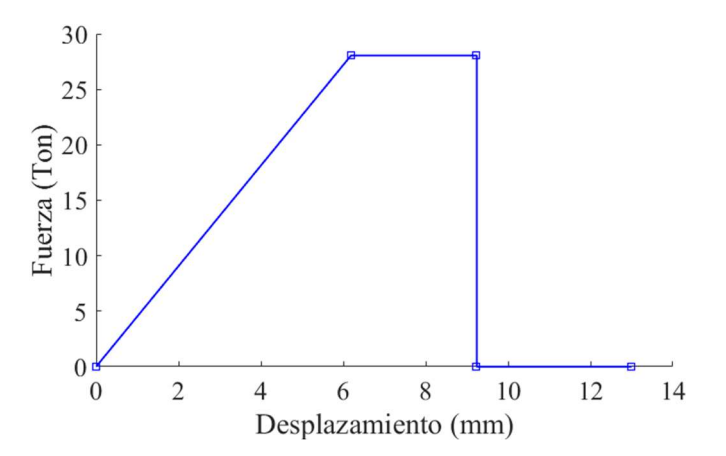

Figura 3-18: Rótula plástica típica de la mampostería en la estructura (Fuente: Autor)

La Figura 3-18, representa una de las rótulas plásticas establecidas para la mampostería, que ha sido introducida al modelo, realizado en el software SAP2000. Se podrá revisar más a detalle en el ANEXO 3.

#### Curvas de capacidad

Al igual que en la primera parte, realizaremos un análisis "pushover" para determinar la capacidad de la estructura, con la diferencia de que incluiremos las diagonales, con la finalidad de determinar la influencia que causa en la estructura. Se ha determinado la curva de capacidad en la dirección +X, -X, +Y, -Y, y se ha identificado el punto máximo como se puede observar en la Figura 3-19.

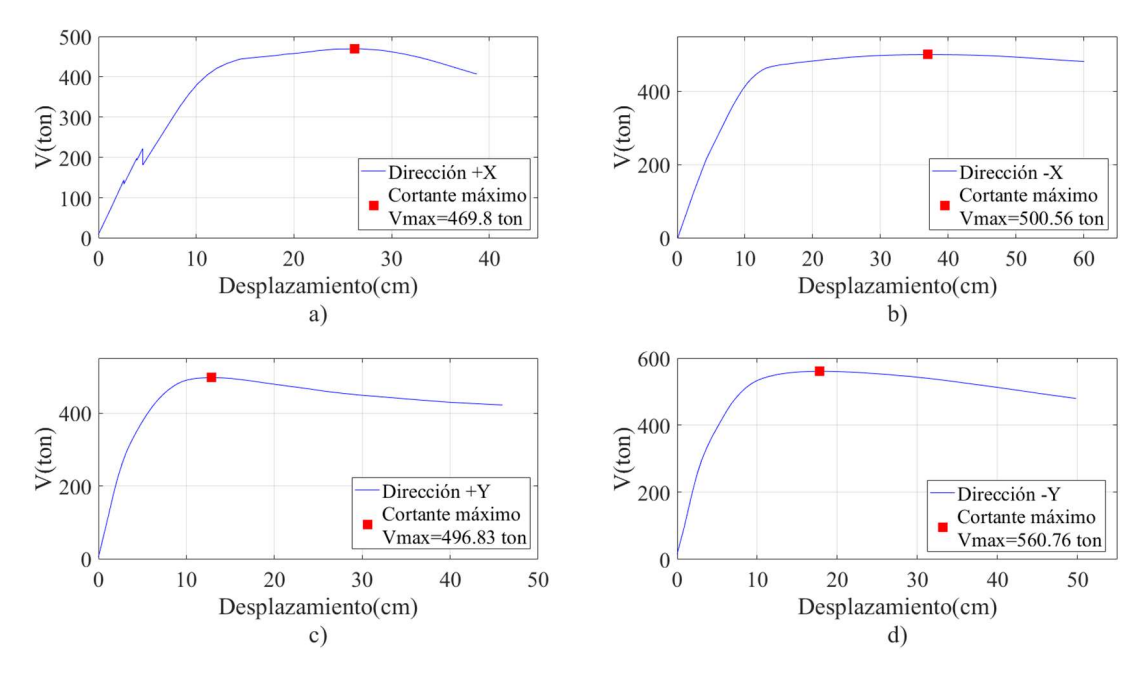

Figura 3-19: Curvas de capacidad, incluyendo la mampostería para las direcciones: a) +X, b) -X, c)+Y, d) -Y (Fuente: Autor)

En la Figura 3-19, se puede visualizar un pequeño incremento de capacidad en la dirección X y un incremento mucho más marcado en la dirección Y, respecto al modelo sin incluir la mampostería. Esta discusión de resultados se realizará más a detalle en el Capítulo 4.

# Punto de desempeño

Continuando con el análisis, se ha procedido a determinar el punto de desempeño para un sismo de diseño (Tr=475 años), para todas las direcciones como se puede observar en la Figura 3-20.

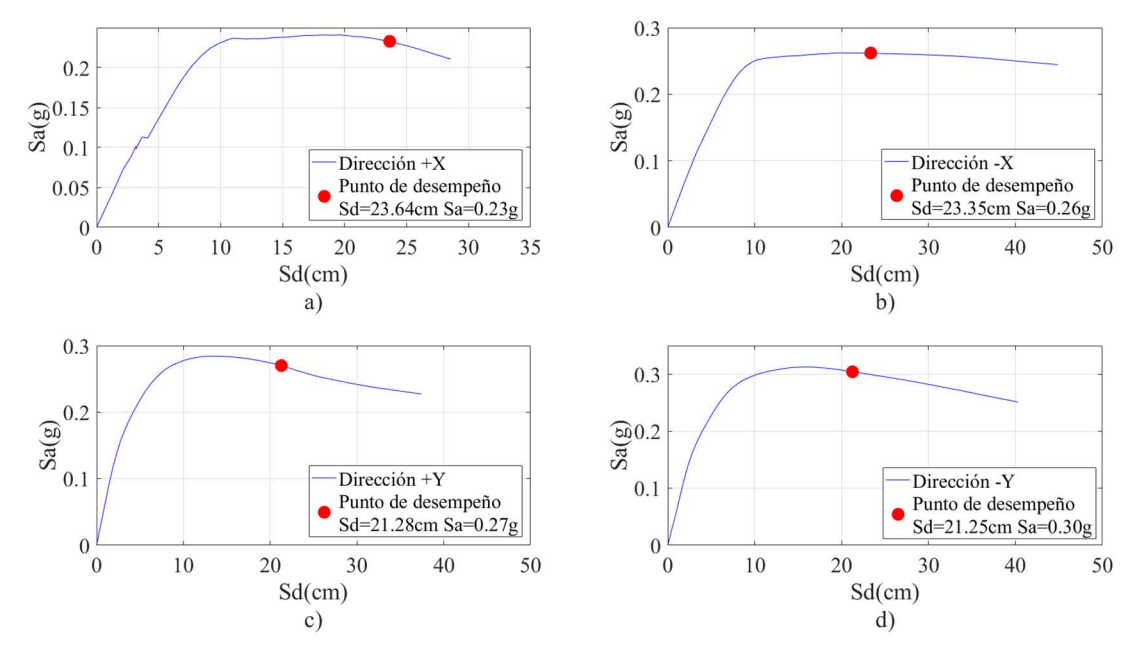

Figura 3-20: Puntos de desempeño, incluyendo la mampostería para las direcciones: a) +X, b) -X, c) +Y, d) -Y (Fuente: Autor)

En la Tabla 3-25, se encuentra un resumen de los valores obtenidos del análisis del punto de desempeño, como se observa a continuación:

|            | Sd(cm) | Sa(g) | Desp(cm) | V(ton) |  |
|------------|--------|-------|----------|--------|--|
| $+{\bf X}$ | 23.64  | 0.23  | 31.74    | 454.09 |  |
| $-X$       | 23.35  | 0.26  | 30.75    | 498.61 |  |
| $+Y$       | 21.28  | 0.27  | 23.74    | 466.64 |  |
| $-{\bf Y}$ | 21.25  | 0.30  | 24.18    | 554.84 |  |
|            |        |       |          |        |  |

Tabla 3-25: Valores obtenidos del punto de desempeño, incluyendo la mampostería.

Fuente: (Autor)

Además, se determina los objetivos de desempeño y se realizan las gráficas cortantederiva, para poder observar de mejor manera el desempeño sísmico, como se ve en la Figura 3-21.

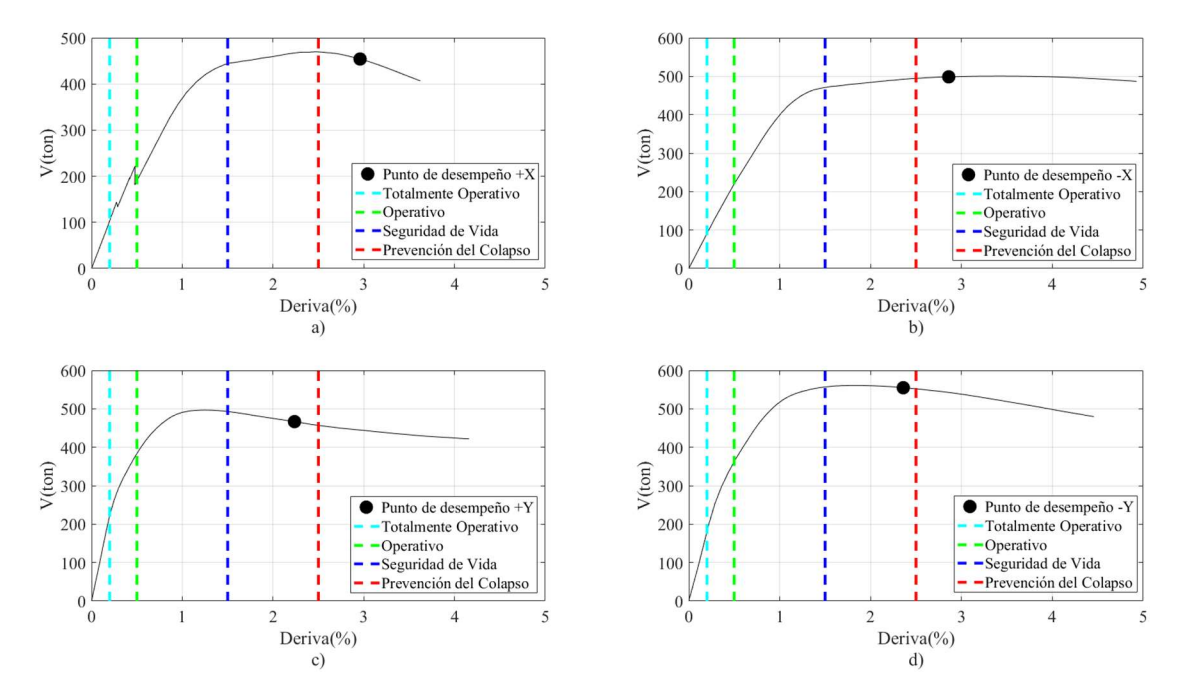

Figura 3-21: Nivel y puntos de desempeño en las direcciones: a) +X, b) -X, c) +Y, d) -Y (Fuente: Autor)

Se puede observar, que en el modelo donde se incluye la mampostería para la dirección (+X, -X), la estructura sobrepasa la prevención de colapso, mientras para la dirección (+Y, -Y), está cercano al límite de prevención de colapso, sin embargo, no la sobrepasa.

Cabrera Jara 68

# 4 CAPÍTULO 4: ANÁLISIS DE RESULTADOS

Para este apartado, se llevará a cabo diferentes análisis comparativos de varios de los resultados determinados en los en capítulos anteriores. Se ha realizado esta comparación, con el objetivo de observar los cambios que se estarían descartando, al no tomar en cuenta la influencia de la mampostería en la estructura.

### 4.1 Influencia de la mampostería en el comportamiento estructural

Como se puede observar en la Tabla 4-1, cuando se considera la mampostería, a más de tener una reducción de periodos de vibración, la estructura tendrá un notable cambio en cuanto a su participación de masas y sus respectivas formas de desplazamientos traslacionales y rotacionales. En el caso del modelo con mampostería, uno de los cambios que se puede distinguir, es la alteración del segundo modo de vibración, que se convierte en un modo rotacional, mientras que, en la estructura normal ese mismo modo, tenía un comportamiento traslacional en X.

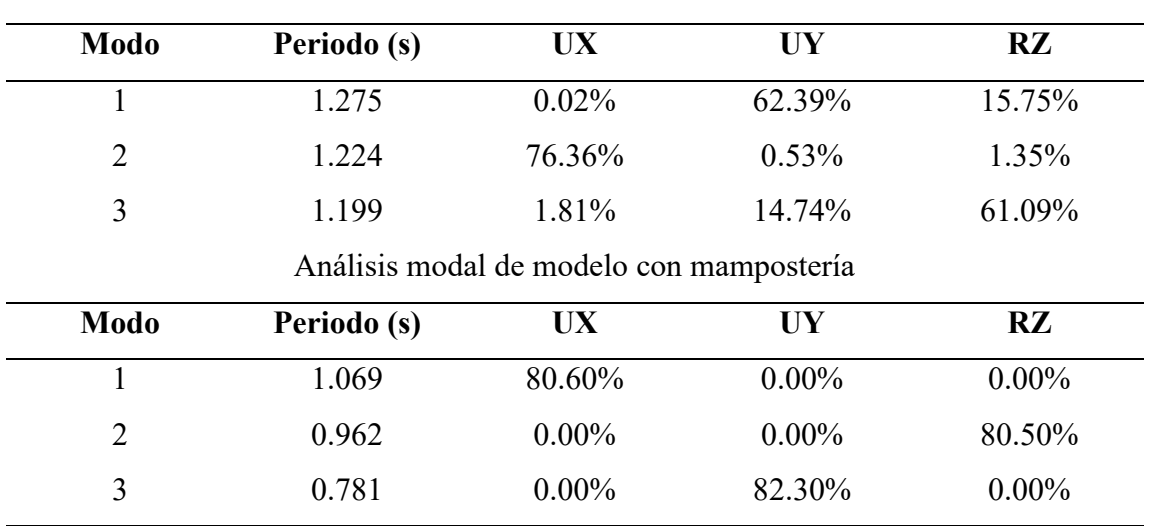

#### Tabla 4-1: Comparativa de los análisis modales

Análisis modal de modelo normal

Fuente: (Autor)

#### 4.2 Comparativa de periodos de vibración

En este punto se comparan los periodos fundamentales de los dos casos llevados a cabo: la estructura sin mampostería y la estructura con la influencia de la mampostería. Para la estructura sin mampostería, tenemos un periodo de T=1.275s, el cual representa una estructura como generalmente se llevan los análisis tradicionales, sin incluir la rigidez que darán las paredes, mientras que, para la estructura donde se toma en cuenta los efectos de la mampostería, tenemos un periodo de T=1.069s. Claramente se puede observar una reducción significativa del periodo debido a la influencia de la mampostería en la estructura, ya que esta aportará rigidez. Puntualmente, en esta estructura existe una reducción del 16.16% del periodo, cuando se incluye la mampostería al modelo.

Asimismo, como se puede observar en la Figura 4-1, habrá un cambio en la asignación de la aceleración espectral. En el caso de la estructura sin mampostería, tiene un T=1.275s, y la aceleración espectral (Sa) será 0.695 g, mientras que, para la estructura con mampostería que tiene T=1.096s, la aceleración espectral será 0.868 g, incrementando casi un 20% la aceleración espectral. En consecuencia, la estructura que considera paredes, tendrá una mayor asignación de fuerza sísmica.

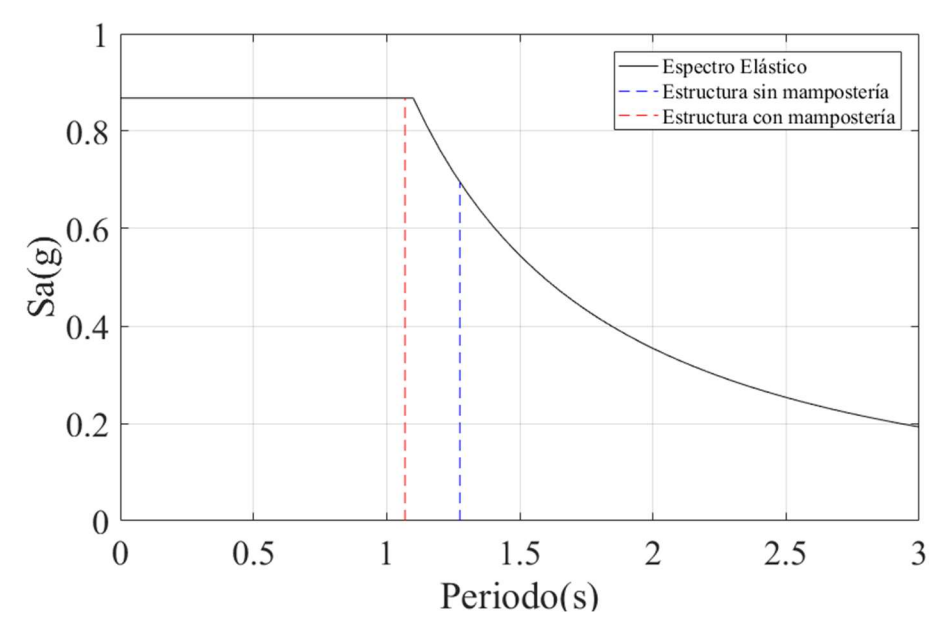

Figura 4-1: Comparativa de periodos fundamentales (Fuente: Autor)

#### 4.3 Comparativa de derivas de piso

Como se ha mencionado anteriormente, cuando a la estructura se le considere el aporte de las paredes, tendrá una mayor rigidez, razón por la cual, habrá una reducción en sus desplazamientos y derivas. Con los análisis de derivas llevados en los capítulos anteriores, se ha realizado una gráfica que presenta la comparación de derivas entre una estructura que considera la influencia a la mampostería y otra que no la considera, como se puede observar en la Figura 4-2.

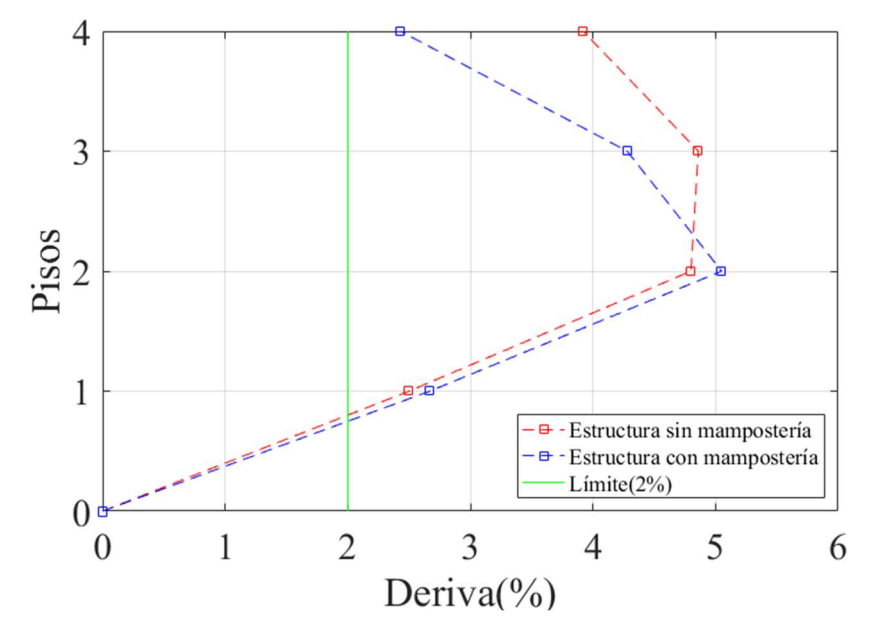

Figura 4-2: Comparativa de las derivas en la dirección +X (Fuente: Autor)

En la Figura 4-2, los pisos bajos no presentan una reducción de deriva, pero en los pisos más altos, se tiene una reducción más notable, debido a que la mayoría de las paredes en la dirección +X, se encuentran en los pisos más altos. Cabe mencionar que en dirección +X, la estructura solo contiene 7 paredes, como se presenta en la Tabla 3-18, razón por la cual, la reducción de deriva no es tan marcada. Además, en ninguno de los dos casos se llega a cumplir el límite del 2%, establecido en la NEC-SE-DS.

Asimismo, en la Figura 4-3 se compararán los modelos en la dirección +Y , notando claramente la influencia de la rigidez que aporta la mampostería. Se puede recalcar que la estructura en la dirección +Y contiene 28 paredes, de modo que, tendrá una notable reducción de desplazamientos y en consecuencia de derivas, por lo tanto, se puede observar que en el primer piso y en el último piso, no sobrepasa el límite del 2% establecido en la NEC-SE-DS, sin embargo, pisos intermedios, exceden el límite establecido.

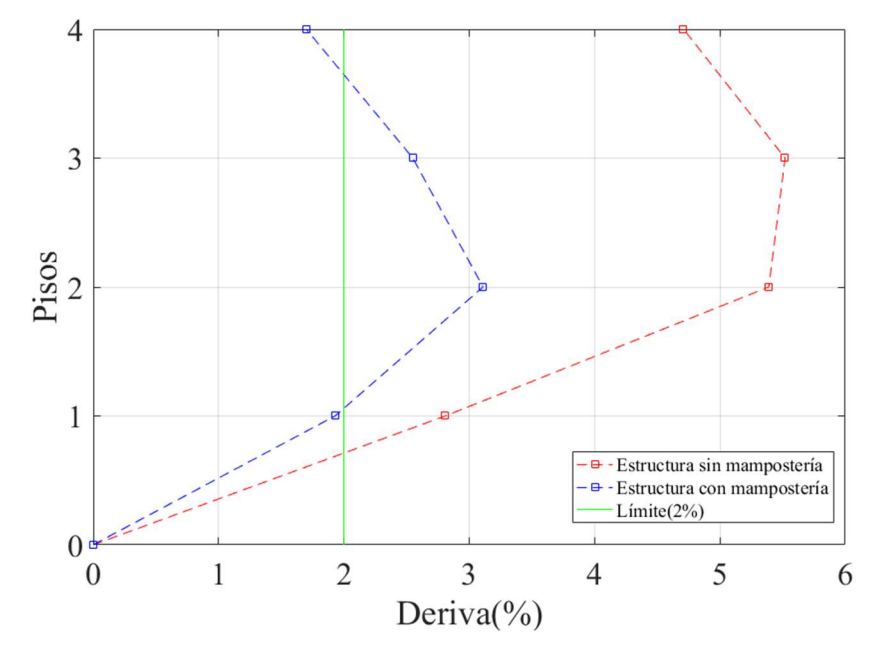

Figura 4-3: Comparativa de las derivas en la dirección +Y (Fuente: Autor)

#### 4.4 Comparativa de curvas de capacidad estructural

Para esta parte se realizaron análisis comparativos de las curvas capacidad de los dos modelos planteados: sin y con la influencia de la mampostería. Como podemos ver en la Figura 4-4, cuando se realiza el modelo con la mampostería (línea celeste), se puede observar un ligero incremento en la pendiente inicial de la curva, aproximadamente del 29%, y posteriormente, decrece y se asemeja a la del modelo que no considera la mampostería. Esto se debe a que el modelo aporta con sus 7 paredes una rigidez adicional inicial, posteriormente, las paredes entran en comportamiento no lineal y fracasan.

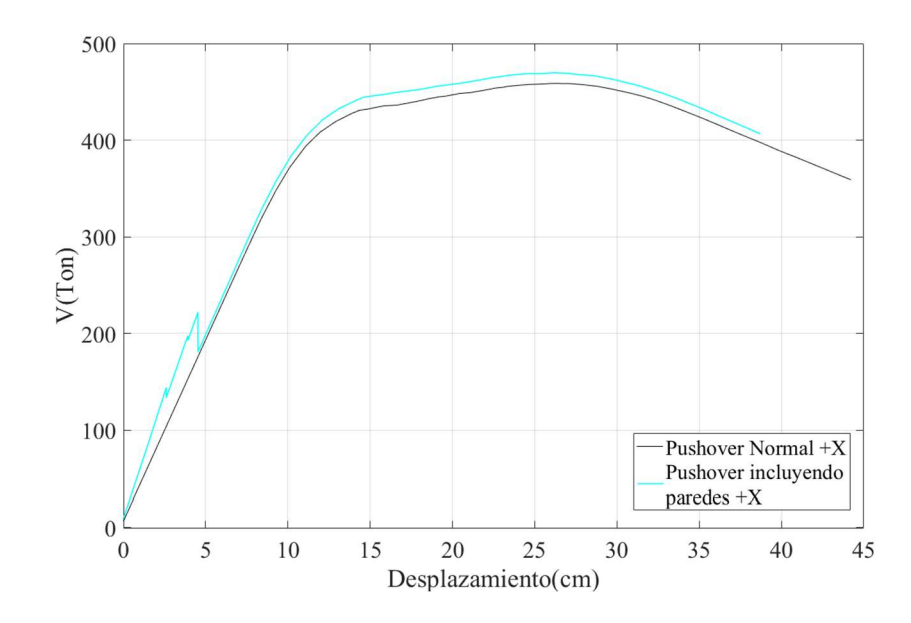

Figura 4-4: Comparativa de curvas de capacidad en la dirección +X (Fuente: Autor)

Asimismo, se realizó un análisis tipo pushover pero en la dirección +Y , y como se puede observar en la Figura 4-5, por la cantidad de paredes que existe en la dirección Y (28 paredes), se puede distinguir un gran incremento de la pendiente inicial de aproximadamente el 167%. Las paredes por su cantidad y distribución, aportan a la estructura una mayor rigidez (línea celeste), la misma que no hubiera podido ser considerada, si solo se realizaba un análisis convencional (línea negra).

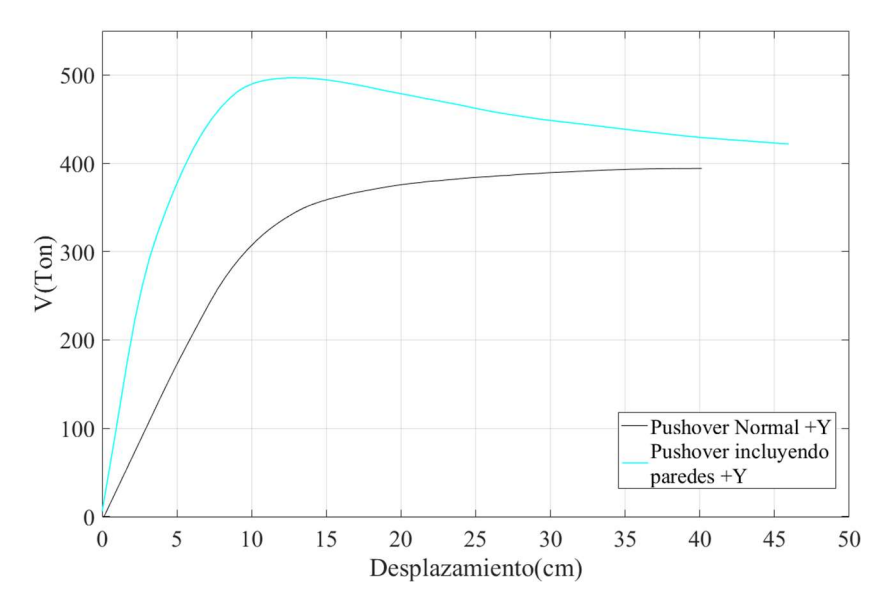

Figura 4-5: Comparativa de curvas de capacidad en la dirección +Y (Fuente: Autor)

### 4.5 Comparativa de puntos de desempeño

Siguiendo la misma línea de análisis, en esta sección se ha realizado las comparativas de los puntos de desempeño, tanto para la dirección X+, Y+. El análisis en la dirección X+, que se puede ver en la Figura 4-6, no presenta cambios notables ya que después de perder el aporte de las paredes en esa dirección , la curva es semejante a la del modelo sin mampostería. Por el contrario, en el análisis en la dirección Y+ existe un cambio notorio del punto de desempeño como se puede ver en la Figura 4-7.

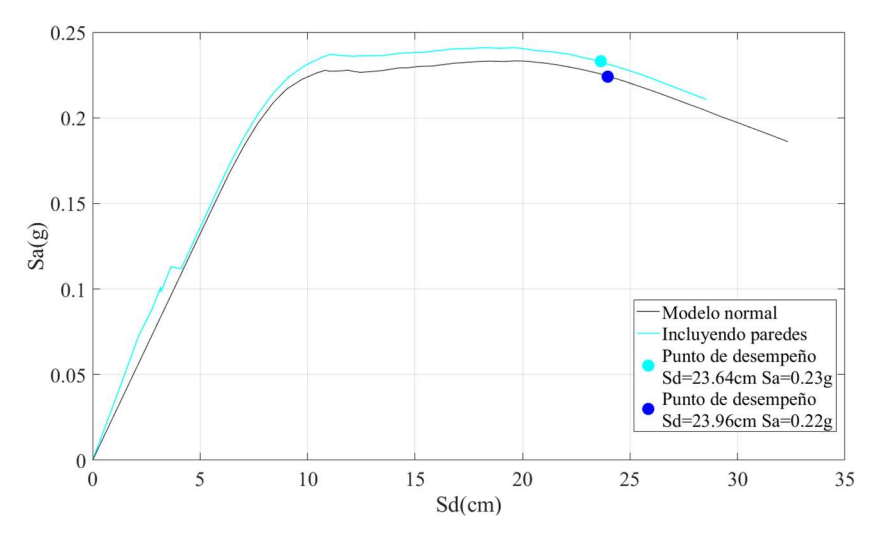

Figura 4-6: Comparativas de puntos de desempeño en la dirección X+ (Fuente: Autor)

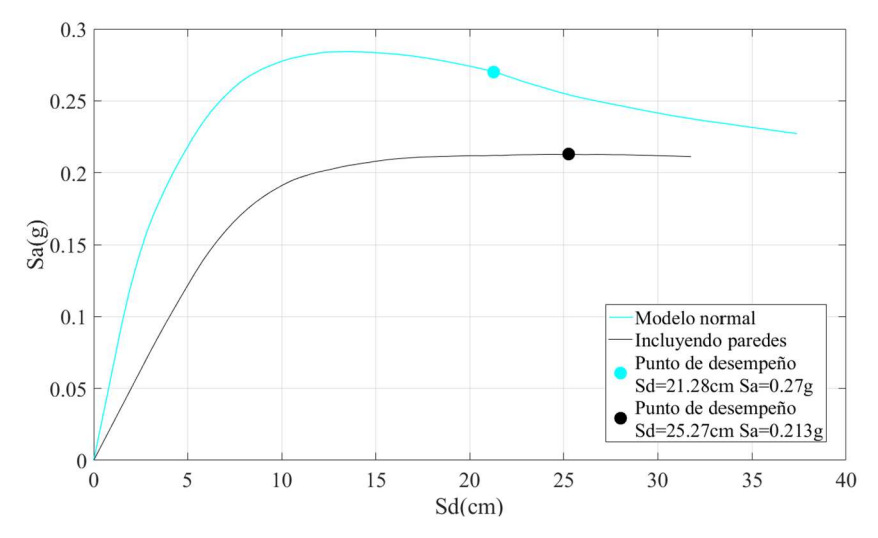

Figura 4-7: Comparativas de puntos de desempeño en la dirección Y+ (Fuente: Autor)

Además, se ha realizado las gráficas cortante-deriva, estas constan con niveles y puntos de desempeño analizados para un sismo de diseño (Tr=475 años). Estas se han comparado con los resultados de los modelos con mampostería y sin mampostería, con la finalidad de poder observar la influencia de la mampostería. Se ha complementado realizando el análisis para todas las direcciones, tal como se observa en la Figura 4-8 .

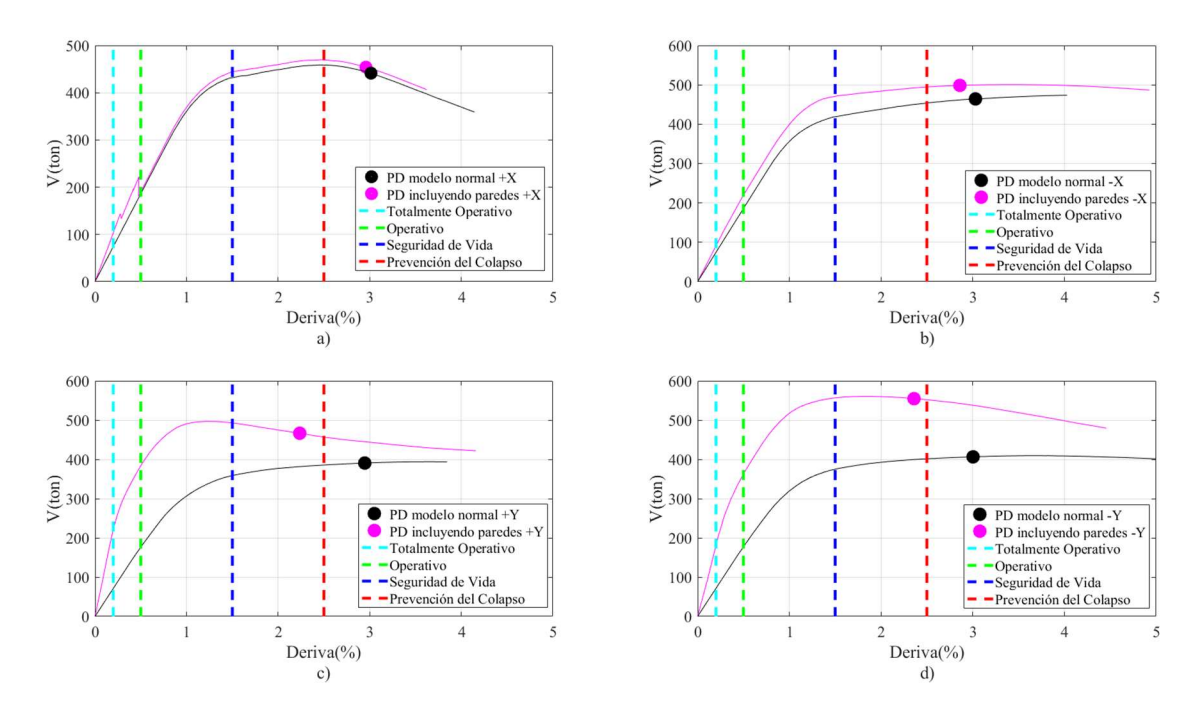

Figura 4-8: Análisis comparativo del nivel y puntos de desempeño en las direcciones: a) +X, b) -X, c) +Y, d) -Y (Fuente: Autor)

Según lo mencionado en la sección 2.2.8, las estructuras de ocupación especial deben estar en el intervalo de prevención de colapso, ante un sismo de 2500 años, sin embargo, se puede visualizar en la Figura 4-8 que, ante un sismo menor de 475 años, esta condición no se cumple o está muy cercana a no cumplirse, por lo mismo, ante un sismo mayor la estructura no cumplirá con los respectivos objetivos de desempeño.

Cabrera Jara 76

# **CONCLUSIONES**

- En la investigación se analizó la capacidad estructural de un edificio existente de hormigón armado, con y sin los efectos de las paredes, y se ha podido determinar que la mampostería no estructural que está enmarcada por los pórticos de hormigón armado, planteada en esta investigación como mampostería de relleno, representa un evidente aporte de rigidez al sistema global de la estructura, datos que se han ido corroborando con cada uno de los análisis planteados.
- Se demostró que al incluir la mampostería en el análisis, el periodo de vibración se reduce, lo que lleva a un aumento de la fuerza sísmica a la que estará sometida la estructura, se evidenció también, una notoria reducción de las derivas en los ejes que contenían mayor número de paredes, debido al gran aporte de rigidez que llegan a presentar.
- Se pudo constatar que la estructura al considerar la mampostería de relleno en el análisis, tendrá un incremento significativo en las pendientes iniciales de las curvas de capacidad, sin embargo, después de un gran aporte inicial, la mampostería llegará a un límite, cederá y colapsará, en consecuencia, la curva de capacidad regresará y se asemejará al comportamiento de una estructura analizada sin el aporte de mampostería.
- Se ha podido comparar también con el estudio EVASS CCTT (Cabrera Vélez & Andrade Dueñas, 2021), determinando una similitud en la mayoría de los cálculos realizados en el método basado en fuerzas, sin embargo, en cuanto al análisis no lineal se puede mencionar una diferencia relevante, ya que, el EVASS - CCTT asigna rótulas tipo "fiber" en columnas, mientras que, el presente estudio las asigna mediante las tablas establecidas en el ASCE-41-13. En cuanto a la utilización del software SAP2000, en comparación con el software ETABS, no se ha notado cambios relevantes, sin embargo, se puede

mencionar que el software SAP2000 tiene una mayor versatilidad de métodos en cuanto a la parte de análisis no lineal.

 Finalmente, en el análisis de los niveles de desempeño se ha podido determinar que la estructura en un el análisis convencional, sobrepasará el límite de prevención de colapso, es decir, la estructura de ocupación especial no es capaz de resistir el sismo aplicado de 475 años, peor aún el de 2500 años. De igual manera, en el análisis incluyendo la mampostería, se podrá ver un comportamiento similar en la dirección X, donde se sobrepasa los límites de prevención de colapso, sin embargo, en la dirección Y mejorará de forma leve el desempeño estructural, ya que se encontrará en prevención de colapso. Cabe mencionar, que en los dos casos analizados, la estructura no cumple con los objetivos de desempeño.

# RECOMENDACIONES

- Se recomienda una mayor investigación en la parte de la mampostería, ya que la mayoría de información en la que se ha basado este estudio, se ha obtenido de investigaciones de otros lugares, siendo de gran necesidad tener datos de nuestra región, para así tener una mayor exactitud en los análisis realizados. Además, otro factor muy variable es la mano de obra y de igual forma se debería tener más información respecto a ella.
- Para toda construcción se debe tener presente el gran aporte de rigidez que puede llegar a tener la mampostería de relleno, y la importancia que tendrá una buena distribución de la misma, debido a que podría influir en el comportamiento de la estructura, como se determinó en el estudio.
- En cuanto a la estructura, se ha podido determinar que no cumple los requisitos para que pueda funcionar como una estructura esencial, ya que tiene un desempeño bajo ante fuerzas sísmicas y se debería pensar en un reforzamiento estructural.
- Además, se recomienda reducir el peso de la estructura, reemplazando las paredes por mamparas divisorias más livianas, con ello posiblemente reduzcamos derivas y en consecuencia fuerzas sísmicas.
- Se puede seguir con la línea de investigación en otros estudios como análisis dinámicos, para poder seguir corroborando y añadiendo información sobre la estructura investigada.

Cabrera Jara 80

# BIBLIOGRAFÍA

- ACI 318-19. (2019). American Concrete Institute.
- Aguiar, R. (2003). Análisis Sísmico por Desempeño. August 2003.
- Amato, A. G., Fossetti, M., Cavaleri, L., & Papia, M. (2009). An updated model of equivalent diagonal strut for infill panels. Eurocode 8 Perspectives from the Italian Standpoint Workshop, January, 119–128.
- ASCE 41-13. (2014). Seismic Evaluation and Retrofit of Existing Buildings. In Journal of Chemical Information and Modeling (Vol. 53, Issue 9).
- Asteris, P. G., Chrysostomou, C. Z., Giannopoulos, I. P., & Smyrou, E. (2011). Masonry infilled reinforced concrete frames with openings. ECCOMAS Thematic Conference - COMPDYN 2011: 3rd International Conference on Computational Methods in Structural Dynamics and Earthquake Engineering: An IACM Special Interest Conference, Programme, May 2014.
- ATC-40. (1996). Seismic evaluation and retrofit of concrete building. In ATC 40, Applied Technology council: Vol. No. 19.
- Borja, F. (2021). Importancia del análisis por desempeño en el proceso de diseño de un edificio de hormigón armado para uso educativo, ubicado en la ciudad de Cuenca-Ecuador.
- Cabrera, E., Drigo, R. G., Luzi, G., Vargas, Y., & Pujades, L. G. (2018). Real Aperture Radar . an Interferometric Technique To Assess Earthquake Damaged Structures. 1–12.
- Cabrera Vélez, E., & Andrade Dueñas, I. (2021). ESTUDIO DE VULNERABILIDAD ANTE SOLICITACIONES SÍSMICAS DEL EDIFICIO DE AULARIO DE LA FACULTAD DE CIENCIA Y TECNOLOGÍA DE LA UNIVERSIDAD DEL AZUAY (EVASS - CCTT)-Instituto de Estudios de Régimen Seccional del Ecuador(I.E.R.S.E).
- Carrillo, C. (2008). Comparación de la respuesta sísmica incorporando y desacoplando la mampostería y técnicas de reforzamiento. Escuela Politécnica del Ejercito.
- Carrillo León, W. J. (2009). Estimación de los periodos naturales de vibración de viviendas de baja altura con muros de concreto. Ciencia e Ingeniería Neogranadina, 19(1), 39–54. https://doi.org/10.18359/rcin.309
- Castro, G., & Carangui, R. (2018). Investigación de interacción entre paredes de mampostería no reforzada y pórticos dúctiles resistentes a flexión. Universidad Católica de Santiago de Guayaquil.
- Chopra, A. K. (2014). Dinámica de estructuras.
- Crisafulli, F. (2018). Diseño sismorresistente de construcciones de acero. In Asociación Latinoamericana del Acero. ALACERO. Chile. http://www.alacero.org/es/page/publicaciones/diseno-sismorresistente-deconstrucciones-de-acero
- Crisafulli, F. J. (1997). Seismic behaviour of reinforced concrete structures with masonry infills. In Civil Engineering. http://hdl.handle.net/10092/1221
- Dhawale, P. J., & Narule, P. G. N. (2016). Analysis of P-Delta Effect on High Rise Buildings. 4(4), 1–6.
- Espinoza, N., & Paredes, V. (2021). Análisis de vulnerabilidad sísmica de una estructura especial de hormigón armado de cinco pisos ubicada en la ciudad de Cuenca, Ecuador.
- FEMA 306. (1998). Evaluation of Earthquake-Damaged Concrete and Masonry Wall Buildings FEMA 306 (Vol. 16, Issue 1). https://doi.org/10.1193/1.1586111
- FEMA 356. (2000). Prestandard and Commentary for the Seismic Rehabilitation of Buildings. In Rehabilitation Requirements (Issue 1).

FEMA 440. (2005). Improvement of Nonlinear Static Seismic Analysis Procedures. In

FEMA 440, Federal Emergency Management Agency, Washington DC (Issue June). http://scholar.google.com/scholar?hl=en&btnG=Search&q=intitle:Improvement+of +Nonlinear+Static+Seismic+Analysis+Procedures#2%5Cnhttp://scholar.google.co m/scholar?hl=en&btnG=Search&q=intitle:440,+Improvement+of+nonlinear+static +seismic+analysis+procedures#2

- Gonzalez-Drigo, R., Cabrera, E., Luzi, G., Pujades, L. G., Vargas-Alzate, Y. F., & Avila-Haro, J. (2019). Assessment of post-earthquake damaged building with interferometric real aperture radar. Remote Sensing, 11(23), 1–18. https://doi.org/10.3390/rs11232830
- Idrogo Salazar, E. (2015). Determinación de la resistencia a compresión diagonal y el módulo de cortante de la mampostería de bloques huecos de concreto elaborados artesanal en la ciudad de cajamarca.
- Jiménez, J., Cabrera, J., Sánchez, J., & Avilés, F. (2018). Vulnerabilidad sísmica del patrimonio edificado del Centro Histórico de la Ciudad de Cuenca: Lineamientos generales y avances del proyecto. Maskana, 9(1), 59–78. https://doi.org/10.18537/mskn.09.01.07
- Leal Graciano, J. M., Pérez-Gavilán Escalante, J. J., Castorena González, J. H., Reyes Salazar, A., & Barraza Guerrero, M. A. (2019). Nuevas Expresiones De Las Ntcm (2017) Para El Cálculo De La Resistencia De Muros Diafragma De Mampostería. Revista de Ingeniería Sísmica, 29(100), 1–29. https://doi.org/10.18867/ris.100.531
- Lema, S., & Méndez, J. (2019). Determinación del desempeño de estructuras aporticadas de hormigón armado con y sin mampostería en la ciudad de Quito [Universidad Central del Ecuador]. https://doi.org/10.1017/CBO9781107415324.004
- Mejía, P., & Rivera, J. (2020). Análisis estático no lineal de una estructura mediante el método de control de desplazamientos. http://dspace.ucuenca.edu.ec/handle/123456789/29295

NEC-REHABILITACIÓN. (2015). Guía práctica para evaluación sísmica y

rehabilitación de estructuras.

NEC-SE-DS. (2015). Peligro sísmico diseño sismo resistente.

- Pachano, F. A. (2018). DETERMINACIÓN DE PARÁMETROS MECÁNICOS PARA MODELOS NO LINEALES DE MAMPOSTERÍA DE RELLENO EN PÓRTICOS DE HORMIGÓN ARMADO OBTENIDOS DE MANERA EXPERIMENTAL PROYECTO. Escuela Politécnica Nacional.
- Sigmund, V., Penava, D., & Raševski, M. (2013). Design methodology for masonry iinfilled reinforced - concrete frames with opening. International Conference on Earthquake Engineering (SE-50EEE) "50 Years Skopje Earthquake - 50 Years European Earthquake Engineering," June 2015, 1–8.
- Stafford Smith, B., Carter, C., & Mallick, D. (1970). A Method of Analysis for Infilled Frames. Proceedings of the Institution of Civil Engineers, 46(2), 229–231. https://doi.org/10.1680/iicep.1970.6801
- Suárez, V. (2009). Diseño Basado en Desplazamientos, una Alternativa Racional al Diseño Basado en Fuerzas. Revista Tecnológica ESPOL-RTE, 22, 47–59.

# ANEXOS

- ANEXO 1: Programación del espectro elástico de diseño.
- ANEXO 2: Programación de rótulas plásticas en vigas.
- ANEXO 3: Rótulas plásticas en diagonales.
- ANEXO 4 : Programación de grafica cortante-deriva con niveles de desempeño.
- ANEXO 5 : Planos de la estructura con distribución de paredes por piso.

Cabrera Jara 86

### ANEXO 1: Programación del espectro elástico de diseño

```
%ESPECTRO DE DISEÑO 475
clear; 
clc; 
%%Edificio CCTT
%Cuenca
%Suelo E
%%%Datos Elástico
z=0.25;%Tabla 1%
fa=1.4; Tabla 3fd=1.75; Tabla 4fs=1.6; $Table 5n=2.48;%Coeficiente
r=1.5;
%%%Datos Inelástico
I=1.3;%Importancia
R=4;%Coeficiente de reducción
phi_p=0.9;%Planta
phi_e=1;%Elevación 
%%%Cálculos%%
to=0.1*fs*(fd/fa);tc=0.55*fs*(fd/fa);c=0;for t=0:0.05:3; 
c=c+1;
if t<to;
    sa(c)=n \times z \times fa;
    V(c)=(I*(sa(c)))/(R*phi:p*phi_e);elseif (t>=t_0) & (t<=t_0);
    sa(c)=n \times z \times fa;
    V(c) = (I * (sa(c))) / (R * phi_p * phi_e);else (t>=t_0)&&(t<=t_0);sa(c)=n \times z \times fa \times (tc/t)^{r};
    V(c)=(I*(sa(c)))/(R*phi:p*hi_e);end
end
T=0:0.05:3;T = T';
Sa =sa';
V = V';
elas=[T Sa ];
```

```
inelas=[T_ V_]; 
x1=[1.275]1.\overline{275}; Estructura sin mampostería
yl=[0 0.695]; 
xl2=[1.069 1.069 ];%Estructura con mampostería
yl2=[0 0.8680]; 
plot(T,sa,'k-',xl,yl,'b--',xl2,yl2,'r--')...
     ;lgd=legend('Espectro Elástico','Estructura sin 
mampostería ','Estructura con mampostería ')...
     ;xlabel('Periodo(s)','FontSize',17)...
     ;ylabel('Sa(g)','FontSize',17)...
     ;grid on...
     ;set(gcf,'Color',[1,1,1])...
     ;set(gca, 'FontName', 'Times New Roman')...
     ;set(gca, 'FontSize',20)...
    ; lqd.FontSize = 12; ...
```
```
ANEXO 2: Programación de rótulas plásticas en vigas
```

```
clc 
clear all
%%%% Rótulas Plásticas en vigas %%%
%%% Tablas 10-7 ASCE41-13 %%%%
%Realizado:PACJ%%%
fc=214.14;%Resistencia a la compresión del hormigón 
(kgf/cm2)
fy= 4218.4178;%Resistencia a la fluencia (kgf/cm2)
Ec=219627.6;%Módulo de Elasticidad (kgf/cm2)
%% Datos de Viga
lv=600; %Longitud de la viga (cm)
b=50; %Base de Viga(cm)
h=30; %Altura de Viga(cm)
Ass=15.24;%Acero superior(cm2)
Asi=7.63; %Acero inferior(cm2)
rs=4.8; %Recubrimiento superior del hormigón al centro 
longitudinal del refuerzo(cm)
ri=4.7; %Recubrimiento superior del hormigón al centro 
longitudinal del refuerzo(cm)
V=3.88; % Cortante(ton)
%% Cálculo
ds=h-rs; 
di=h-ri; 
ps=Ass/(b*ds);%cuantia p
pi=Asi/(b*di);%cuantia p´
pb = ((0.85 * fc*0.85)/fy) * ((6300/(6300+fy)) ); %cuantía
balanceada
a p=(Asi*fy)/(0.85*fc*b);
My p = ((Asi * fy) * (di - (a p/2)))/100000 %Momento positivo (ton-
m)
iv=(b*h^3)/12; %Inercia de la viga(cm4)
rp=(My_p*100000*lv)/(6*Ec*iv); %Rotación de fluencia (rad)
a n=(Ass*fy)/(0.85*fc*b);
My_n=((Ass*fy)*(ds-(a_n/2)))/100000%Momento negativo (ton-
m)
iv=(b*h^3)/12; Inercia de la viga(cm4)
rn=(My_n*100000*lv)/(6*Ec*iv);%Rotación de fluencia(rad)
%%Matriz
hinge=[ 0 0.02 0.03 0.2 0.005 0.02 0.03;
         0.5 0.01 0.015 0.2 0.005 0.01 0.015 ];
```

```
%%Iteración
%Condición 1
 c1 = (ps-pi)/pb%Condición 2
 %Transformación de cm a in 
  b_in=b/2.54;%Recubrimiento en in 
  d_in=ds/2.54;%Recubrimiento en in
 V lb=V*2204.62;%Cortante en lbs/in2
 fc lbs in2=(fc*(2204.62)*(2.54^2))/(1000);
 c2=V lb/(b in*d in*(fc lbs in2)^0.5)
 %%%Tramo Positivo
 if c1 \leq -0p a=hinge(1,2);
     p b=hinge(1,3);
     p c=hinge(1,4);
     io=hinge(1,5);
     ls=hinge(1,6);cp=hinge(1,7);
 else
      if 0<c1&&c1<0.5 
p_a=(((hinge(1,2)-hinge(2,2))*(hinge(2,1)-c1))/(hinge(2,1)-c))hinge(1,1)) +hinge(2,2);
p_b=(((hinge(1,3)-hinge(2,3))*(hinge(2,1)-c1))/(hinge(2,1)-c))hinge(1,1)) +hinge(2,3);
p c=(((hinge(1,4)-hinge(2,4))*(hinge(2,1)-c1))/(hinge(2,1)-
hinge(1,1)) +hinge(2,4);
io =(((hinge(1,5)-hinge(2,5))*(hinge(2,1)-c1))/(hinge(2,1)-
hinge(1,1)) +hinge(2,5);
ls = ((hinge(1,6)-hinge(2,6)) * (hinge(2,1)-c1)) / (hinge(2,1)-c1)hinge(1,1))) +hinge(2,6);
cp = ((hinge(1,7)-hinge(2,7))*(hinge(2,1)-c1))/(hinge(2,1)-c))hinge(1,1)) +hinge(2,7);
      else 
          if c1>=0.5 
      p a=hinge(2,2);p b=hinge(2,3);p c=hinge(2, 4);
      io=hinge(2,5);
      ls=hinge(2,6);cp=hinge(2,7);
          else
              disp('error')
```

```
end
 end
 end
 %%Tramo negativo
 c1 n=(pi-ps)/pb;if c1 n<=0np a=hinge(1,2);
     np b=hinge(1,3);
     np c=hinge(1,4);
     nio=hinge(1,5);
     nls=hinge(1,6);ncp=hinge(1,7);
 else
      if 0<c1_n&&c1_n<0.5 
np a=(((hinge(1,2)-hinge(2,2))*(hinge(2,1)-c1))/(hinge(2,1)-hinge(1,1)))+hinge(2,2);
np b=(((hinge(1,3)-hinge(2,3))*(hinge(2,1)-
c1))/(hinge(2,1)-hinge(1,1)))+hinge(2,3);
np c= (((hinge(1,4)-hinge(2,4))*(hinge(2,1)-
c1))/(hinge(2,1)-hinge(1,1)))+hinge(2,4);
nio =(((hinge(1,5)-hinge(2,5))*(hinge(2,1)-
c1))/(hinge(2,1)-hinge(1,1)))+hinge(2,5);
nls =(((hinge(1,6)-hinge(2,6))*(hinge(2,1)-
c1))/(hinge(2,1)-hinge(1,1)))+hinge(2,6);
ncp = ((hinge(1,7)-hinge(2,7))*(hinge(2,1)-c1))/(hinge(2,1)-hinge(1,1)))+hinge(2,7);
      else 
         if c1 n>=0.5np a=hinge(2,2);np b=hinge(2,3);
      np c=hinge(2,4);nio=hinge(2,5);
      nls=hinge(2, 6);
       ncp=hinge(2,7); 
 else
  disp('error') 
 end
 end
   end
%% Gráfica
```

```
xp=[0 rp+p a rp+p a rp+p b ]; %Coordenadas Rotación(rad)
yp=[0 Myp Myp*1.1 Myp*0.2 Myp*0.2 ];% Coordenadas
Momento(ton)
gp=plot(xp,yp,'-ks','LineWidth',1.2); 
hold on
xn=[0 -rn - (rn+np a) - (rn+np a) - (rn+np b) ]; Coordenadas
Rotación(rad)
yn=[0 -My_n -My_n*1.1 -My_n*0.2 -My_n*0.2]; %Coordenadas
Momento(ton)
gn=plot(xn,yn,'-ks','LineWidth',1.2); 
io_px=[rp+io rp+io]; 
io py=[0 My p*1.25];
ls_px=[rp+ls rp+ls]; 
ls py=[0 My p*1.25];cp_px=[rp+cp rp+cp]; 
cp py=[0 My p*1.25];
io nx=[-(rn+nio) - (rn+nio)];
io ny=[0 - (My n*1.25)];
ls nx=[-(rn+nls) - (rn+nls)];
ls ny=[0 - (My n*1.25)];
cp nx=[-(rn+ncp) - (rn+ncp)];
cp ny=[0 - (My n*1.25)];
p3=plot(io_px,io_py,'--g','LineWidth',1.2); 
p4=plot(ls_px,ls_py,'--c','LineWidth',1.2); 
p5=plot(cp_px,cp_py,'--r','LineWidth',1.2); 
p6=plot(io_nx,io_ny,'--g','LineWidth',1.2); 
p7 = plot(ls_nx,ls_ny,'--c','LineWidth',1.2);p8=plot(cp_nx,cp_ny,'--r','LineWidth',1.2); 
legend([p3,p4,p5],'IO','LS','CP') 
set(gcf,'Color',[1,1,1]) 
set(gca, 'FontName', 'Times New Roman');
set(gca, 'FontSize', 15);
axi = qca;
axi.XAxisLocation = 'origin'; 
axi.YAxisLocation = 'origin';
```

```
box off; 
xlabel('Rotación(rad)'); 
ylabel('Momento(Tn-m)'); 
grid on
```

```
ANEXO 3 : Rótulas plásticas en diagonales
```

```
clc 
clear all
% Ejemplo de rótulas plásticas en diagonales
%Realizado por: PACJ
%Datos
linf=5.5; %Longitud de la pared(m)
hinf=2.85; %Altura de la pared (m)
hejes=3; \text{Saltura entre ejes de Sap(m)}t=0.15; %Espesor de la pared(m)
fm=35; %Resistencia a la compresión de la 
mampostería(kgf/cm2)
vfre=3.66; %Resistencia a cortante de piso 
esperada del marco desnudo...
                     %tomada como la capacidad de cortante 
de la columna(ton)
%Transformación
fm_mpa=fm/(10.1972); %fm en Mpa
vm=0.18*(fm_mpa)^0.5;%Resistencia a compresión diagonal de 
diseño de la mampostería(Mpa) 
vm_k=vm*(10.1972); %Resistencia a compresión diagonal de 
diseño de la mampostería(kgf/cm2)
Ani=linf*t; %Área de la sección neta con 
mortero...
                     %y / o cemento a través del panel de 
relleno;(m2)
Ani cm2=Ani*(100)^2; %Área (cm2)
%Cálculos
Qce=(Ani cm2*vm k)/1000;%Fuerza cedente(ton)
vine=Qce; 
%condición 1
c1=vfre/vine 
%condición 2
c2=linf/hinf 
d=0.308; % resultado de iteración sacado de la tabla de la 
ASCE 41-13(%)
d2 = d/100;
dtotal=d2*hejes*1000;%desplazamiento total en(mm)
diag=((hejes^2)+(linf^2))^0.5;%longitud de la diagonal(m)
a=0.917;%Ancho equivalente calculado para la diagonal(m)
Em=600*(fm);d elast=((Qce*diag) / ((Em*10)*(a*t)))*1000; %Desplazamientoelástico(mm)
```

```
res=dtotal-d_elast; 
%Gráfico
ax=[0 d elast dtotal dtotal dtotal*1.3];
ay=[ 0 Qce Qce 0 0 ]; 
p1= plot(ax,ay,'-bs','LineWidth',1.2); 
hold on 
set(gcf,'Color',[1,1,1]) 
set(gca, 'FontName', 'Times New Roman');
set(gca, 'FontSize', 17);
box off; 
xlabel('Desplazamiento (mm)'); 
ylabel('Fuerza (Ton)');
```
ANEXO 4 : Programación de gráfica cortante-deriva con niveles de desempeño

```
clc 
clear all 
%%%comparativa total deriva cortante
%%%%%%%%%%%%%%%%%%%%%%%%Direccion +X%%%%%%%%%%%%%%%%%%%%%%
subplot(2, 2, 1)gra1='Deriva_Cortante_Paredes_X_matlab'; 
gr1=xlsread(gra1); 
p1 = plot(qr1(:,2),qr1(:,1), ' - c');hold on 
p1x=2.959; 
p1y=454.086; 
p2=plot(p1x,p1y,'co','LineWidth',5.5); 
h1q='Deriva Cortante Normal X matlab';
hr1=xlsread(h1g); 
h1p=plot(hr1(:,2),hr1(:,1),'-k');
hold on 
h1x=3.014; 
h1y=441.37; 
h1=plot(h1x,h1y,'ko','LineWidth',5.5);
%%%%%%%%%%LIMITES VISON 2000%%%%%
%Totalmente Operativo
p8x=[ 0.2 0.2]; 
p8y=[0 500]; 
p8=plot(p8x,p8y,'--g'); 
%Operativo
p3x=[ 0.5 0.5]; 
p3y=[0 500]; 
p3=plot(p3x,p3y,'--g','LineWidth',2.5); 
%Seguridad de vida
p4x=[1.5 1.5];p4y=[0 500]; 
p4=plot(p4x,p4y,'--b','Linearwidth', 2.5);%Prevencion de Colapso
p5x=[2.5 2.5];
p5y=[0 500]; 
p5=plot(p5x,p5y,'--r','LineWidth',2.5); 
legend([h1,p2,p8,p3,p4,p5],'PD modelo normal +X','PD 
incluyendo paredes +X','Totalmente
```

```
Operativo','Operativo','Seguridad de Vida','Prevención del 
Colapso') 
xlabel('Deriva(%)a)','FontSize',17); 
ylabel('V(ton)','FontSize',17); 
grid on; 
set(gcf,'Color',[1,1,1]); 
set(gca, 'FontName', 'Times New Roman');
set(gca, 'FontSize', 14);
xlim([0 5]);%%%%%%%%%%%%%%%%%%%%%%%%%%%%%%%%%%%%%%%%%%%%%%%%%%%%%%%%%%%
%%%%%%%%%%%%%%%%%%%%%%%%%%%%%%%%%%%%%%%%%%%%%%%%%%%%%%%%%%%
%%%%%%%%%%%%%%%%%%%%%%%%%%%%%%%%%%%%
Y%%%%%%%%%%%%%%%%%%%%%%%%%%%%%%%%%
subplot(2, 2, 3)gra2='Deriva_Cortante_Paredes_Y_matlab'; 
gr2=xlsread(gra2); 
p1 = plot(qr2(:,2),qr2(:,1),'c');
hold on
p2x=2.2364; 
p2y=466.635; 
p2=plot(p2x,p2y,'co','LineWidth',6); 
h2q='Deriva Cortante Normal Y_matlab';
hr2=xlsread(h2g); 
h2p=plot(hr2(:,2),hr2(:,1),'k'); 
hold on
h2x=2.946; 
h2y=390.66; 
h2=plot(h2x,h2y,'ko','LineWidth',6); 
%%%%%%%%%%LIMITES VISON 2000%%%%%
%Totalmente Operativo
p8x=[ 0.2 0.2]; 
p8y=[0 600]; 
p8=plot(p8x,p8y,'--g'); 
%Operativo
p3x=[ 0.5 0.5]; 
p3y=[0 600]; 
p3=plot(p3x,p3y,'--g','LineWidth',2.5); 
%Seguridad de vida
p4x=[1.5 1.5]; 
p4y=[0 600]; 
p4=plot(p4x,p4y,'--b', 'LineWidth', 2.5);
```

```
%Prevención de Colapso
p5x=[2.5 2.5];
p5y=[0 600]; 
p5=plot(p5x,p5y,'--r','LineWidth',2.5); 
legend([h2,p2,p8,p3,p4,p5],'PD modelo normal +Y','PD 
incluyendo paredes +Y','Totalmente 
Operativo','Operativo','Seguridad de Vida','Prevención del 
Colapso') 
xlabel('Deriva(%)c)','FontSize',17); 
ylabel('V(ton)','FontSize',17); 
grid on; 
set(gcf,'Color',[1,1,1]); 
set(gca, 'FontName', 'Times New Roman'); 
set(gca, 'FontSize', 14);
xlim([0 5]); ylim([0 600]); 
88888888888888888888888888888888888subplot(2,2,2)%%%%%%%%%%%%%%%%%%%%%%%%%%%%%%%%%%%%%%%%%%%%%%%%%%Dirección 
-X%%%%%%%%%%%%%%%%%%%%%%%%%%%%%%%%%%%%%%%%%%%%%%%%%
gra3='Deriva_Cortante_Paredes_-X_matlab'; 
gr3=xlsread(gra3); 
p1 = plot(qr3(:,2),qr3(:,1), ' - c');hold on 
p3x=2.86; 
p3y=498.613; 
p2=plot(p3x,p3y,'co','LineWidth',6); 
h3g='Deriva Cortante Normal -X matlab';
hr3=xlsread(h3g); 
h3p = plot(hr3(:,2),hr3(:,1), ' - k');hold on 
h3x=3.03; 
h3y=464.276; 
h3=plot(h3x,h3y,'ko','LineWidth',6); 
%%%%%%%%%%LIMITES VISON 2000%%%%%
%Totalmente Operativo
p8x=[ 0.2 0.2]; 
p8y=[0 600]; 
p8=plot(p8x,p8y,'--g'); 
%Operativo
p3x=[ 0.5 0.5]; 
p3y=[0 600]; 
p3=plot(p3x,p3y,'--g','LineWidth',2.5); 
%Seguridad de vida
p4x=[1.5 1.5];
```

```
p4y=[0 600]; 
p4=plot(p4x,p4y,'--b', 'LineWidth', 2.5);%Prevención de Colapso
p5x=[2.5 2.5];
p5y=[0 600]; 
p5=plot(p5x,p5y,'--r','LineWidth',2.5); 
legend([h3,p2,p8,p3,p4,p5],'PD modelo normal -X','PD 
incluyendo paredes -X','Totalmente 
Operativo','Operativo','Seguridad de Vida','Prevención del 
Colapso') 
xlabel('Deriva(%)b)','FontSize',17); 
ylabel('V(ton)','FontSize',17); 
grid on; 
set(gcf,'Color',[1,1,1]); 
set(qca, 'FontName', 'Times New Roman');
set(gca, 'FontSize', 14);
xlim([0 5]);88888888888888888888888888Dirccción -Y%%%%%%%%%%%%%%%%%%%%%%%%%%%%%%%%%
subplot(2, 2, 4)gra4='Deriva_Cortante_Paredes_-Y_matlab'; 
gr4=xlsread(gra4); 
p1 = plot(qr4(:,2),qr4(:,1),'c');
hold on
p2x=2.36; 
p2y=554.84; 
p2=plot(p2x,p2y,'co','LineWidth',6); 
h4q='Deriva Cortante Normal -Y matlab';
hr4=xlsread(h4g); 
h4p = plot(hr4(:,2),hr4(:,1),'k');
hold on
h4x=3.0035; 
h4y=406.51; 
h4=plot(h4x,h4y,'ko','LineWidth',6); 
%%%%%%%%%%LIMITES VISON 2000%%%%%
%Totalmente Operativo
p8x=[ 0.2 0.2]; 
p8y=[0 600]; 
p8=plot(p8x,p8y,'--g'); 
%Operativo
p3x=[ 0.5 0.5]; 
p3y=[0 600];
```

```
p3=plot(p3x,p3y,'--g','LineWidth',2.5); 
%Seguridad de vida
p4x=[1.5 1.5]; 
p4y=[0 600]; 
p4=plot(p4x,p4y,'--b','Linearwidth',2.5);%Prevención de Colapso
p5x=[2.5 2.5]; 
p5y=[0 600]; 
p5=plot(p5x,p5y,'--r','LineWidth',2.5); 
legend([h4,p2,p8,p3,p4,p5],'PD modelo normal -Y','PD 
incluyendo paredes -Y','Totalmente 
Operativo','Operativo','Seguridad de Vida','Prevención del 
Colapso') 
xlabel('Deriva(%)d)','FontSize',17); 
ylabel('V(ton)','FontSize',17); 
grid on; 
set(gcf,'Color',[1,1,1]); 
set(gca, 'FontName', 'Times New Roman');
set(gca, 'FontSize', 14);
 xlim([0 5]);
```
## ANEXO 5 : Planos de la estructura con distribución de paredes por piso

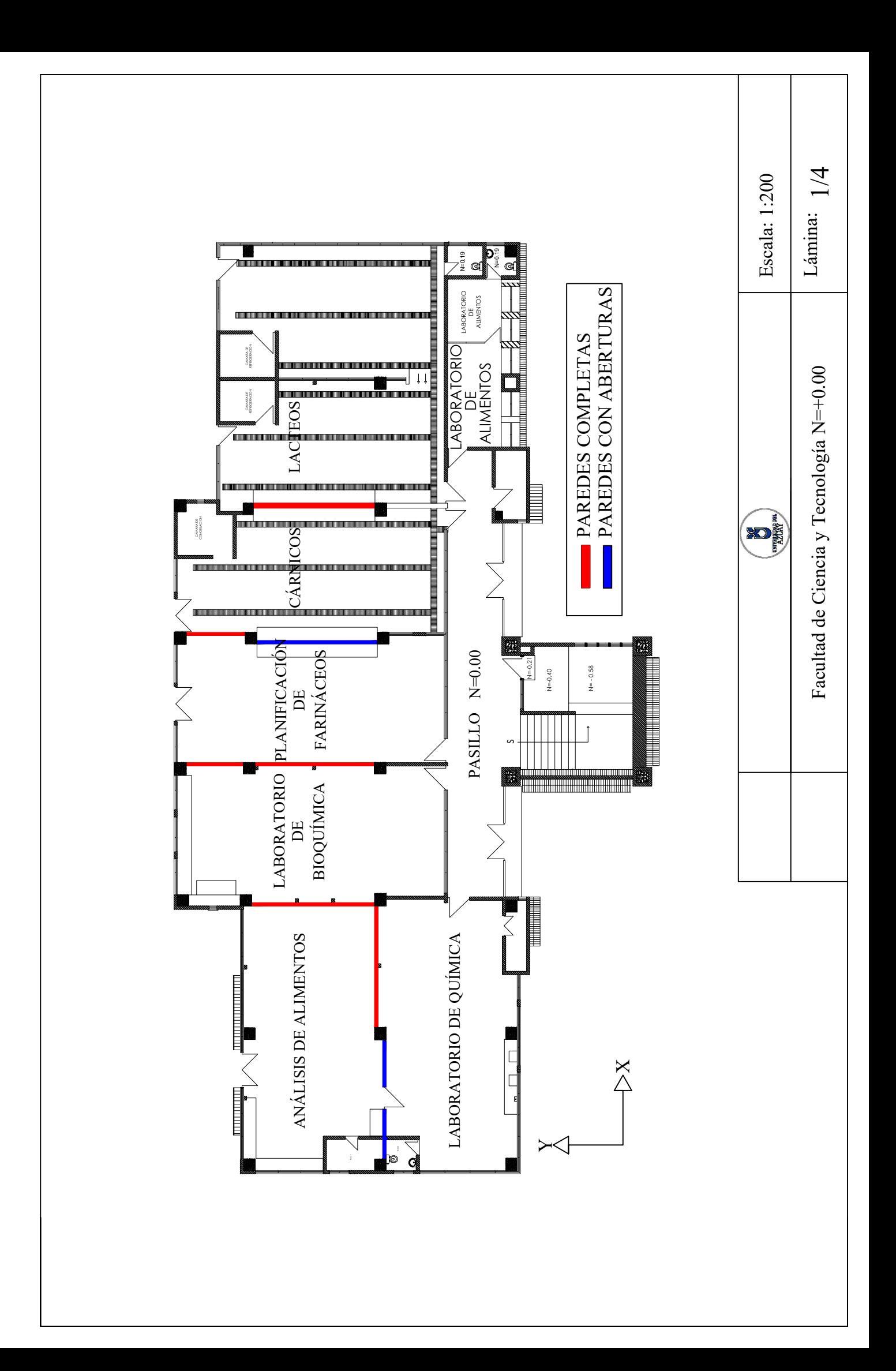

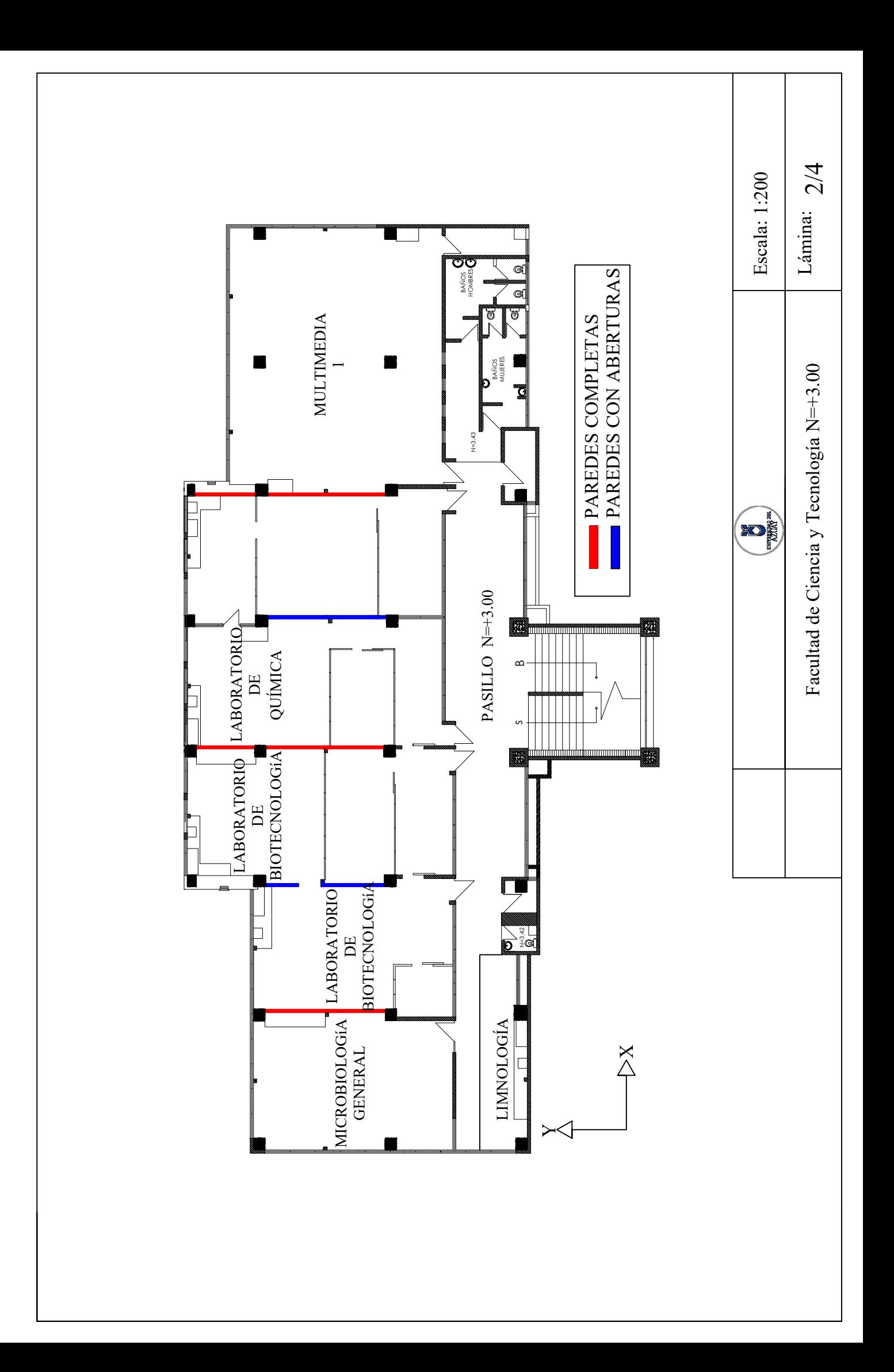

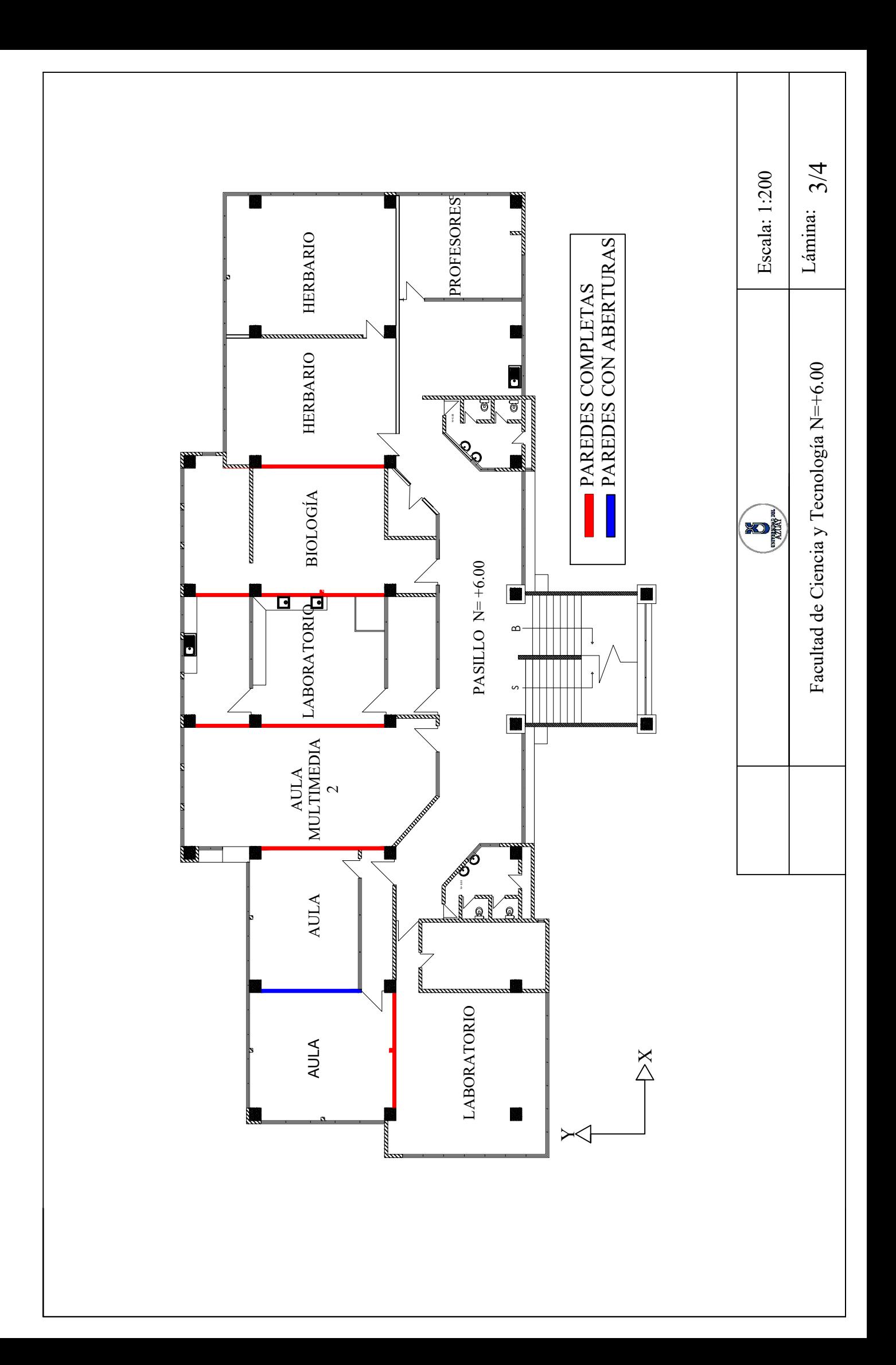

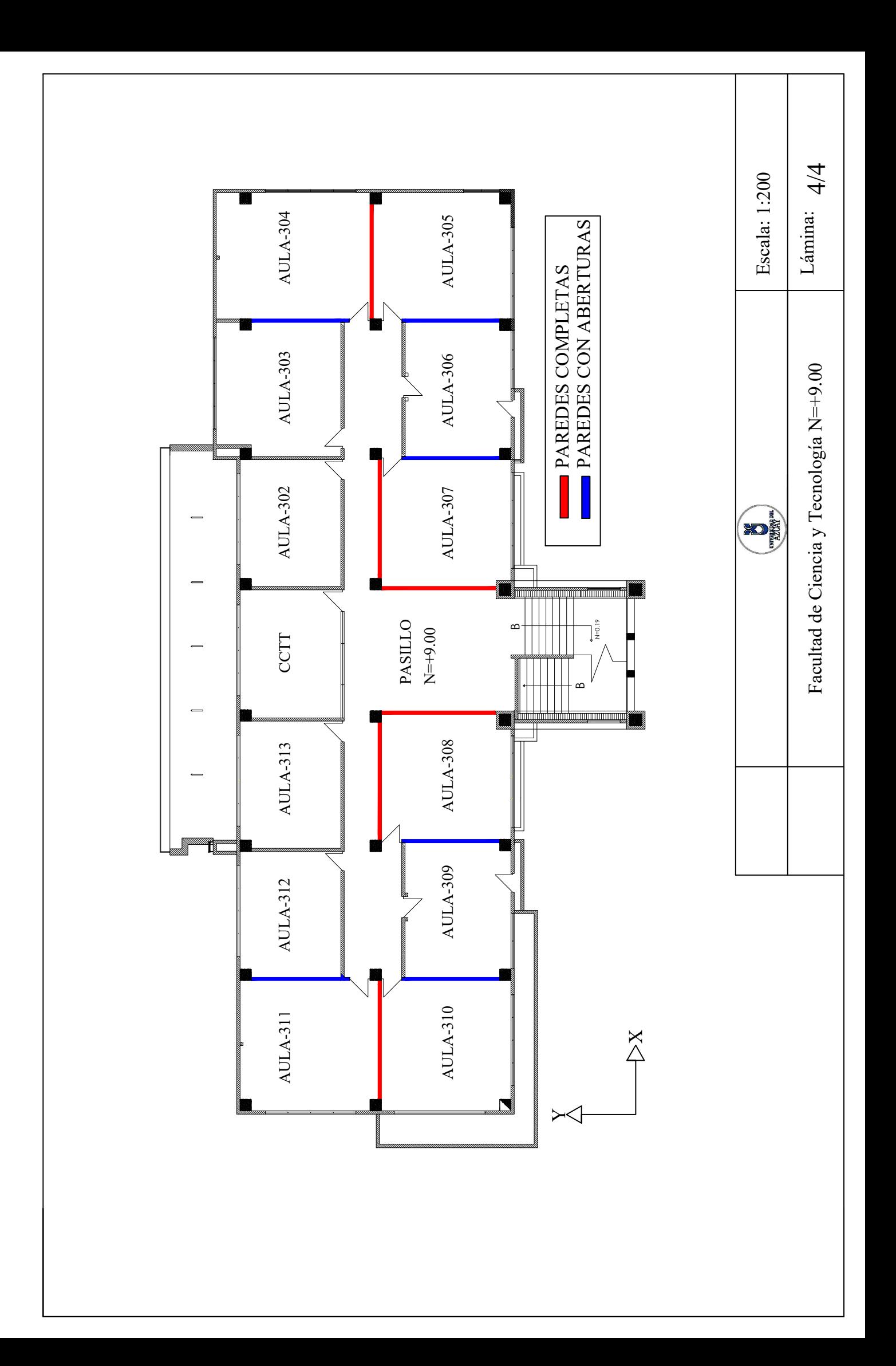